"A FEA e a USP respeitam os direitos autorais deste trabalho. Nós acreditamos que a melhor proteção contra o uso ilegítimo deste texto é a publicação online. Além de preservar o conteúdo motiva-nos oferecer à sociedade o conhecimento produzido no âmbito da universidade pública e dar publicidade ao esforço do pesquisador. Entretanto, caso não seja do interesse do autor manter o documento online, pedimos compreensão em relação à iniciativa e o contato pelo e-mail [bibfea@usp.br](mailto:bibfea@usp.br) para que possamos tomar as providências cabíveis (remoção da tese ou dissertação da BDTD)."

## Universidade de São Paulo

## Comparação de Metodologias para Estimação de Volatilidades para Cálculo do VaR - Valor-no-Risco e Modelagem de Perdas Não Previstas pelo VaR em Momentos de Crise

Sandro Magalhães Manteiga

Áreas de Concentração: Séries Temporais Financeiras Orientador: Prof. Pedra A Morettin

São Paulo, Março de 2002

# Sumário

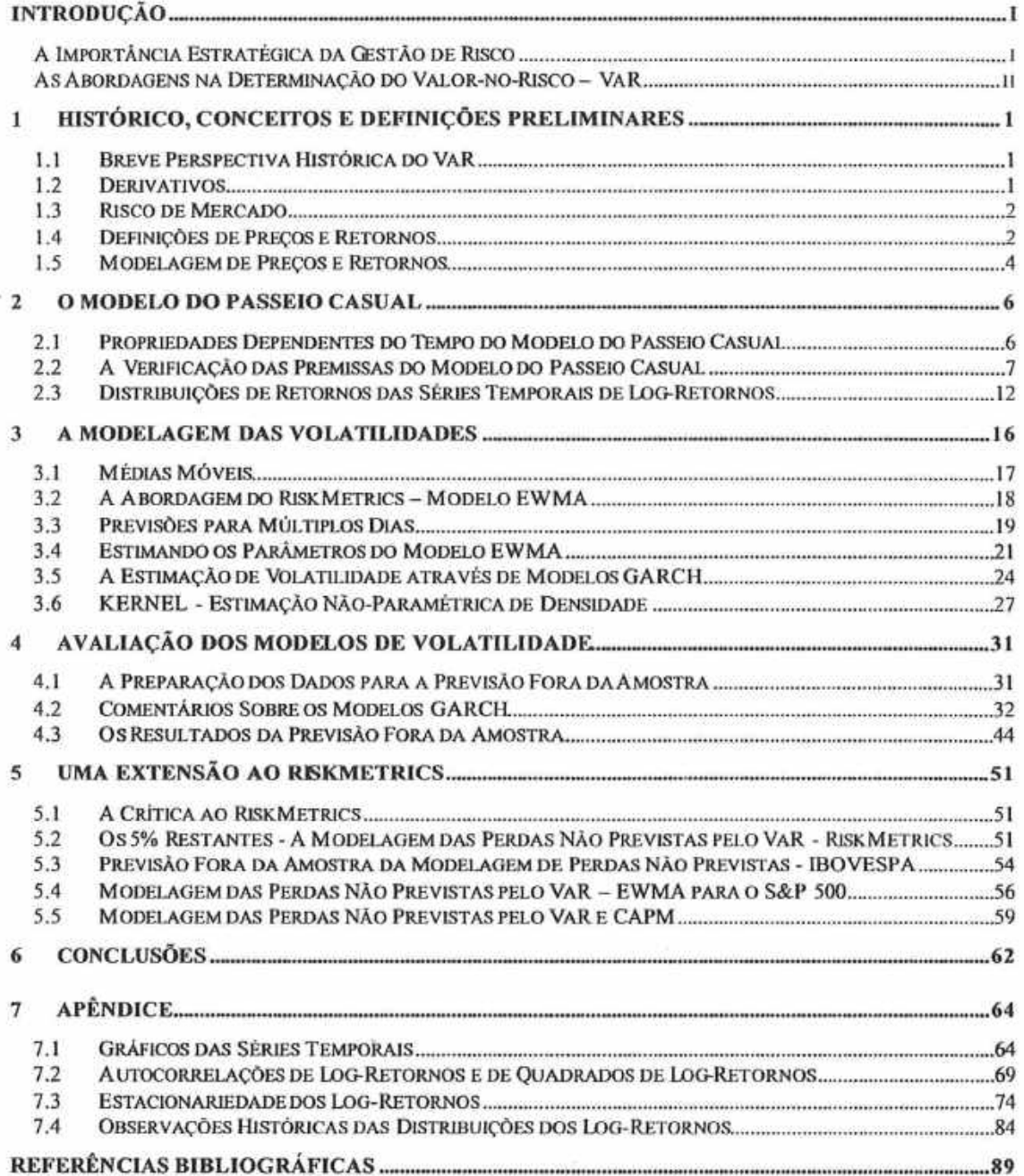

## Agradecimentos

A meus pais, em especial à Fátima, por todo incentivo e apoio sempre incondicionais.

A todos os mestres que colaboraram ativamente para despertar meu prazer pela busca do conhecimento.

A Lílian, pela compreensão e incentivo, sempre presentes, apesar das muitas horas exigidas de estudo e dedicação para a realização desse projeto.

## Resumo

Neste estudo, aplicado à séries financeiras brasileiras, apresentamos e discutimos alternativas de modelagem de volatilidade para cálculo de VaR -- Valor-No-Risco. Damos especial ênfase à verificação das hipóteses subjacentes das diferentes abordagens: a paramétrica que inclui o EWMA do RiskMetrics e os modelos de volatilidade estocástica GARCH e a não-pammétrica atmvés da utilização de Kemel Gaussiano.

Também, apresentamos uma proposta de metodologia para quantificação de perdas não previstas pelo VaR em momentos de crise. Nessa nova proposta, apresentamos um extensão à modelagem proposta pelo RiskMetrics e avaliamos modelos paramétricos e nãopammétricos para as perdas não previstas pelo VaR.

## Introdução

#### A Importância Estratégica da Gestão de Risco

Pode ainda haver muita discussão a respeito de quais deveriam ser as principais prioridades estratégicas e subsequentes relações de subordinações das metas de uma empresa. Certamente, a maximização da riqueza dos acionistas é uma delas. Contudo, dadas as incertezas de mercado, o alcance dessa meta de maximização deve incorporar práticas de gestão de risco pam ser mais efetiva.

A inclusão da gestão de risco na gestão das empresas pode ser justificada para qualquer negócio que vise a maximização de riqueza. Essa meta consiste na obtenção de rctornos que superem o custo de capital ponderado, no caso de acionistas de uma empresa, ou que igualem ou superem a expectativa de ganho com relação a uma referência de mercado como CDI ou o IBOVESPA, por exemplo, no caso de investidores de fundos de investimento. Em qualquer caso, esse retomo será obtido, necessariamente, mediante a uma exposição a risco. Portanto, todo gestor que integrar, de maneira ativa, o componente de risco a seu "modus operandi", disporá de um recurso valioso que o auxiliará a atingir sua meta de maximização de riqueza de maneira mais consistente.

A prática de gestão de risco fornece ferramentas para lidar, de modo estruturado, com a dinâmica dos mercados. Essa dinâmica traz uma incerteza, ou seja, risco em relação aos resultados esperados vinculados aos valores de ativos ou de passivos de interesse. Contudo, essas ferramentas possibilitam o desenho de estratégias de hedges para evitar movimentos do mercado adversos ao negócio.

Jorion (1998) define Risco como a volatilidade dos resultados dos ativos ou passivos em questão. Volatilidade é o conceito central deste estudo, visto que discutimos e comparamos três diferentes abordagens para determinação da mesma, a saber: EWMA (método paramétrico de médias móveis com ponderação exponencial) que é utilizado pelo RiskMetrics para cálculo do VaR, GARCH (modelo paramétrico Autoregressivo Heterocedástico Condicional Generalizado) e Kernel (método para obtenção de distribuições não-paramétricas de log-retornos).

É a partir do conceito de volatilidade de um ativo que o VaR é calculado segundo diferentes métodos que podem fazer uso de qualquer uma das três abordagens para cálculo de volatilidade já mencionadas. Segundo Jorion (1998), são os seguintes os métodos para cálculo do VaR: Delta-Normal, Simulação Histórica e Monte-Carlo Estruturado. Aliados a esses três métodos, recomenda-se a prática de Testes de Stress para complementar análises de risco

Apesar do enfoque deste estudo ser o cálculo de *volatilidades*, apresentaremos, de maneira mais breve, os métodos para cálculo do VaR aplicados à series de ações negociadas na BOVESPA, além do próprio IBOVESPA. São elas: Acesita, Gerdau, Belgo, Usiminas, Petrobrás, Itau e Votorantin. Além dessas séries, também incluímos o dólar cotado pelo PTAX de venda. Também aplicamos as diferentes abordagens para cálculo dc volatilidadcs seguidas da determinação do VaR para uma carteira hipotética composta pelos ativos já mencionados.

Ĩ

Complementando o estudo das volatilidades, propomos uma metodologia de mensuração de perdas potenciais que complementa o VaR, na medida em que apresentamos uma modelagem que visa a quantificar as perdas potenciais nos casos não previstos pelo VaR.

Ainda segundo Jorion (1998), as empresas estão expostas a três classes de risco: opcmcional, estmtégico c financeiro. Neste estudo, estaremos abordando exclusivamente os riscos financeiros, que estão ligados às oscilações de variáveis financeiras, tais como taxas de câmbio e de juros, que podem acarretar perdas financeiras.

Contudo, segundo Jorion (1998), os riscos financeiros ainda podem ser subdivididos nas seguintes categorias: risco de crédito, risco opemcional, risco de liquidez, risco legal e risco de mercado. Em nosso estudo, estaremos tratando, na classe de riscos financeiros apenas a categoria de risco de mercado.

O risco de mercado está relacionado às perdas potenciais associadas ao comportamento do mercado.

Finalmente, de agora em diante, quando nos referirmos à Gestão de Risco, estaremos nos referindo à gestão de risco de mercado. O objetivo da Gestão de Risco é a aplicação efetiva de metodologias que propiciem a minimização das perdas financeiras potenciais às quais as organizações estão expostas, visando à proteção e à maximização da riqueza.

Finalmente, Jorion (1998) define que:

"0 VaR sintetiza a maior (ou pior) perda esperada dentro de detemiinado período de tempo e intervalo de confiança."

#### As Abordagens na Determinação do Valor-no-Risco - VaR

Em geral, no mercado financeiro, estaremos interessados na determinação do VaR de carteiras. Lembramos, que o estudo aqui apresentado, tem um enfoque mais fundamental: a determinação de volatilidades e de modelos de volatilidades que foram aplicados para séries de ações, de dólar (PTAX) e de uma carteira hipotética construída a partir desses ativos

Contudo, a partir da escolha de uma metodologia para cálculo de volatilidade: EWMA, GARCH ou Kemel, através da integração com uma das abordagens pam o cálculo de VaR de instrumentos financeiros mais sofisticados, como opções, é possível construir um sistema completo para cálculo do VaR de carteiras.

Apresentamos, rapidamente, uma síntese de abordagens para determinação do VaR baseadas em Jorion (1998). São elas: o método Delta-Normal, o método dc Simulação Histórica e o Monte-Carlo Estruturado, abordagens complementados pelo Teste de Stress.

#### Método Delta-Normal

A suposição fundamental do Delta-Nonnal é que os retomos dos ativos seguem uma distribuição normal. Como já foi visto, nesse caso, o retorno de uma carteira será uma combinação linear de variáveis normais e, por consequência, será normalmente distribuída. Assim, a variância de uma carteira pode ser facilmente calculada a partir de matriz de correlação dos ativos quc a compõem e da alocação em cada ativo que a compõe da seguinte maneira:

 $[Eq. 4 - 1]$   $Variância(\Pi) = w' \cdot S \cdot w$ ,

onde

w é o vetor-coluna com as alocações dos ativos que compõem a carteira.

S é a matriz de variância-covariância dos ativos que compõem a carteira

Destacamos que a matriz S pode ser estimada usando-se dados históricos, dados baseados cm volatilidade implícitas de opções ou uma combinação de ambos.

O Método Delta-Normal apresenta, basicamente, três deficiências. Primeiro, não modela o risco de eventos extremos, visto que, em crises, a matriz de variância-covariância S alterase mdicalmente. Segundo, como é baseado na premissa de distribuição normal pam os logretomos dos preços, não modela adequadamente as "caudas pesadas" que caracterizam as distribuições reais, conforme já discutido. Finalmente, o Delta-Normal não é adequada para modelagem de risco de instrumentos não-lineares como opções, por exemplo. Para as opções, além da grega *delta*, que mede a variação linear do preço da opção em relação ao preço do ativo base, as outras gregas não lineares com o ativo base, medem a sensibilidade do preço da opção em relação a movimentos de taxas de juros ou à convexidade, por exemplo. E essas não-linearidades não são capturadas de modo conveniente pelo Delta-Normal. Contudo, o Método Delta-Normal é bastante razoável quando as posições em opções de uma carteira não são muito significativas.

#### Método de Simulação Histórica

J. ;

#

Ao contrário do método Delta-Normal, o método de Simulação Histórica não assume que a distribuição dos log-retornos da carteira segue uma distribuição normal. O que se faz na Simulação Histórica é determinar os retornos históricos da carteira a partir dos log-retornos históricos dos ativos que a compõem. Então, a partir da série histórica sintetizada de logretomos da carteiras, calcula-se o VaR a partir de distribuição completa da amostra em questão. Ao contrário do Delta-Normal, a simulação histórica incorpora não-linearidades e caudas pesadas" da distribuição dos preços da carteira, bem como é imune aos modelos de precificação.

Uma importante questão que surge na utilização desse método é a seleção do tamanho da amostra Nesse estudo apresentamos a abordagem do RiskMetrics para determinação do tamanho da amostra vinculado ao grau de confiança que impomos ao VaR.

iii

#### Método de Monte Carlo

O método de Monte Carlo - MC - é o mais sofisticado de todos, porém demanda um custo computacional bastante alto. O Monte Carlo requer a especificação de processos estocásticos que expliquem a dinâmica temporal das variáveis financeiras básicas, necessários à precificação dos ativos que formam as carteiras. Esses modelos estocásticos, mais uma vez, podem ser derivados de dados históricos ou de volatilidades implícitas de opçoes.

Após a especificação dos modelos, são feitas muitas simulações aleatórias das tmjetórias de todas as variáveis financeiras básicas levando-se em conta suas eventuais correlações. A partir de cada realização, os ativos que compõem a carteira são precificados. Uma vez que os ativos estejam precificados, é possível determinar uma distribuição de retornos para a carteira e calcular o VaR para a mesma

O Monte-Carlo integra o cáculo de VaR para instrumentos lineares e não-lineares, as "caudas pesadas" das distribuições de log-retornos reais e cenários de stress. Obviamente, se os modelos estocásticos que serão simulados não estiverem bem especificados, então o Monte-Carlo não resultará em resultados consistentes.

#### Testes de Stress

Segundo Jorion (1998), os *Testes de Stress* são também conhecidos como Análise de Cenários. O objetivo dessa técnica é avaliar o impacto (Perdas & Lucros), na carteira, a partir de movimentos arbitrários de variáveis financeiras básicas tais como: taxas de juros e câmbio, por exemplo.

Em geral, cada mercado deve definir intervalos de variações que sejam adequados à uma previsão de eventos extremos que faça sentido.

# Capítulo 1

## l Histórico, Conceitos e Definições Preliminares

### Í.Í Breve Perspectiva Histórica do VaR

A preocupação das instituições ümanceiras com o risco de mercado é relativamente recente e data da década de 90. isso é uma decorrência de alterações que ocorreram nos mercados financeiros nos últimos 25 anos. Essas mudanças incluem desde a securitização de instrumentos financeiros para toma-los mais líquidos; melhorias em processamento e transmissão de dados eletrânicos online, que pemlitiu, por exemplo, a substituição da atualização contábil pelo "marking-to-market"; até o desenvolvimento de novas medidas de perfonnance como índices, por exemplo.

Além dessas mudanças, o mercado também sentiu a necessidade de desenvolver e padronizar medidas de risco. Ou seja, a informação de retorno precisa ser associada ao risco subjacente. Assim, duas abordagens foram desenvolvidas para avaliação de risco. Ver Jorion (1998).

A primeim, que é uma abordagem estatística, baseia-se na utilização de probabilidade e de modelos estatísticos para a previsão de distribuições de retomos de carteiras. A segunda abordagem consiste na análise de cenários que reavalia carteiras para diferentes taxas e preços de mercado. E nesse contexto que se inserem os cenários ou testes de stress, quando taxas e preços futuros podem ser definidos arbitrariamente por meio de um comitê da instituição. E vital salientar que essas duas abordagens não são excludentes, mas sim complementares.

As medidas de risco elaboradas a partir do VaR são baseadas no "marking-to-market" e não cm atualizações contábeis. Isso representou uma evolução em relação à pratica anterior de ALM ("Asset/Liability Management"), que era baseada em atualizações contábeis com horizontes de tempo mais longos que os utilizados pelo VaR.

Finalmente, ressaltamos que, neste estudo, o VaR que apresentamos não é o VaR expresso atmvés de uma unidade financeira definida por uma moeda arbitrária, mas sim o VaR percentual, ou o RaR, o Retorno-no-Risco, que expressa, para um dado nível de confiança a maior perda percentual da posição em estudo. Optamos por utilizar um medida percentual, para maior clareza de nossa exposição, visto que para conhecer o VaR expresso em moeda, basta multiplicar o VaR percentual ou o RaR pelo financeiro total da posição em questão.

### 1.2 Derivativos

Nessa altura, julgamos conveniente traçar algumas considerações sobre *derivativos*. Os derivativos são instrumentos financeiros muito utilizados em gestão de risco, pois propiciam "hedge" contra riscos financeiros. Entre os derivativos mais conhecidos podemos citar as opções, os swaps e os futuros. O "hedge" pode ser entendido como uma forma de fazermos um seguro contra efeitos indesejáveis das variáveis de mercado sobre as carteiras de interesse. A liquidez desse mercado complementa-se com os especuladores que tomam a contraparte e os arbitradores que efetuam operações de arbitragem obtendo ganhos sem risco.

Os mercados globais pam derivativos superam a cifra de 50 trilhões de dólares. E continuam a crescer devido a maior volatilidade da economia global, às mudanças tecnológicas na computação, telecomunicações e teoria de finanças; e devido a eventos políticos.

Outro tópico muito importante para a uso de derivativos na gestão de risco é o conhecimento das "gregas". Segundo Hul1 (2000), as gregas medem diferentes dimensões do risco de posição em opções. Matematicamente, as gregas são as derivadas do preço do derivativo em relação ao ativo base, ao tempo e à taxa de juros, por exemplo. Portanto, medem a sensibilidade do preço do derivativo em relação às variáveis que determinam sua precificação. A gestão de risco deve garantir que as gregas estejam dentro de parâmetros aceitáveis de risco.

#### 1.3 Risco de Mercado

O risco de mercado surge de alterações nos preços ou volatilidades dos componentes de uma carteira, que tem alterado o valor das posições em aberto ou nos ganhos.

Segundo Jorion (1998), o risco de mercado pode ser de dois tipos: risco absoluto, medido pela perda expressa em moeda (Reais, por exemplo) e o *risco relativo*, vinculado a um índice de referência. Essa distinção apenas informa que o primeiro trata da volatilidade dos retornos totais, enquanto o segundo mensura o risco em termos da variação em relação a algum índice.

#### Í.4 Definições de Preços e Retornos

A mensumção de risco é fteqüentemente feita em tempos de mudanças nos preços. Dessa maneira, podemos calcular essas mudanças de preços em tempos dos preços absolutos, preços relativos e logaritmo dos preços. O retorno é definido como a razão de uma mudanças de preço pelo preço inicial.

Na sequência, fazemos algumas definições, que são conhecidas no mercado e, portanto, serão utilizadas em nosso estudo:

#### 1 .4.1 Horizonte de um dia

 $P_i$  é o preço de um ativo na data t. Em nosso estudo, t é medido sempre em dias úteis de trabalho. O mudança de preço absoluto do ativo entre as datas t e t-1 (um dia útil) é dada por:

[Def. 1 - 1] 
$$
D_i = P_i - P_{i-1}
$$
.

A mudança relativa de preço, ou retorno percentual,  $R$ , para o mesmo período é:

[Def. 1 - 2]  $R_t = \frac{P_t - P_{t-1}}{P_{t-1}}$ ,

 $\overline{2}$ 

Se o retorno bruto de um ativo é  $1+R_t$ , então o log da mudança de preço, também conhecida como retorno continuamente composto,  $r<sub>i</sub>$ , é definida como o logaritmo natural do retomo bruto.

[Def. 1-3] 
$$
r_t = \ln(1+R_t) = \ln\left(\frac{P_t}{P_{t-1}}\right) = p_t - p_{t-1},
$$

onde  $p_i = \ln(P_i)$  é o logaritmo natural de  $P_i$ . Como, para u pequeno,  $\ln(1+u) \approx u$ , os retornos  $R_i$ , e  $r_i$  são bastante próximos.

## 1.4.2 Horizonte de Dias Múltiplos

O retornos percentual para dias múltiplos para k dias,  $R<sub>i</sub>(k)$  é dado por:

$$
1 + R_{t}(k) = (1 + R_{t}) \cdot (1 + R_{t-1}) \dots (1 + R_{t-k+1})
$$
  
=  $\frac{P_{t}}{P_{t-1}} \cdot \frac{P_{t-1}}{P_{t-2}} \cdot \frac{P_{t-k+1}}{P_{t-k}} = \frac{P_{t}}{P_{t-k}} \cdot$ 

 $[Def. 1]$ 

Observe que, na equação acima, o retomo pam kdias é composto discretamente. Para retornos compostos continuamente, o retorno para múltiplos dias  $r<sub>i</sub>(k)$  é definido como:

$$
[Def. 1 - 5] \qquad r_t(k) = \ln\bigg(\frac{P_t}{P_{t-k}}\bigg).
$$

O retorno continuamente composto  $r<sub>i</sub>(k)$  é a soma dos k retornos continuamente compostos dc l dia, pois:

$$
[\text{Def. 1 - 6}] \qquad r_i(k) = \ln [1 + R_i(k)] = \ln [(1 + R_i) \cdot (1 + R_{i-1}) \cdots (1 + R_{i-k-1})] = r_i + r_{i-1} + \cdots + r_{i-k-1}.
$$

#### 1.4.3 Percentual e Composição Contínua em Retornos Agregados

Seja uma carteira  $\Pi$  com *n* instrumentos. Sejam  $r_i$  e  $R_i$  ( $i=1,2,\dots,n$ ) os retornos continuamente compostos e percentuais, respectivamente. Seja  $w_i$ a ponderação de cada ativo i, ou seja, a fração do valor total da carteira alocada no i-ésimo instrumento, assumindo que não há posições vendidas. Então,

$$
[\mathbf{Def. 1-7}] \qquad \sum_{i=1}^n w_i = 1.
$$

Seja  $P_0$  o valor inicial deste portfolio  $\Pi$ . Então, o preço dessa carteira no período seguinte com retomos continuamente compostos é:

$$
[Eq. 1-1] \qquad P_1 = w_1 \cdot P_0 \cdot e^{r_1} + w_2 \cdot P_0 \cdot e^{r_2} + \cdots + w_n \cdot P_0 \cdot e^{r_n} = P_0 \cdot \sum_{i=1}^n w_i \cdot e^{r_i}.
$$

Lembrando que o retorno da carteira e  $r_t = \ln \left( \frac{1}{P_0} \right)$ , substituindo na equação acima, temos

o retomo continuamente composto da carteim:

$$
[\mathbf{Eq. 1-2}] \qquad \qquad r_p = \ln\left(\sum_{i=1}^n w_i \cdot e^{\tau_i}\right).
$$

O preço da carteira, um período depois, usando composição discreta, ou seja, retornos percentuais é:

[Eq. 1-3] 
$$
P_1 = P_0 \cdot \sum_{i=1}^n w_i \cdot (1+r_i).
$$

O retomo percentual da carteira, também conhecido como o retomo da carteira, é dado por

$$
[\mathbf{Eq. 1-4}] \qquad R_p = \sum_{i=1}^n w_i \cdot r_i \, .
$$

Finalmente, como será visto mais adiante, o RiskMetrics (1996) adota uma aproximação para o cálculo do retomo da carteira que é a seguinte:

$$
[\text{Def. 1-8}] \qquad r_{\rho t} \equiv \sum_{i=1}^n w_i \cdot r_{ii} .
$$

#### Í.5 Modelagem de Preços e Retornos

O objetivo de um modelo de mensuração de risco é capturar a mudança no valor de uma carteira. Usualmente, isso é feito através de previsões determinadas a partir dc valores passados. Para atingir tal intento, é necessário que modelemos a dinâmica temporal dos retornos e a distribuição dos retornos.

Em Hmanças, a grande maioria das classes de modelos utilizadas são fundamentadas na premissa de que os preços dos ativos financeiros seguem um passeio casual Ver Mills (1993). Tratarmos em mais detalhes do modelo do passeio casual no tópico seguinte. Nesse momento, pretendemos apenas apresentar algumas relações que serão utilizadas no decorrer deste estudo.

#### 1.5.1 Modelo do Passeio Casual para "Ativos de Preço Único"

Nesse tópico, definimos "Ativos de Preço Unico" como todos aqueles não vinculados à renda fixa, tais como taxas de câmbio, commodities e ações, para os quais existe apenas uma único preço por ativo. Abaixo, escrevemos um modelo de passeio casual para modelar a dinâmica do preço desses ativos:

$$
[\text{Def. 1-9}] \qquad p_i - p_{i-1} = \mu + \sigma_i \varepsilon_i, \quad \varepsilon_i \sim \text{IID} \quad N(0,1).
$$

onde N(0,1) é a distribuição normal com média 0 e variância 1 e IID significa "identicamente e independentemente distribuída" . Esse modelo, construído a partir dos log preços, garante que não haverá preços negativos. O que obviamente seria um evento impossível de ocorrer no mercado. Também ressaltamos o fato do modelo incorporar uma volatilidade  $\sigma$ , que não é constante, podendo variar no tempo, como é observado nos mercados.

Resta acrescentar que o RiskMetrics (1996) utiliza-se do modelo acima, porém com a média  $\mu$  ajustada para zero.

#### 1.5.2 Passeio Casual para Instrumentos de Renda Fixa

Lembramos que os instrumentos de renda fixa, à medida que se aproximam da maturidade, apresentam volatilidade que converge para zero, visto que seus preços convergem pam seus valores de face.

Para instrumentos de renda fixa, o usual é modelar os ganhos ao invés dos preços. Seja Y, o ganho de um título de renda fixa. O RiskMetrics (1996) adota a premissa de que y, apresenta distribuição lognormal para os retornos. Seja ainda  $y_i = \ln(Y_i)$ , assim:

[Def. 1 - 10]  $y_t = \mu + y_{t-1} + \sigma_t \varepsilon_t$   $\varepsilon_t \sim \text{IID}$   $N(0,1)$ .

# Capítulo 2

## 2 O Modelo do Passeio Casual

## 2.1 Propriedades Dependentes do Tempo do Modelo do Passeio Casual

Para começarmos a apresentação das propriedades do modelo do Passeio Casual, consideremos o seguinte modelo a seguir:

[Def. 2 - 1]  $p_1 = \mu + \phi \cdot p_{i-1} + \varepsilon$ ,  $\varepsilon_i \sim ILD \quad N(0,1), p_0 = 0$ ,

onde  $\mu$  e  $\phi$  são parâmetros constantes. Sabemos que, para processo acima ser estacionário, devemos ter $|\phi|$  < 1. Ou seja, as séries estacionárias apresentam a propriedade de *reversão à* média. Em contrapartida, as séries não estacionárias apresentam tendência ao longo do tempo. Os gráficos a seguir ilustram esse dois casos.

Seja o exemplo do seguinte processo simulado para 500 inovações de uma série estacionária.

 $[Eq. 2 - 1]$   $p_t = 0.02 - 0.35 \cdot p_{t-1} + \varepsilon_t$ .

Gráfico 2 - 1: Série Estacionária Simulada

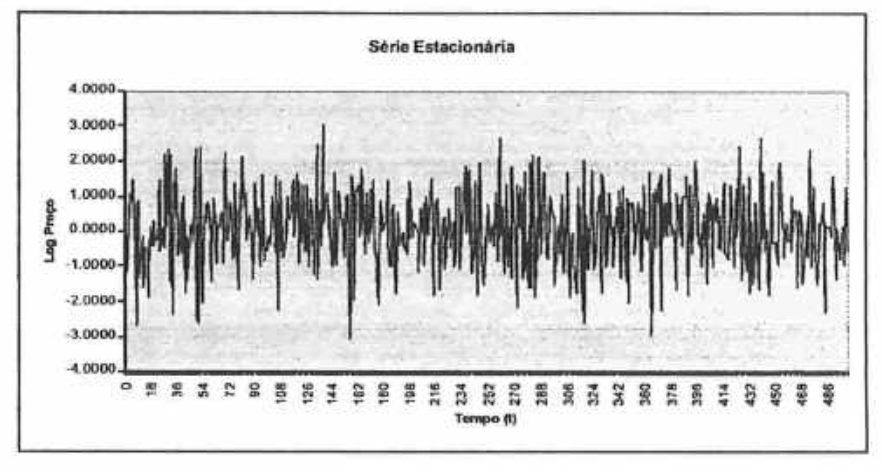

Vejamos, agora, o exemplo do seguinte processo simulado para 500 inovações de uma série estacionária:

$$
[Eq. 2 - 2] \qquad p_i = 0.05 + p_{i-1} + \varepsilon_i,
$$

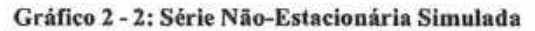

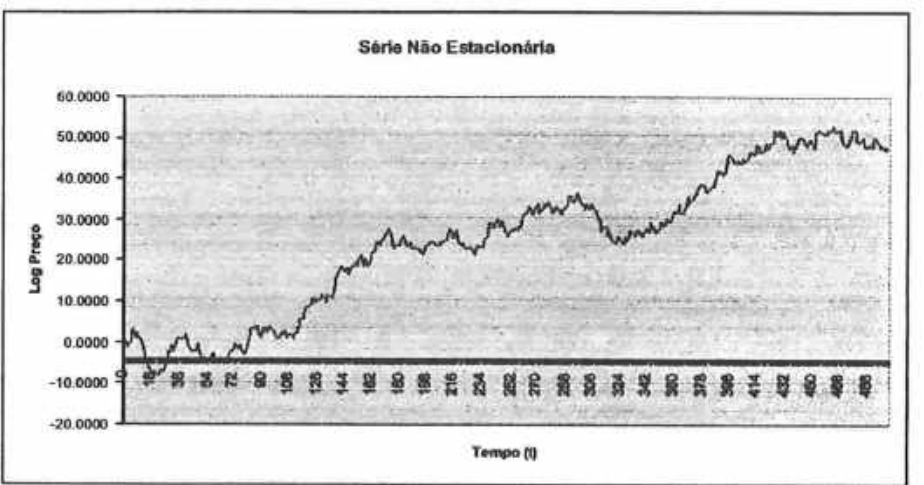

Tomamos, aqui,  $\mu = 0.05$  e  $\phi = 1$ , obtendo-se um *passeio casual* (ou aleatório) com tendência (ou "drift"). Se  $\mu = 0$ , temos um passeio casual sem tendência.

#### 2.2 A Verificação das Premissas do Modelo do Passeio Casual

A partir de agora, verificaremos as premissas dos modelos apresentados contrapondo os resultados das observações experimentais.

#### 2.2.1 A Hipótese de Média 0 e Variância  $\sigma^2$  Constante

Essa premissa significa que a média e a variância dos log-retornos, ou retornos continuamente compostos, são constantes ao longo do tempo, ou seja, que os mesmo apresentam comportamento homocedástico.

A inspeção visual das séries dos retomos a seguir, permitem verificar que as séries analisadas apresentam variância que se altera com o tempo. Há, nitidamente, agrupamentos com baixas volatilidades e outros com altas volatilidades.

Gráfico 2 - 3: Série de Log-retornos do IBOVESPA

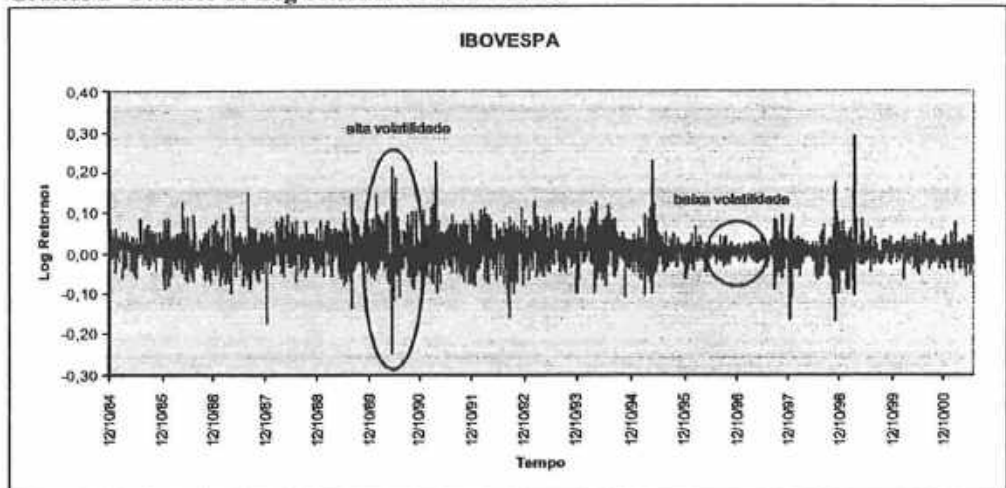

Gráfico 2 - 4: Série de Log-retornos da GERDAU

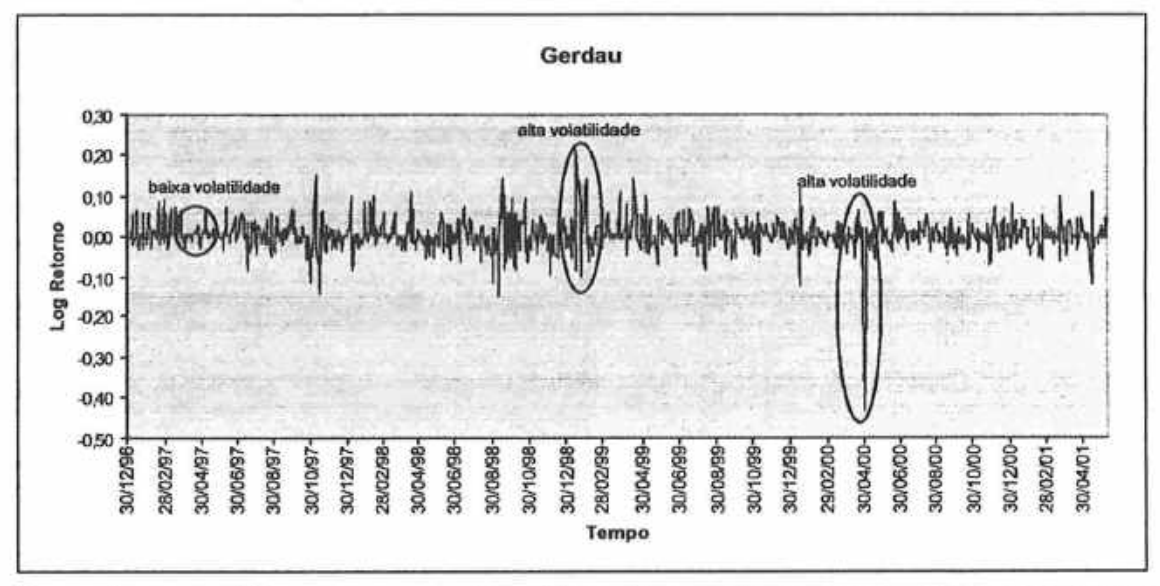

Dessa forma, verificamos que as séries financeiras analisadas nesse estudo apresentam heterocedasticidade, sendo válida portanto a premissa de que os log-retornos não sejam homocedásticos,

#### 2.2.2 A Hipótese de que os Log-retornos são Não-Correlacionadas

Para verificar a hipótese de não-correlação, verificaremos o comportamento das séries analisadas em nosso estudo no que se refere à autocorrelação dos log-retemos e dos seus quadrados. Caso os retomos fossem estatisticamente independentes ao longo do tempo, não deveriam apresentar correlação diferente de zero.

A seguir apresentamos as definições necessárias para o cálculo das auto-correlações, bem como da estatística Ljung-Box para teste de autocorrelação até o lag  $k$ .

Sejam variáveis aleatória X com média  $\mu_r$  e Y com média  $\mu_r$ .

A variância da variável aleatória X é definida como:

[Def. 2 - 2] 
$$
\sigma_x^2 = E[(X - \mu_x)^2].
$$

Como conseqüência dessa definição, temos:

[Def. 2 - 3] 
$$
\sigma_x^2 = E(X^2) - \mu_x^2
$$
.

A covariância entre variáveis aleatórias  $X$  e  $Y$ é definida como:

**Controller Controller** 

$$
[\text{Def. 2-4}] \qquad \sigma_{xy} = E[(X - \mu_x) \cdot (Y - \mu_y)].
$$

 $\alpha$ 

 $\mathbf{v} = -\mathbf{v}$ 

Como consequência dessa definição, temos:

$$
[\text{Def. 2 - 5}] \qquad \sigma_{xy} = E(X \cdot Y) - \mu_x \cdot \mu_y \, .
$$

O coeficiente de correlação entre variáveis aleatórias X e Y é definido a seguir:

[**Def. 2 - 6**] 
$$
\rho_{xy} = \frac{\sigma_{xy}}{\sigma_x \cdot \sigma_y}.
$$

Segue-se que  $-1 \leq \rho_{xy} \leq 1$ .

Consideremos, agora, uma série temporal de log-retornos  $\{r_i, i \in \mathbb{Z}\}$ , onde  $Z = \{0, \pm 1, \pm 2, ...\}$ , suposta estacionária, com  $E(r_i) = \mu$ . Definamos a função de autocorrelação de  $\{r_i\}$ .

$$
[\text{Def. 2 - 7}] \qquad \rho_k = \frac{\gamma_k}{\gamma_0},
$$

onde  $\gamma_k$  é a função de auto-covariância dos log-retornos, definida por:

$$
[\text{Def. 2 - 8}] \qquad \gamma_k = Cov\{r_i, r_{i-k}\} = E(r_i \cdot r_{i-k}) - \mu^2.
$$

Segue-se que:

$$
[\text{Def. 2 - 9}] \qquad \gamma_0 = \text{var}\{r_i\}.
$$

Para uma dada amostra de retornos,  $r_i, t = 1, ..., T$ , estimamos a auto-correlação por meio de:

[Def. 2 - 10] 
$$
\hat{\rho}_k = \frac{\sum_{r=k+1}^{T} \{(r_r - \bar{r}) \cdot (r_{r-k} - \bar{r})\}}{\sum_{r=1}^{T} \{(r_r - \bar{r})^2\}},
$$

 $\overline{9}$ 

onde  $k =$  número de lags em dias,  $\bar{r} = \frac{1}{T} \sum_{i=1}^{T} r_i$ , é a média amostral e $\sum_{i=1}^{T} \frac{(r_i - r_i)}{(T-1)}$ é a variância amostral.

Se a série de retornos não for autocorrelacionada, então as estimativas de  $\hat{\rho}_t$  não serão significativamente diferentes de 0, para  $k \neq 0$ . Para testarmos, estatisticamente, se aceitamos ou rejeitamos a autocorrelação dos retornos, utilizamos a estatística de Ljung-Box (RiskMetrics, 1996, pág. 58) que é dada por:

$$
[Eq. 2 - 3] \qquad Q_{LB}(m) = T \cdot (T + 2) \cdot \sum_{j=1}^{k} \frac{\widehat{P}_{j}^{2}}{T - j}.
$$

A hipótese nula desse teste é que a série é não autocorrelacionada.  $Q_{LB}(m)$  segue uma distribuição  $\chi^2$  com k graus de liberdade, onde m denota o número de auto-correlações menos o números de parâmetros estimados pam calcular a estatística.

Para o cálculo das auto-correlações dos retornos, verificamos que, estatisticamente, os retornos das séries financeiras têm média igual a zero. Isso facilita o cálculo das variâncias e autocovariâncias, resultando:

$$
[\mathbf{Eq. 2 - 4}] \qquad \sigma_r^2 = E[r_r - E(r_r)]^2 = E(r_r^2).
$$

Mais genericamente, a autocovariância para um lag k é dada por

$$
[\mathbf{Eq. 2-5}] \qquad \gamma_k = E(r_i \cdot r_{i-k}).
$$

As autocorrelações amostrais serão dadas por

$$
[\text{Eq. 2 - 6}] \qquad \hat{\rho}_k = \frac{\sum_{i=k+1}^T r_i \cdot r_{i-k}}{\sum_{i=1}^T r_i^2}
$$

Calculamos as auto-correlações dos retornos, bem como as estatísticas Ljung-Box até o lag de ordem 15. A escolha do lag de ordem 15 foi devido a observação de quc as autocorrelações a partir do lag 15 não se alteravam substancialmente. As tabelas que ilustram as auto-correlações e as estatísticas Ljung-Box encontram-se no Apêndice 7.2 Autocorrelações de Log-Retornos e de Quadrados de Log-Retornos para as séries do IBOVESPA, DÓLAR, ACESITA, BELGO, GERDAU, USIMINAS, PETROBRÁS, ITAÚ e VOTORANTIM e da CARTEIRA que foi composta a partir desses ativos. Os cálculos fomm feitos com dados de retomos diários a partir de 01/01/1997 até 29/12/2000, que representam quatro anos de amostragem. Os dados eventualmente fajtantes na amostragem foram estimados através de regressão linear simples (Vasconcellos, Alves et al, 2000). O software utilizado nos cálculos das auto-correlações e das estatísticas Ljung-Box foi o EVIEWS.

Segundo o RiskMetrics, 1996, pág. 57-62, as séries de retomos analisadas por eles apresentam fraca evidência de autocorrelação para os retornos.

Com relação à autocorrelação dos log-retomos, nosso estudo ilustra que as séries analisadas podem ou não apresentar autocorrelação. Pam as séries de ACES4, BELG4, VCPA4 e PTAX não podemos rejeitar a hipótese de não autocorrelação, ao passo que pam as séries IBOVESPA, GGBR4, US]M5, PETR4, ITAU4 e CARTEIRA, podemos rejeitar a hipótese de não autocorrelação conforme a Tabela 2-1.

Contudo, verificamos que, para todas as séries dos quadrados dos log-retornos, podemos rejeitar a hipótese de não autocorrelação. Essa constatação está de acordo com a hipótese do RiskMetrics.

Havendo autocorrelação nos retornos, antes de modelarmos a variância condicional, é necessário modejamnos a parte linear da série.

A existência de autocorrelação nos quadrados dos retomos implica na necessidade dc considerarmos a volatilidade condicional nas séries.

| Série             | Rejeita Hipótese Nula de Não<br>Autocorrelação nos Log-Retornos?<br>(Ljung-Box) | Rejeita Hipótese Nula de Não<br>Autocorrelação nos Quadrados dos<br>Log-Retornos? (Ljung-Box)<br><b>SIM</b> |  |  |  |
|-------------------|---------------------------------------------------------------------------------|----------------------------------------------------------------------------------------------------|--|--|--|
| <b>IBOVESPA</b>   | <b>SIM</b>                                                                      |                                                                                                    |  |  |  |
| ACES4             | <b>NÃO</b>                                                                      | <b>SIM</b>                                                                                                  |  |  |  |
| BELG4             | NÃO                                                                             | <b>SIM</b>                                                                                                  |  |  |  |
| GGBR4             | <b>SIM</b>                                                                      | <b>SIM</b>                                                                                                  |  |  |  |
| USIM <sub>5</sub> | <b>SIM</b>                                                                      | <b>SIM</b>                                                                                                  |  |  |  |
| PETR4             | <b>SIM</b>                                                                      | <b>SIM</b>                                                                                                  |  |  |  |
| ITAU4             | <b>SIM</b>                                                                      | <b>SIM</b>                                                                                                  |  |  |  |
| VCPA4             | NÃO                                                                             | <b>SIM</b>                                                                                                  |  |  |  |
| <b>PTAX</b>       | NÃO                                                                             | <b>SIM</b>                                                                                                  |  |  |  |
| <b>CARTEIRA</b>   | <b>SIM</b>                                                                      | <b>SIM</b>                                                                                                  |  |  |  |

Tabela 2 - 1: Auto-correlações de Log-Retornos e de Quadrados de Log-Retornos

#### 2.2.3 A Covariância entre as Séries de Log-Retornos

Agora, que já estudamos as propriedades de séries temporais que nos interessam, prosseguiremos com o estudo da correlação entre as séries de tempo, que faremos através da análise da covariância entre as séries de log-retornos.

Para tal, suponhamos duas séries de log-retornos  $\{r_{i,j}\}\in\{r_{2,j}\}\$ . Temos a seguinte definição para a covariância no tempo t:

$$
[Def. 2 - 11] \qquad \sigma_{1-2} = E\big[\big[r_{1} - E(r_{1,1})\big] \cdot \big[r_{2,1} - E(r_{2,1})\big]\big] = E(r_{1,1} \cdot r_{2,1}) - E(r_{1,1}) \cdot E(r_{2,1}).
$$

Se assumirmos que a média dos log-retornos é zero para as séries  $\{r_{1,1}\}\in \{r_{2,1}\}\$ , resulta:

[**Def.** 2 - 12] 
$$
\sigma_{1-2j} = E(r_{1j} \cdot r_{2j}).
$$

#### 2.3 Distribuições de Retornos das Séries Temporais de Log-Retornos

Em geral, na área financeira, a distribuição normal é freqüentemente usada para modelar log-retornos. Também usamos inovações com distribuições normais em nossos modelos de passeios casuais.

Nessa seção, iremos estudar em maior profundidade a distribuição normal além da lognormal, t-student e as distribuições estáveis.

Os dados coletados das séries de retorno analisadas nesse estudo nos permitem fazer as observações gerais expostas a seguir, com relação às propriedades empíricas observadas.

- As séries de log-retornos tem *caudas pesadas*, o que implica em maiores probabilidades de ocorrência de rctomos extremos.
- · As distribuições observadas apresentam características de distribuições leptocúrticas, ou seja, apresentam caudas pesadas associadas a um pico mais alto na média da distribuição quando comparado a uma distribuição normal.
- © Os quadrados dos log-retomos apresentam maior auto-correlação que os log-retomos. Em nossas séries de estudo, todas apresentamm auto-correlações estatisticamente significativas para os quadrados de log-retornos.

Apresentamos os dados empíricos que comprovam todas as conclusões acima no Apêndice 7.4 Observações Históricas das Distribuições dos Log-Retornos, onde os gráficos dos histogramas distribuições das observações das séries de log-retomos e do kemel são plotados contra a distribuição normal.

#### 2.3.1 A Distribuição Normal

#### 2.3.1.1 Definições

A função densidade de probabilidade de uma variável aleatória  ${r<sub>i</sub>}$  com distribuição normal de média  $\mu$  e variância  $\sigma^2$  é dada por:

[**Def.** 2 - 13] 
$$
f(r_i) = \frac{1}{\sqrt{2\pi\sigma^2}} \cdot e^{-\left(\frac{1}{2\sigma^2}\right)(r_i - \mu)^2}
$$
.

Ressaltamos que a distribuição normal exposta acima é *incondicional* em relação ao tempo, ou seja, depende apenas de  $\mu$  e  $\sigma^2$  para ser completamente descrita.

A assimetria é uma medida que informa a assimetria da distribuição ao redor da média. É definida assim:

$$
[Def. 2 - 14] \qquad s^3 = E[(r, -\mu)^3].
$$

Para uma distribuição normal, a assimetria é zero. Também definimos o coeficiente de assimetria por:

[Def. 2 - 15] 
$$
\gamma = \frac{E[(r_r - \mu)^3]}{\sigma^3}
$$
.

Outra medida que definiremos é a *curtose*. Basicamente, a curtose mede o quão estreito ou largo é o pico da distribuição ao redor da média.

[Def. 2 - 16] 
$$
s^4 = E[(r_i - \mu)^4]
$$
.

A seguir, também definimos o coeficiente de curtose

- 352

[Def. 2 - 17] 
$$
\kappa = \frac{E[(r_i - \mu)^4]}{\sigma^4}.
$$

Para uma distribuição normal o *coeficiente de curtose* é igual a 3.

#### 2.3.1.2 Agregações de Variáveis Aleatórias Normais

Sabemos que a soma de variáveis aleatórias normais independentes resulta em uma distribuição normal. Suponhamos ainda, que dispomos de uma carteira  $\Pi$  com  $n$  ativos  ${r_{1,1}, r_{2,1}, \ldots, r_{n,\ell}}$ . Essa carteira representaremos por  ${r_{n,\ell}}$ .

Vamos supor ainda que, os log-retornos dos  $n$  ativos sigam o seguinte modelo de passeio aleatório:

[**Def.** 2 - 18] 
$$
r_{ij} = \mu_i + \sigma_{ij} \cdot \varepsilon_{ij}, i = 1,...,n
$$
.

Se  $\varepsilon_i = (\varepsilon_{1,i},...,\varepsilon_{n,i})$ , supomos que  $\varepsilon_i$  segue uma distribuição normal multi-variada, ou seja:

[Def. 2 - 19] 
$$
e_t = MVN(0, S_t)
$$
,

onde a matriz 0 representa uma matriz coluna com *n* elementos 0 e matriz  $S_{\text{max}}$  é a matriz de correlação dos e. , dada por:

[Def. 2 - 20] 
$$
S_{t} = \begin{bmatrix} 1 & \cdots & \rho_{1-n,t} \\ \vdots & \ddots & \vdots \\ \rho_{n-1,t} & \cdots & 1 \end{bmatrix}_{n \times n}.
$$

O retorno da carteira  $\Pi$  é dado por:

$$
[\mathbf{Eq. 2-7}] \qquad r_{\Pi_f} = \mathbf{w}'_f \cdot \mathbf{r}_f,
$$

onde w, é o vetor coluna com a ponderação alocada em cada ativo i,  $i = 1...n$ , ou seja,

 $|W_{1,r}|$ [Def. 2 - 21]  $W_1 = 1$ :  $\lfloor w_n \rfloor$ 

Analogamente,  $r_i$  é o vetor coluna com os retornos de cada ativo  $i, i = 1...n$ , ou seja:

[Def. 2 - 22]  $\mathbf{r_t} = \begin{bmatrix} r_{1,t} \\ \vdots \\ r_{t,t} \end{bmatrix}$ .

A média de r, é  $\mu_i = (\mu_1, \ldots, \mu_n)'$  e a variância da carteira  $\Pi$  é dada por:

$$
[\mathbf{Def. 2-23}] \qquad \sigma_{\Pi,t}^2 = \mathbf{w}'_t \cdot \mathbf{S}_t \cdot \mathbf{w}_t.
$$

Segue que, a carteira  $\Pi$  tem distribuição normal  $N(\mu_{\pi_i}, \sigma_{\pi_i}^2)$ .

### 2.3.2 A Distribuição Log-Normal

O estudo da distribuição Log-Normal é relevante porque, dado que os log-retemos são nomtalmente distribuídos, o preço é distribuído segundo uma log-normal.

A função densidade de probabilidade de uma Log-Normal é dada por

[Def. 2 - 24] 
$$
f(P_i) = \frac{1}{P_i \cdot \sigma_i \cdot \sqrt{2\pi}} \exp \left[ \frac{-(\ln P_{i-1} - \mu)^2}{2\sigma_i^2} \right].
$$

A média de  $P_i$  é dada por

[Def. 2 - 25] 
$$
E[P_t] = \exp\left(\mu + \frac{1}{2}\sigma_t^2\right)
$$
.

E variância dada por

[Def. 2 - 26]  $var(P_i) = exp(2\mu_i + \sigma_i^2)$ .[ $exp(\sigma_i^2)$ -1].

### 2.3.3 0 Modelo de Retornos Financeiros do RiskMetrics

As séries temporais de log-retomos que analisamos neste estudo apresentaram as mesmas propriedades resumidas em RiskMetrics, 1996, pág. 73, que são as seguintes:

- e As variâncias condicionais dos log-retemos são heterocedásticas c autocorrelacionadas.
- As covariâncias condicionais dos log-retornos são auto-correlacionadas e possuem características dinâmicas.

A premissa de que os log-retornos são normalmente distribuídos pode ser útil pelas  $\bullet$ seguintes razões: somente a média e a variância são necessárias para descrever a distribuição e também devido às propriedades de agregação de variáveis nonnais que resultam em variáveis normais.

Ainda em RiskMetrics, 1996, pág. 73, é proposto o seguinte modelo para os log-retornos:

[**Def.** 2 - 27]  

$$
r_{i} = s_{i} \cdot e_{i}, \ t = 1,...,n,
$$

$$
e_{i} \sim iid \qquad N(0,1)
$$

Aqui,  $\sigma_i^2$  é a variância condicional, dada por:

[Def. 2 - 28]  $\sigma_i^2 = E(r_i^2 / S_{i-1})$ 

onde  $\mathfrak{I}_{\mu-1}$  é a informação disponível até  $t-1$ .

# Capítulo 3

## 3 A Modelagem das Volatilidades

Após avaliarmos as questões pertinentes ao modelo de passeio casual e às distribuições dos retornos das séries financeiras de log-retornos, iniciaremos o estudo de estimação dos parâmetros dos modelos e a previsão de volatilidades a partir de variâncias e covariâncias, ambas condicionais.

A previsão de variâncias e de covariâncias de log-retornos nos permite a previsão da mudança de valor financeiro de uma carteim pam um dado horizonte de tempo que pode variar de um dia a vários meses.

Informamos que, na indústria financeira, o termo volatilidade refere-se aos movimentos de preços e de taxas de mercado. Em nosso estudo, o termo volatilidade é o desvio-padrão de retomos financeiros continuamente compostos (ou seja, os log-retemos).

Um último ponto a ser discutido nessa introdução da modelagem dos riscos é a questão referente à metodologia de previsão a ser utilizada. Basicamente, Jorion (1998) e RiskMetrics (1996) destacam duas metodologias: a de volatilidade implicita c a de volatilidade histórica.

Jorion (1998) defende o uso da metodologia de volatilidade implícita para previsão como sendo superior, ao passo que RiskMetrics (1996) suporta o uso da volatilidade histórica como superior à implícita.

Apesar de, em nosso estudo, trabajhamios exclusivamente com volatijidades históricas, não podemos afirmar que, para o mercado financeiro brasileiro, uma seja superior a outra. Contudo, apresentamos duas razões que nos levaram a escolher trabalhar com volatilidades históricas e não implícitas.

A primeira é que a metodologia de volatilidade implícita baseia-se inteiramente nas expectativas dado um determinado modelo de precificação de opções. Uma limitação evidente dessa abordagem é que a maioria dos modelos de preciflcação de opções pressupõe desvio-padrão constante ao longo do tempo, ou seja, a volatilidade implícita não conduzirá a boas previsões se o modelo de precificação de opções não levar esse item em conta. Além disso, a volatilidade implícita está associada a um horizonte de tempo fixo. Ou seja, qualquer previsão feita nessas condições é válida apenas para esse horizonte de tempo.

Finalmente, a segunda razão da escolha da metodologia baseada na volatilidade histórica tem uma motivação de cunho mais prático. O mercado brasileiro dispõe de poucos instrumentos pam derivar volatilidades implícitas por razões de liquidez. Essa indisponibilidade de dados, por si só, dificulta muito a utilização de metodologias de previsão baseadas em volatilidades implícitas. Contudo, a metodologia baseada em volatijidades históricas não depende disso e nos pemtite elaborar previsões.

Apesar desses argumentos, acreditamos quc seria interessante desenvolver um trabalho a partir de volatilidades implícitas para cálculo de ativos que tenham liquidez para que se fizesse uma comparação entre histórica e implicita.

Uma vez justificado porque utilizaremos volatilidades históricas, cabe definirmos as metodologias de previsões que analisaremos nesse estudo. São elas: Método EWMA (Médias Móveis com Ponderação Exponencial, utilizado pelo RiskMetrics), modelos GARCH e método KERNEL.

Pam compamrmos essas abordagens, iremos especificar o modelo, fazer a estimação de seus parâmetros com dados históricos e testar a acurácia das previsões através da metodologia de previsão fora da amostra por meio do critério de minimização de erros quadráticos.

Esse procedimento pode ser visualizado sinteticamente através da figura 3-1 :

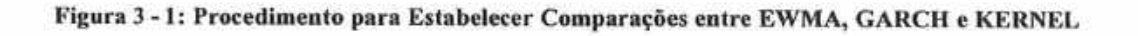

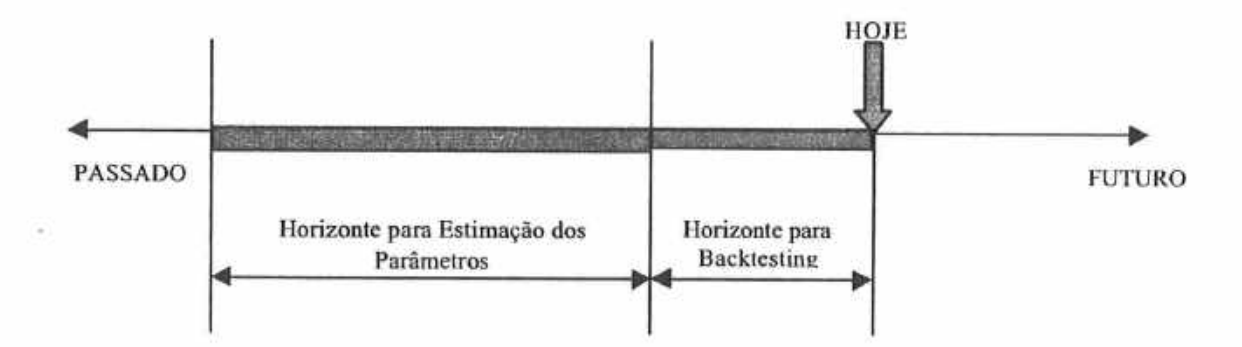

#### 3.1 Médias Móveis

Seja uma série de retornos diários  $\{r_i\}$  que consiste de T observações históricas. Para um modelo de Médias Móveis definimos o estimador  $\hat{\sigma}_{MM}$  da volatilidade de  ${r_i}$  assim:

$$
[\text{Def. 3-1}] \qquad \hat{\sigma}_{MM} = \sqrt{\frac{1}{T} \cdot \sum_{i=1}^{T} (r_i - \overline{r})^2}.
$$

O estimador de covariância entre as séries de retornos diários  $\{r_{x,i}\}\in\{r_{y,i}\}\$ é dada por:

$$
[\text{Def. 3-2}] \qquad \hat{\sigma}_{xy} = \frac{1}{T} \sum_{i=1}^{T} (r_{x,i} - \overline{r}_x) \cdot (r_{y,i} - \overline{r}_y).
$$

O estimador da correlação entre as séries de retornos diários  $\{r_{x,t}\}\in\{r_{x,t}\}\$ é definida como:

$$
\text{[Def. 3 - 3]} \qquad \hat{\rho}_{xy} = \frac{\hat{\sigma}_{xy}}{\hat{\sigma}_x \cdot \hat{\sigma}_y}.
$$

#### 3.2 A Abordagem do RiskMetrics - Modelo EWMA

O modelo de médias móveis, como veremos, é apenas um caso particular do EWMA. Seja uma série de retornos diários  $\{r_i\}$  que consiste de T observações históricas. Seja ainda  $\lambda$ ,0 <  $\lambda$  < 1 definido como *fator de decaimento*. A série  $\{r_i\}$  com ponderação exponencial  $\lambda$  fica:  $r_1, \lambda \cdot r_2, \lambda^2 \cdot r_3, \dots, \lambda^{T-1} \cdot r_T$ , onde  $r_1$  é a observação mais antiga no tempo e  $r_2$  é a mais recente.

Assim, o peso de cada observação  $r<sub>r</sub>$  resulta:

$$
\text{[Def. 3 - 4]} \qquad \qquad \frac{\lambda'^{-1}}{\sum_{j=1}^T \lambda'^{-1}}
$$

Observe que quando  $\lambda \rightarrow 1$  temos:

[Def. 3 - 5] 
$$
\lim_{\lambda \to 1} \frac{\lambda^{t-1}}{\sum_{j=1}^{T} \lambda^{j-1}} = \frac{1}{T},
$$

que é o caso de Médias Móveis.

Se supuséssemos ainda que T seja suficientemente grande, ou seja, quando  $T \rightarrow +\infty$ , a soma do pesos para as observações resulta em:

[Def. 3 - 6] 
$$
\lim_{T \to \infty} \frac{\lambda^{t-1}}{\sum_{j=1}^{T} \lambda^{j-1}} = \frac{1}{1 - \lambda}.
$$

Para um modelo EWMA (Médias Móveis Exponencialmente Ponderadas) definimos o estimador  $\hat{\sigma}_{EWM}$  da volatilidade de  $\{r_i\}$  assim, supondo T suficientemente grande:

[Def. 3 - 7] 
$$
\hat{\sigma}_{EWMA} = \sqrt{(1-\lambda)\cdot \sum_{i=1}^{T} \lambda^{t-1}\cdot (r_i-\overline{r})^2}.
$$

Agora, vamos derivar uma relação recursiva para a previsão da volatilidade Sabemos, a partir da definição acima, assumindo que a média amostral é zero  $(\bar{r} = 0)$ , que:

$$
\hat{\sigma}_{i+\psi}^{2} = (1-\lambda) \cdot \sum_{i=0}^{\infty} \lambda^{i} \cdot r_{i-i}^{2} = (1-\lambda) \cdot (r_{i}^{2} + \lambda r_{i-1}^{2} + \lambda_{i-2}^{2} + ...)
$$
  

$$
\hat{\sigma}_{i+\psi}^{2} = (1-\lambda)r_{i}^{2} + \lambda \cdot (1-\lambda) \cdot (r_{i-1}^{2} + \lambda r_{i-2}^{2} + \lambda_{i-3}^{2} + ...) = \lambda \sigma_{i}^{2} + (1-\lambda)r_{i}^{2}
$$

Portanto, a previsão recursiva de volatilidade para um dia é dada por

[Eq. 3-2] 
$$
\hat{\sigma}_{t+1j} = \sqrt{\lambda \sigma_{j}^2 + (1 - \lambda) r_t^2}
$$
.

A previsão de covariâncias entre as séries de retornos diários  $\{r_{x,t}\}\in\{r_{y,t}\}\$ é definida por:

[Def. 3 - 8] 
$$
\hat{\sigma}_{xy} = (1 - \lambda) \cdot \sum_{j=1}^{T} \lambda^{j-1} (r_{x,j} - \overline{r}_x)(r_{y,j} - \overline{r}_y).
$$

Contudo, da mesma maneira como fizemos para a variância, podemos definir uma fórmula recursiva para cálculo das covariâncias, assumindo a premissa de que  $\{r_{x,t}\}\,$ e  $\{r_{y,t}\}\,$ têm médias  $\bar{r}_x = 0$  e  $\bar{r}_y = 0$ . Assim, temos:

$$
[Eq. 3-3]
$$

$$
\hat{\sigma}_{xy,t} = (1 - \lambda) \sum_{i=0}^{\infty} \lambda^i r_{x,i-i} \cdot r_{y,i-i}
$$
\n
$$
[Eq. 3 - 3] \qquad \hat{\sigma}_{xy,t} = (1 - \lambda) (r_{x,t} \cdot r_{y,t} + \lambda r_{x,i-1} \cdot r_{y,i-1} + \lambda^2 r_{x,i-2} \cdot r_{y,i-2} + ...)
$$
\n
$$
\hat{\sigma}_{xy,t} = (1 - \lambda) \cdot (r_{x,t} \cdot r_{y,t}) + \lambda (1 - \lambda) \cdot (r_{x,i-1} \cdot r_{y,i-1} + \lambda r_{x,i-2} \cdot r_{y,i-2} + ...)
$$
\n
$$
\hat{\sigma}_{xy,t} = \lambda \sigma_{xy,t-1} + (1 - \lambda) r_{x,t-1} \cdot r_{y,t-1}
$$

A previsão da correlação para um dia das séries de retornos diários  $\{r_{x,t}\}\in\{r_{x,t}\}\$ é definida como:

$$
[\text{Def. 3 - 9}] \qquad \hat{\rho}_{xy,t+\hat{\psi}} = \frac{\hat{\sigma}_{xy,t+\hat{\psi}}}{\hat{\sigma}_{x,t+\hat{\psi}} \cdot \hat{\sigma}_{y,t+\hat{\psi}}}.
$$

#### 3.3 Previsões para Múltiplos Dias

Até este ponto, apresentamos previsões de um dia que são definidas para um período de t até  $t + 1$ , onde  $t$  representa um dia útil. Contudo, em diversas situações, estamos interessados em horizontes de tempo superiores a um dia. Agora, demonstraremos como construir as previsões de variâncias e covariâncias para o modelo EWMA para horizontes de tempo maiores.

Lembremos quc o RiskMetrics adota o seguinte modelo para os log-preços:

$$
p_{x,t} = p_{x,t-1} + \sigma_{x,t} \varepsilon_{x,t},
$$
  
[Eq. 3 - 4]

$$
\varepsilon_{x,t} \sim HD \quad N(0,1).
$$

Resolvendo recursivamente a equação acima, considerando um horizonte de tempo  $T_{HORIZ}$ , e escrevendo em temnos dos log-retemos, temos:

$$
[Eq. 3 - 5] \t r_{x,t+T_{t000Z}} = \sum_{s=1}^{T_{t000Z}} \sigma_{x,t+s} \varepsilon_{x,t+s}.
$$

Tomando a variância condicional da equação acima, no tempo /, implica a expressão seguinte para a previsão da variância:

$$
[\mathbf{Eq. 3 - 6}] \qquad \sigma_{x,t+T_{HORIZ}}^2 = E_t \Big[ r_{x,t+T_{HORIZ}}^2 \Big] = \sum_{x=1}^{T_{HORIZ}} E_t \Big[ \sigma_{x,t+x}^2 \Big].
$$

Analogamente, podemos concluir que a previsão da covariância condicional  $T_{HORIZ}$  dias à frente é dada por:

$$
[\mathbf{Eq. 3-7}] \qquad \sigma_{xy,t+T_{nonz}} = E_t \big[ r_{x,t+T_{nonz}} \cdot r_{y,t+T_{nonz}} \big] = \sum_{s=1}^{T_{nonz}} E_t \big[ \sigma_{xy,t+s} \big].
$$

Vamos trabalhar um pouco mais as equações anteriores. Consideremos duas séries de logretornos correlacionados compostas por  $\{r_{x}\}\in\{r_{x}\}\$ . Vamos fazer os cálculos usando notação matricial para as previsões de um dia para as variâncias e covariância:

$$
[\mathbf{Eq. 3-8}] \qquad \sigma_{t+1,t}^{2} = \begin{bmatrix} \sigma_{x,\psi+1}^{2} \\ \sigma_{xy,\psi+1} \\ \sigma_{y,\psi+1}^{2} \end{bmatrix} = \begin{bmatrix} \lambda & 0 & 0 \\ 0 & \lambda & 0 \\ 0 & 0 & \lambda \end{bmatrix} \begin{bmatrix} \sigma_{x,\psi-1}^{2} \\ \sigma_{xy,\psi+1} \\ \sigma_{y,\psi-1}^{2} \end{bmatrix} + \begin{bmatrix} 1-\lambda & 0 & 0 \\ 0 & 1-\lambda & 0 \\ 0 & 0 & 1-\lambda \end{bmatrix} \begin{bmatrix} r_{x,t}^{2} \\ r_{x,t} \cdot r_{y,t} \\ r_{y,t}^{2} \end{bmatrix}.
$$

Usando o operador esperança no tempo  $t$ , escrevemos a previsão ao longo dos  $s$  dias:

$$
\begin{aligned}\n[\text{Eq. 3-9}] \ E_t[\sigma_{t+s}^2] &= \begin{bmatrix} \lambda & 0 & 0 \\ 0 & \lambda & 0 \\ 0 & 0 & \lambda \end{bmatrix} \begin{bmatrix} E_t[\sigma_{x,t+s-1}^2] \\ E_t[\sigma_{xy,t+s-1}^2] \\ E_t[\sigma_{y,t+s-1}^2] \end{bmatrix} + \begin{bmatrix} 1-\lambda & 0 & 0 \\ 0 & 1-\lambda & 0 \\ 0 & 0 & 1-\lambda \end{bmatrix} \begin{bmatrix} E_t[r_{x,t+s-1}^2] \\ E_t[r_{x,t+s-1} \cdot r_{y,t+s-1}] \\ E_t[r_{y,t+s-1}^2] \end{bmatrix},\n\end{aligned}
$$

Avaliando as esperanças dos retornos quadrados e seus produtos cruzados, resulta:

$$
[\mathbf{Eq.3-10}] \qquad E_r[\sigma_{t+s}^2] = \begin{bmatrix} \lambda & 0 & 0 \\ 0 & \lambda & 0 \\ 0 & 0 & \lambda \end{bmatrix} + \begin{bmatrix} 1-\lambda & 0 & 0 \\ 0 & 1-\lambda & 0 \\ 0 & 0 & 1-\lambda \end{bmatrix} \begin{bmatrix} E_r[\sigma_{x,t|t+s-1}^2] \\ E_r[\sigma_{x,t|t+s-1}^2] \\ E_r[\sigma_{y,t|t+s-1}^2] \end{bmatrix} = E_r[\sigma_{t+1}^2].
$$

De onde concluímos que as previsões da variância para dois períodos consecutivos são a mesma. Portanto, a previsão para um período  $T_{HORIZ}$  é definida como:

[Def. 3 - 10] 
$$
\sigma_{t + T_{\text{RORZ}}}^2 = \sum_{s=1}^{T_{\text{RORZ}}} E_r \left[ \sigma_{t+s}^2 \right] = T_{\text{HORZ}} \cdot E_r \left[ \sigma_{t+1}^2 \right] = T_{\text{HORZ}} \cdot \sigma_{t+1|t}^2,
$$

que resulta na relação da "raiz quadrada do tempo" para as previsões do desvio-padrão:

$$
[\text{Def. 3 - 11}] \qquad \sigma_{x,t+\tau_{\text{nonz}}\vert_t} = \sqrt{T_{\text{HORIZ}}}\cdot \sigma_{x,t+\vert_t}.
$$

Na prática, as previsões de volatilidade feitas dessa maneira podem não fazer muito sentido. As razões dos problemas decorrentes são as seguintes:

as taxas/preços podem apresentar reversão à média.

- e limites opemcionais, políticos ou económicos podem restringir o movimento potencial nas taxas e preços.
- e quando estimativas de vojatijidades otimizadas para previsões ao longo de um horizonte de tempo particular são usadas para outro horizonte (de diário para mensal, por exemplo).

## 3.4 Estimando os Parâmetros do Modelo EWMA

#### 3.4.1 Tamanho da Amostra e Estimação

Sempre que desejamos estimar ou fazer previsões de médias, desvios-padrões e correlações, estamos interessados em conhecer o gmu de confiança das medidas, que é mensurado através de erros padronizados. Quanto menor o erro padrão, mais confiança temos nos valores das medidas de interesse. Na seqüência, iremos estudar as propriedades de médias, desvios-padrões e correlações.

#### 3.4.1.1 A Média Amostral

Um ponto importante a ser destacado é que estimadores de amostras igualmente ponderadas não dependem diretamente do número de observações na amostra. Por exemplo, lembremos que o log-retorno diário é definido como:

[Def. 3-12] 
$$
r_t = \ln(P_t/P_{t-1}) = p_t - p_{t-1}
$$

A média amostral para os log-retornos para o período  $t = 1...T$  é dada por:

$$
[Eq. 3-11] \qquad \bar{r} = \frac{1}{T} \sum_{i=1}^{T} (p_i - p_{i-1}) = \frac{1}{T} (p_T - p_0).
$$

Verificamos que o estimador da média depende apenas da diferença entre a primeira e a última observações da amostra e do tamanho da mesma. O mesmo acontece com o erro padrão da média.

Contudo, para reduzirmos as incertezas e imprecisões da média estimada, é mais acurado assumirmos um valor para a média das séries de log-retornos que seja consistente com a teoria financeira. O RiskMetrics (1996) assume que o valor médio dos log-retornos diários é zero. Ou seja, as estimativas dos desvios-padrões são centrados ao redor de zero. ao invés da média amostral. Semelhantemente, quando calcularmos as covariâncias, os desvios dos retornos serão tomados ao redor de zero e não ao redor da média amostral.

#### 3.4. 1.2 Volatilidade e Correlação

As previsões de volatilidade e de correlação baseados no modelo EWMA requerem que escolhamos uma valor apropriado para o fator de decaimento Â. Porém, antes de calcularmos  $\lambda$ , determinaremos o número efetivo de observações históricas que serão usadas nas previsões de volatilidade e de correlação. Pam tanto, definimos a seguinte métrica:

$$
[\mathbf{Eq. 3-12}] \qquad \Omega_K^- = (1-\lambda) \sum_{i=K}^\infty \lambda^i.
$$

Impondo  $\Omega_K^*$  igual ao valor -- o nível de tolerância  $(\gamma_L)$  --podemos resolver para  $K$ , o efetivo número de dias de dados usados no EWMA. A fórmula para calcular  $K$  é derivada da equação abaixo:

$$
[\mathbf{Eq. 3-13}] \qquad \Omega_K^{\infty} = (1-\lambda)\sum_{t=K}^{\infty} \lambda^t = \gamma_L \Rightarrow \lambda^K (1-\lambda)(1+\lambda+\lambda^2+\cdots) = \gamma_L.
$$

Donde resulta  $K$ :

$$
[\text{Eq. 3-14}] \qquad K = \frac{\ln(\gamma_L)}{\ln(\lambda)}.
$$

Veja na tabela a seguir os tamanhos das amostras para  $\gamma_t$  e  $\lambda$ :

| Fator de          | Dias de Dados Históricos no Nível de Tolerância |       |      |     |     |     |  |
|-------------------|-------------------------------------------------|-------|------|-----|-----|-----|--|
| <b>Decaimento</b> | 0,001%                                          | 0.01% | 0,1% | 1%  | 5%  | 10% |  |
| 0,80              | 52                                              | 42    | 31   | 21  | 14  | 11  |  |
| 0.81              | 55                                              | 44    | 33   | 22  | 15  | 11  |  |
| 0,82              | 59                                              | 47    | 35   | 24  | 16  | 12  |  |
| 0,83              | 62                                              | 50    | 38   | 25  | 17  | 13  |  |
| 0.84              | 67                                              | 53    | 40   | 27  | 18  | 14  |  |
| 0,85              | 71                                              | 57    | 43   | 29  | 19  | 15  |  |
| 0,86              | 77                                              | 62    | 46   | 31  | 20  | 16  |  |
| 0,87              | 83                                              | 67    | 50   | 34  | 22  | 17  |  |
| 0,88              | 91                                              | 73    | 55   | 37  | 24  | 19  |  |
| 0.89              | 99                                              | 80    | 60   | 40  | 26  | 20  |  |
| 0.90              | 110                                             | 88    | 66   | 44  | 29  | 22  |  |
| 0.91              | 123                                             | 98    | 74   | 49  | 32  | 25  |  |
| 0,92              | 139                                             | 111   | 83   | 56  | 36  | 28  |  |
| 0,93              | 159                                             | 127   | 96   | 64  | 42  | 32  |  |
| 0,94              | 187                                             | 149   | 112  | 75  | 49  | 38  |  |
| 0,95              | 225                                             | 180   | 135  | 90  | 59  | 45  |  |
| 0,96              | 283                                             | 226   | 170  | 113 | 74  | 57  |  |
| 0,97              | 378                                             | 303   | 227  | 152 | 99  | 76  |  |
| 0,98              | 570                                             | 456   | 342  | 228 | 149 | 114 |  |
| 0,99              | 1146                                            | 917   | 688  | 459 | 299 | 230 |  |

Tabela 3 - 1: Número de observações históricas usadas pelo modelo EWMA

## 3.4.2 A Escolha do Fator de Decaimento  $(\lambda)$ :

RiskMetrics (1996) mostra que a escolha do  $\lambda$  "ótimo" deve ser obtido para todas as séries financeiras em conjunto. Isso porque a matriz de variância-covariância S a ser obtida, além de positiva definida, deve apresentar valores positivos para as variâncias e correlações condicionais entre os ativos. RiskMetrics (1996) menciona que, embora seja possível construir uma matriz positiva definida escolhendo um falar de decaimento "ótimo" para cada série, esse matriz está sujeita a ser viesada. Além disso, há considemções de custobeneficio computacionais que são mais favoráveis pam o trabalho com um único íator de decaimento para toda a matriz de variância-covariância. Na sequência, descrevemos a

metodologia utilizada pelo RiskMetrics (1996) para o cálculo do fator de decaimento "ótimo"

#### 3.4.2.1 Critério da Raiz do Erro Quadrático Médio(REQM)

Lembramos que, a definição no tempo  $t + 1$ , da previsão da variância do retorno  $r_{t+1}$ , feita um período antes, é dada por:

[Def. 3 - 13] 
$$
E_t[r_{t+1}^2] = \sigma_{t+\frac{1}{2}}^2.
$$

Analogamente, a previsão para a covariância entre duas séries de retorno  $\{r_x\}$  e  $\{r_y\}$  é dada por:

[Def. 3 - 14]  $E_t[r_{x,t+1} \cdot r_{x,t+1}] = \sigma_{w,t+1|t}$ .

Agora, definimos o erro de previsão como:

[Def. 3 - 15] 
$$
\mathcal{E}_{t+\psi} = r_{t+1}^2 - \sigma_{t+\psi}^2 \Rightarrow E_t[\mathcal{E}_{t+\psi}] = E_t[r_{t+1}^2] - \sigma_{t+\psi}^2 = 0.
$$

O que resulta na escolha do fator de decaimento  $(\lambda)$  que minimiza a média dos erros quadráticos como definido a seguir:

[**Def.** 3 - 16] 
$$
REQM_{variance} = \sqrt{\frac{1}{T} \sum_{r=1}^{T} (r_{t+1}^{2} - \hat{\sigma}_{t+1|r}^{2}(\lambda))^{2}}
$$

Analogamente, temos a definição do REQM para a covariância:

[Def. 3 - 17] 
$$
REQM_{covarianceia} = \sqrt{\frac{1}{T} \sum_{t=1}^{T} (r_{x,t+1} \cdot r_{y,t+1} - \hat{\sigma}_{xy,t+\mu}(\lambda))^{2}}.
$$

Seja o conjunto de ativos financeiros composto por  $N(i = 1, 2, ..., N)$  séries. Seja  $\hat{\lambda}_i$  o fator de decaimento ótimo da i-ésima série. Seja  $\tau_i$  o i-ésimo REQM associado a  $\hat{\lambda}_i$ , ou seja,  $\tau_i$ é o mínimo REQM para a i-ésima série. Finalmente, RiskMctrics (1 996) adota os seguintes passos para escolha do fator de decaimento "ótimo" para todas as séries financeiras.

1. Encontre  $\Pi$ , a soma de todos os N mínimos REQMs  $\tau$ .

[Def. 3 - 18] 
$$
\Pi = \sum_{i=1}^{N} \tau_i
$$
.

2. Defina a medida de erro relativo

$$
\text{[Def. 3 - 19]} \qquad \theta_i = \underbrace{\tau_i}_{\begin{pmatrix} \sum_{i=1}^{N} \tau_i \\ \end{pmatrix}}.
$$

3. Defina o peso  $\phi_i$ :

[Def. 3 - 20]  $\phi_i = \frac{\theta_i^{-1}}{\sum_{i=1}^{N} \theta_i^{-1}},$ 

onde:  $\sum_{i=1}^{N} \phi_i = 1$ 

4. O fator de decaimento "ótimo"  $\tilde{\lambda}$  é definido como:

$$
[\text{Def. 3-21}] \qquad \widetilde{\lambda} = \sum_{i=1}^N \phi_i \hat{\lambda}_i .
$$

Ressaltamos que o RiskMetrics (1996) propõe a utilização de um fator de decaimento diário  $\lambda$  igual a 0,94. Seguimos o procedimento proposto pelo RiskMetrics e obtivemos o fator de decaimento "ótimo"  $\tilde{\lambda} = 0.88$  para o conjunto de séries que utilizamos nesse estudo. Contudo, verificamos que a utilização desse fator de decaimento "ótimo" não melhora a performance do EWMA da previsão fora da amostra. Também pelo fato do mercado adotar o valor de 0,94, estaremos mantendo esse valor em nosso estudo.

Tabela 3 - 2: Fator de Decaimento "Ótimo" das Séries

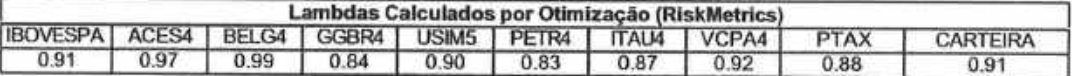

#### 3.5 A Estimação de Volatilidade através de Modelos GARCH

Antes de iniciarmos propriamente o desenvolvimento da modelagem GARCH, é conveniente introduzirmos o conceito do operador de defasagem L.

Dadas as séries de tempo  $\{r_{x,i}\}\in\{r_{x,i}\}\$ , temos que:

[Def. 3 - 22]  $Lr_{x,t} \equiv r_{x,t-1}$ .

A aplicação recursiva desse operador de defasagem  $L$ , nos conduz à seguinte definição:

[Def. 3 - 23] 
$$
L(Lr_{x,t}) = L^2(r_{x,t}) = L(r_{x,t-1}) = r_{x,t-2} \implies L^k r_{x,t} = r_{x,t-k}
$$

Outras duas propriedades do operador de defasagem L são dadas pelas duas definições a seguir:

[Def. 3 - 24]  $L(\beta \cdot r_{x,t}) = \beta \cdot Lr_{x,t}$ ,

[Def. 3 - 25]  $L(r_{x,t} + r_{y,t}) = Lr_{x,t} + Lr_{y,t}$ .

Segundo Hamilton (1994), um processo auto-regressivo de ordem p (denotado  $AR(p)$ ) para uma série de retornos  $\{r_i\}$ é definido da seguinte maneira:

$$
[\text{Def. 3-26}] \qquad r_t = c + \phi_1 r_{t-1} + \phi_2 r_{t-2} + \dots + \phi_p r_{t-p} + u_t,
$$

onde  $u_i$ é o *ruído branco*, com as seguintes características:

[Def. 3 - 27] 
$$
E(u_t) = 0, E(u_t u_{\tau}) = \begin{cases} \sigma^2, t = \tau & e \\ 0, t \neq \tau \end{cases}
$$

Esse processo apresenta covariância estacionária desde que as raízes da equação a seguir estejam fom do círculo unitário.

[Eq. 3 - 15]  $1-\phi_1z-\phi_2z^2-\cdots-\phi_pz^p = 0$ .

A previsão linear ótima de  $r$ , é dada por:

$$
[\mathbf{Eq. 3-16}] \qquad \hat{E}(r_r|r_{r-1},r_{r-2},\ldots) = c + \phi_1 r_{r-1} + \phi_2 r_{r-2} + \cdots + \phi_p r_{r-p}.
$$

Observe que a esperança  $\hat{E}(r_i | r_{i-1}, r_{i-2}, \ldots)$  é uma esperança condicional, que muda ao longo do tempo de acordo com a equação anterior, ao passo que a média incondicional para  $r_i$  é dada por:

$$
[Eq. 3 - 17] \qquad E(r_r) = \frac{c}{1 - \phi_1 - \phi_2 - \cdots - \phi_p}.
$$

Como já foi destacado anteriormente, para mensuração de risco em finanças, estamos interessados especialmente na previsão das variâncias e covariâncias. Segundo Hamilton (1994), uma variância que se altere ao longo do tempo também tem implicações pam a validade e eficiência da inferência estatística dos parâmetros  $(c, \phi_1, \phi_2, \ldots, \phi_n)$  que descrevem a dinâmica do nível  $r_{i}$ .

Embora a definição [3-27] implique que a variância incondicional de  $u_i$ , seja  $\sigma^2$  constante, a variância condicional de  $u$ , pode mudar ao longo do tempo. Uma abordagem é descrever o quadrado de  $u_i$ , seguindo um processo  $AR(m)$ :

$$
[Eq. 3 - 18] \qquad u_t^2 = \zeta + \alpha_1 u_{t-1}^2 + \alpha_2 u_{t-2}^2 + \dots + \alpha_m u_{t-m}^2 + v_t
$$

$$
E(v_t) = 0
$$
  
onde  $v_t$ é um novo ruído branco com:
$$
E(v_t \cdot v_\tau) = \begin{cases} \delta^2, t = \tau \\ 0, t \neq \tau \end{cases}
$$

Um ruído branco  $u_i$ , satisfazendo a equação anterior é descrito como um processo autoregressivo heterocedástico condicional de ordem m, denotado por  $u_i \sim \text{ARCH}(m)$ . Essa classe de processos foi introduzida por Engle (1982).

É sempre adequado usarmos uma representação alternativa para um processo  $\text{ARCH}(m)$  que imponha uma premissa sobre a dependência serial de  $u$ , Suponhamos que:

[Def. 3 - 28]  $u_{i} = \sqrt{h_{i}} \cdot \eta_{i}$ ,

onde  $\{\eta_i\}$  é uma sequência IID com média zero e variância unitária:

[Def. 3 - 29]  $E(\eta_i) = 0, E(\eta_i^2) = 1$ .

Se  $h$ , evolui de acordo com o seguinte processo:

[Def. 3 - 30] 
$$
h_i = \zeta + \alpha_1 u_{i-1}^2 + \alpha_2 u_{i-2}^2 + \dots + \alpha_m u_{i-m}^2
$$

e

[Def. 3 - 31]  $E[u_{1},u_{1},u_{1},\ldots]=\zeta+\alpha_{1}u_{1}^{2}+\alpha_{2}u_{1}^{2}+\cdots+\alpha_{m}u_{1-m}^{2}$ 

dizemos que,  $u$ , segue um processo  $ARCH(m)$ .

#### 3.5.1 Modelos GARCH --Autoregressivo Heterocedástico Condicional Generalizado

Finalmente, com as definições acima, podemos prosseguir na conceituação dos modelos GARCH - Autoregressivos Heterocedásticos Condicionais Genemlizados. Pam isso, basta que imaginemos um processo para o qual a variância condicional dependa de um número infinito de defasagens de  $u_{i-j}^2$ :

[Def. 3 - 32] 
$$
h_t = \zeta + \pi(L)u_t^2
$$
,

onde  $\pi(L) = \sum_{j=1}^n \pi_j L^j$ 

Segundo Hamilton (1994) é intuitiva a idéia de parametrizarmos  $\pi(L)$  como a razão entro dois polinômios de ordem finita:

$$
[\text{Def. 3 - 33}] \qquad \pi(L) = \frac{\alpha(L)}{1 - \delta(L)} = \frac{\alpha_1 L^1 + \alpha_2 L^2 + \dots + \alpha_m L^m}{1 - \delta_1 L^1 - \delta_2 L^2 - \dots - \delta_r L^r},
$$

onde assumimos que as raízes do polinômio  $1-\delta(z) = 0$  estejam fora do círculo unitário. Se multiplicarmos a definição de h, por  $1 - \delta(L)$ , obtemos:

$$
[\mathbf{Eq. 3-19}] \qquad [1-\delta(L)]h_i = [1-\delta(L)]\zeta + \alpha(L)u_i^2
$$

$$
\quad\text{ou}\quad
$$

[Eq. 3 - 20] 
$$
h_t = \kappa + \delta_1 h_{t-1} + \delta_2 h_{t-2} + \dots + \delta_r h_{t-r} + \alpha_1 u_{t-1}^2 + \alpha_2 u_{t-2}^2 + \dots + \alpha_m u_{t-m}^2,
$$
  
onde 
$$
\kappa \equiv [1 - \delta_1 - \delta_2 - \dots - \delta_r] \zeta.
$$

Assim, obtemos modelo de Auto-regressivo Condicional Heterocedástico Generalizado, denotado por  $u_i \sim \text{GARCH}(r, m)$ , proposto por Bollerslev (1986).

### 3.5.2 IGARCH -GARCH Integrado

Suponhamos que  $u_i = \sqrt{h_i} \cdot v_i$ , onde v, é IID com média zero e variância unitária e  $h_i$ obedece à especificação do  $GARCH(r,m)$ .

Se, para esse modelo tivermos ainda a seguinte restrição:

[Def. 3 - 34] 
$$
\sum_{j=1}^{r} \delta_{j} + \sum_{j=1}^{m} \alpha_{j} = 1,
$$

obtemos um processo GARCH *integrado*, denotado por IGARCH (Engle e Bollerslev, 1986). Contudo, vale lembrar que o modelo EWMA é um caso particular do IGARCH cujos coeficientes somam um.

#### 3.6 KERNEL - Estimação Não-Paramétrica de Densidade

A estimação não-paramétrica de densidade de funções densidade de probabilidade é um tópico muito extenso. Em nosso estudo compamtivo, utilizamos os métodos baseados em kemel disponibilizados através da biblioteca sm para o S-PLUS que foi desenvolvida por Bowman & Azzalini (1997).

Evidentemente, o histograma é a ferramenta mais simples para ilustrar a forma da distribuição de uma série temporal de log-retornos. Assim, para apresentarmos o conceito de kernel, partiremos da construção de histogramas. Esses iniciam-se pela divisão do espaço amostral em um número de subintervalos. Cada elemento do espaço amostral, no caso os log-retornos, é alocado em seu subintervalo apropriado para a contabilização das frequências. Se y é um ponto onde desejamos estimar a densidade  $f(y)$ , então o histograma pode ser escrito como:

$$
[\mathbf{Eq. 3-21}] \qquad \widetilde{f}(y) = \sum_{i=1}^n I(y - \widetilde{y}_i; h),
$$

onde  $\{y_1, \ldots, y_n\}$  representa a série temporal dos log-retornos,  $\tilde{y}_i$  denota o centro do intervalo onde y, se encontra e  $I(z;h)$  é a função indicador do intervalo  $[-h;h]$ . Lembramos que é necessário trabalhar com frequências relativas para que  $\widetilde{f}$  tenha integral unitária
Contudo, o histograma apresenta as seguintes desvantagens:

- Informação foi desprezada quando trocamos  $y_i$  pelo ponto central do intervalo onde o mesmo se encontra.
- e Geralmente, esperamos que a função densidade seja suave, mas o histograma não o é.
- © O comportamento do histograma é dependente da escolha do tamanho dos intervalos utilizados e, também, até certa medida da posição inicial dos mesmos.

O objetivo da abordagem do kernel é, exatamente, tratar das primeiras duas desvantagens. Através dessa abordagem, uma função kemel suave é usada como bloco básico de construção da fimção densidade. Além disso, o kemel é centrado diretamente em cada observação.

O estimador kemel é da forma

[Eq. 3 - 22] 
$$
\hat{f}(y) = \frac{1}{n} \sum_{i=1}^{n} \omega(y - y_i; h),
$$

onde  $\omega$  é uma função densidade, definida com função kernel, cuja variância é controlada pelo parâmetro  $h$ .

É natural adotarmos uma função  $\omega$  que seja simétrica com média 0. Destacamos que, segundo Bowman & Azzalini (1997), é geralmente aceito que a forma exata do kernel não é muito relevante. Usualmente, utiliza-se para  $\omega$  uma função densidade normal, de tal modo que:

[Eq. 3 - 23] 
$$
\omega(y - y_i; h) = N(y - y_i; h),
$$

onde  $N(z;h)$  denota uma função densidade normal em z com média 0 e desvio-padrão  $h$ . Por causa do papel que  $h$  desempenha na determinação da maneira como a probabilidade associada a cada distribuição é propagada à vizinhança do espaço amostral,  $h$  é denominado de parâmetro de alisamento ou largura de banda. Nesse texto, sempre nos referiremos a  $h$  como largura de banda. Uma vez que as propriedades de  $\omega$  são herdadas por  $\hat{f}$ , escolhendo um  $\omega$  suave iremos obter um estimador que também é suave.

A terceira crítica ao histograma não é resolvida pelo kernel, uma vez que o comportamento da densidade é afetada pela escolha da largura de banda escolhida para o kernel. Ou seja, quando  $h$  é pequeno, o estimador ilustra uma variação associada com observações individuais ao invés da estrutura subjacente a toda a amostra. O oposto ocorre quando  $h$  é grande, ou seja, a estrutura subjacente é fica diluída pelo alisamento dos dados ao longo de uma região multo extensa.

#### 3.6.1 Propriedades Básicas dos Estimadores de Densidade

A média de um estimador de densidade pode ser escrita como:

[Eq. 3 - 24]  $E\{\hat{f}(y)\} = \omega(y-z; h)f(z)dz$ .

A equação acima é uma convolução da verdadeira função de densidade  $f$  com a função kernel  $\omega$ .

É conveniente usamios uma função keme] que, com uma pequena mudança de notação, pode ser parametrizada na forma

 $[Eq.3-25]$   $(l/h)\omega(z/h)$ .

A expansão em série de Taylor produz a seguinte aproximação

$$
[Eq. 3-26] \qquad E\{\hat{f}(y)\} = f(y) + \frac{h^2}{2}\sigma_{\omega}^2 f''(y),
$$

onde  $\sigma_{\omega}^2$  denota a variância da função kernel, ou seja:

$$
[\mathbf{Eq. 3-27}] \qquad \sigma_{\omega}^2 = \int z^2 \omega(z) dz \ .
$$

Como  $f''(y)$  mede a taxa de curvatura da função densidade, então sabemos que  $\hat{f}$ superestima  $f$  nos picos e subestima caso contrário. A extensão do viés é afetado pelo parâmetro de alisamento h. O componente  $\sigma_{\omega}^2$  será reduzida a 1 se a função kernel escolhida tiver variância unitária

Atmvés de outra aproximação em série de Taylor, o estimador da variância da densidade resulta:

$$
[\text{Eq. 3-28}] \qquad \text{var}\big\{\hat{f}(y)\big\} \approx \frac{1}{nh} f(y)\alpha(\omega),
$$

onde

$$
[Eq. 3 - 29] \qquad \alpha(\omega) = \int \omega^2(z) dz.
$$

Como já esperávamos, a variância é inversamente proporcional ao tamanho da amostra. O terno nh pode ser visto como governando o tamanho local da amostra, uma vez que  $h$ controla o número de observações cuja ponderação do kernel contribui para o estimador em y. E relevante salientar que a variância é aproximadamente proporcional à altura da verdadeira função densidade.

Estas expressões aproximadas para a média e variância do estimador da densidade encapsulam o efeito do parâmetro de alisamento. Quando  $h$  decresce, o viés diminui enquanto variância aumenta. E o oposto ocorre quando h cresce. O efeito combinado destas propriedades é que, para produzir um estimador que convirja para a verdadeira função densidade f, é necessário que ambos  $h$  e  $1/nh$  decresçam à medida que o tamanho da amostra aumente. Através da utilização do Teorema Central do Limite, podemos provar que a distribuição do estimador é assintoticamente normal.

Finalmente, uma medida geral de quão eficiente  $\hat{f}$  é na estimação de  $f$  pode ser dada pelo erro quadrático integrado médio (EOIM) que é definido como:

$$
[\mathbf{Eq.3-30}] \qquad \mathbf{EQM}(\hat{f}) = E\big\{\big[\hat{f}(y) - f(y)\big]^2 dy\big\} = \big[\big[E\{\hat{f}(y)\} - f(y)\big]^2 dy + \big[\operatorname{var}\{\hat{f}(y)\}dy.
$$

Essa combinação de viés e variância, integrada ao longo do espaço amostral, tem sido a mais extensamente utilizada na literatura. Em particular, as aproximações em série de Taylor descritas anteriormente, nos permitem aproximar a equação acima pela seguinte expressão:

$$
[Eq. 3-31] \qquad EQIM(\hat{f}) \approx \frac{1}{4}h^4\sigma_{\omega}^4 \int f''(y)^2 dy + \frac{1}{nh}\alpha(\omega).
$$

## Capítulo 4

### 4 Avaliação dos Modelos de Volatilidade

### 4.Í A Preparação dos Dados para a Previsão Fora da Amostra

Como já foi mencionado, utilizamos a abordagem de previsão fora da amostra para avaliação de performance dos modelos. A previsão fora da amostra baseia-se na premissa de que, se o modelo estimado a partir de um horizonte de estimação apresentar resultados coerentes com seu nível de confiança esperado, então, o modelo deverá ter performance similar pam horizontes futuros. No caso de estimação de volatilidades para o cálculo do VaR, a experiência do mercado financeiro confirma a validade da previsão fora da amostra, mesmo levando-se em conta os momentos de crise.

Os dados para a série de preços do PTAX, taxa de conversão do dólar para reais, foram extraídos a partir do Banco Central do Brasil. As demais séries de preços de ações foram obtidas da BOVESPA -- Bolsa de Valores de São Paulo. A série de preços da CARTEIRA foi obtida a partir da seguinte alocação de ativos, que foi mantida constante durante todo o período.

#### Tabela 4 - 1: Alocação de Ativos para a série CARTEIRA

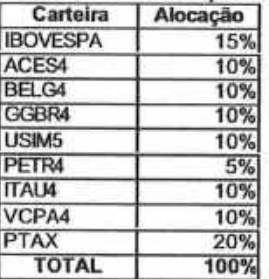

Os dados históricos para todas as séries compreendem um período desde 02/01/1997 até 28/12/2001, ou seja, um total de 1235 dados diários de preços de fechamento para cada uma das séries.

Para todas as séries e para as três metodologias para estimação de volatilidades aqui propostas, realizamos a previsão fora da amostra para um horizonte de seis meses, compreendendo o período de 02/07/2001 a 28/12/2001, ou seja, um período com 123 observações de dados diários. Lembramos que, nesse período, houve a oconência da crise Argentina e do atentado terrorista ao World Trade Center em Nova Iorque que afetaram significativamente o mercado brasileiro.

Com relação aos horizontes, tanto para a estimação das vojatilidades a partir do EWMA e do KERNEL, utilizamos janelas móveis de observação que compreendiam o dia imediatamente anterior até 150 dias anteriores. Para a estimação dos parâmetros dos

modelos GARCH utilizamos um horizonte de estimação bem superior, visto que horizontes mais curtos não conseguiam capturar, de forma robusta, a dinâmica das séries. Portanto, pam os modelos GARCH, utilizamos um horizonte de estimação de parâmetros que compreendeu dados históricos de 02/01/1997 até 29/06/2001, ou seja, um conjunto de l l l l dados diários.

Com base nisso, pam cada metodologia, detenninamos a volatilidade e calculamos o VaR diário correspondente a cada série. Cabe ressaltar que nosso estudo é adimensional no sentido que não calculamos o VaR como uma quantidade ümanceim, mas sim como uma medida percentual. Assim, para o EWMA e o GARCH, supondo que estamos no instante t e temos informação também disponível até o instante t, calculamos o VaR de acordo com a equacão:

[Eq. 4 - 1]  $VaR = q(0.95) \cdot \hat{\sigma}_{.11}$ ,

onde  $q(0.95)$  corresponde ao quantil da distribuição normal com nível de confiança de 95%. No caso,  $q(0.95) \approx 1,65$ . O nivel de confiança de 95% foi utilizado em todos os procedimentos, salvo menção explícita em contrário.

No caso do KERNEL, recalculamos a densidade não-paramétrica da distribuição dos logretornos para cada dia de observação do horizonte de previsão fora da amostra. Então, calculamos, numericamente, a integral dessa densidade não-paramétrica dos limites de 0% a 5%, que conesponde a uma densidade complementar de 95%. O módulo do quantil obtido multiplicado pela volatilidade da distribuição é a medida direta do VaR segundo a metodologia do KERNEL

Então, para completarmos a previsão fora da amostra, era necessário comparar, em cada dia, para todas as séries, seus respectivos log-retemos, com o VaR estimado a partir de dados passados até o dia imediatamente anterior.

Como, em finanças, a preocupação é com a queda dos preços dos ativos, então nosso objetivo é o de verificar a fteqüência com que o módulo de um log-retomo negativo diário supera o VaR diário. De acordo com os modelos, essa freqüência não deveria ser superior a 5%, visto que o nível de significância escolhido foi dc 95%.

Já apresentamos a definição dos modelos GARCH(1,1). A seguir, expandimos um pouco mais esse tópico, apresentando um modelo mais geral, o AR(1) GARCH(1,1), ou seja, com um termo auto-regressivo.

### 4.2 Comentários Sobre os Modelos GARCH

Aqui, sumarizamos as características dos modelos GARCH(1,1) ou AR(1) GARCH(1,1) que foram obtidos através do EVIEWS. O EVIEWS retorna os coeficientes para duas equações. A primeira é a equação da média:

[Eq. 4 - 2]  $r_{i+1} = c_{middle} + \phi \cdot r_i + \varepsilon_i$ ,

onde  $c_{\text{median}}$  é uma constante,  $\phi$  é o coeficiente do termo autoregressivo AR(1), que é igual a zero para o modelo GARCH(1,1) e  $\varepsilon$ , ~  $N(0,1)$ .

A segunda equação é a do terno de variância condicional

[Eq. 4 - 3]  $\sigma_{tot}^2 = c_{tot} + \alpha \cdot \varepsilon_1^2 + \beta \cdot \sigma_2^2$ ,

onde  $\alpha$  é o coeficiente do termo ARCH e  $\beta$  é o coeficiente do termo GARCH.

Uma das premissas do modelo GARCH é que a série subjacente seja estacionária. Para todas as séries realizamos o Teste de Raízes Unitárias, segundo o procedimento "Augumented Dickey-Fuller", conforme Hamilton (1994). Os detalhes encontram-se no Apêndice 7.3 Estacionariedade dos Log Retornos. Verificamos que as séries podem ser considemdas estacionárias.

A seguir, apresentamos a tabela com os parâmetros estimados para todas as séries

Tabela 4 - 2: Parâmetros Estimados dos Modelos GARCH(1,1) ou AR(1) GARCH(1,1)

|                       | Parâmetros do Modelo GARCH(1.1)                                                  |                                                                                   |  |  |  |  |  |  |  |          |  |
|-----------------------|----------------------------------------------------------------------------------|-----------------------------------------------------------------------------------|--|--|--|--|--|--|--|----------|--|
|                       | IBOVESPA ACES4   BELG4   GGBR4   USIM5   PETR4   ITAU4   VCPA4   PTAX   CARTEIRA |                                                                                   |  |  |  |  |  |  |  |          |  |
| Constante - média     |                                                                                  | 0.001814 -0.000887 0.000611 0.001040 0.000601 0.002445 0.002360 0.000295 0.000360 |  |  |  |  |  |  |  | 0.001646 |  |
| Termo AR(1)           |                                                                                  | $0.058591$ - $\vert$ - $\vert$ 0.179709 0.092404 0.101834 0.136710 - $\vert$ -    |  |  |  |  |  |  |  | 0.131505 |  |
| Constante - variância |                                                                                  | 0.000036 0.000080 0.000191 0.000289 0.000116 0.000030 0.000080 0.000539 0.000004  |  |  |  |  |  |  |  | 0.000032 |  |
| Termo ARCH            |                                                                                  | 0.191663 0.145471 0.060680 0.234575 0.169956 0.128291 0.157277 0.247722 0.176463  |  |  |  |  |  |  |  | 0.219300 |  |
| Termo GARCH           |                                                                                  | 0.765670 0.819452 0.763974 0.519180 0.749505 0.847863 0.751229 0.250400 0.772894  |  |  |  |  |  |  |  | 0.687948 |  |

Verificamos que as séries IBOVESPA, GGBR4, USIM5, PETR4, ITAU4 e CARTEIRA necessitaram de um termo auto-regressivo, AR(1), para serem ajustadas.

Outro ponto importante que foi verificado para todos os modelos GARCH ajustados era a autocorrelação dos resíduos que não deveria ser significativa. As Q-estatísticas das autocorrelações foram avaliadas para os resíduos e verificamos que nenhum dos modelos ajustados apresenta autocorrelação serial, o que está de acordo com sua especificação.

Contudo, a estimação dos parâmetros dos modelos GARCH pressupõe uma distribuição normal para os resíduos. Para verificar essa premissa, realizamos um teste de normalidade dos resíduos utilizando o teste de Jarque-Beta, cuja hipótese nula é a hipótese de normalidade. Como já era esperado, para todos os modelos ajustados, rejeitamos a hipótese de normalidade, devido às altas estatísticas obtidas com o teste.

Os detalhes de cada modelo GARCH(1,1) ou AR(1) GARCH(1,1) são dados na seção seguinte.

### 4.2.1 Modelagem GARCH para as séries financeiras

### 4.2.1.1 GARCH para IBOVESPA

#### Tabela Modelo GARCH - 1: IBOVESPA

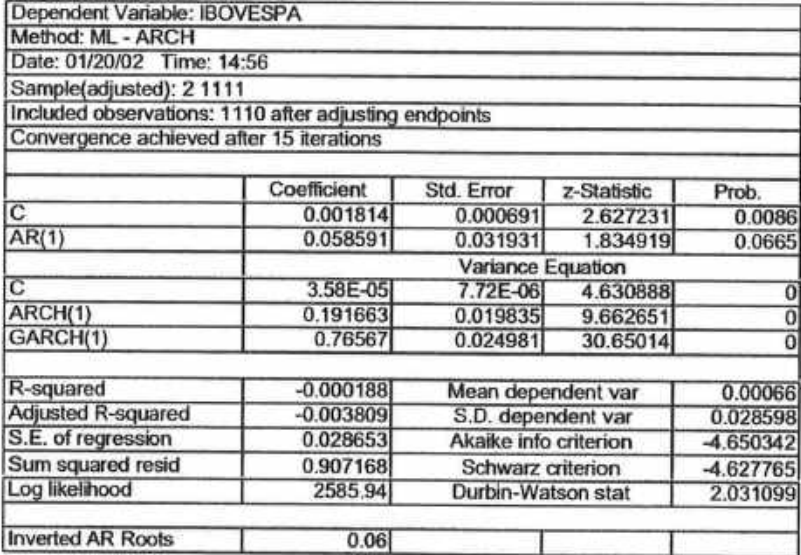

### Tabela de Autocorrelação de Residuos - 1: GARCH IBOVESPA

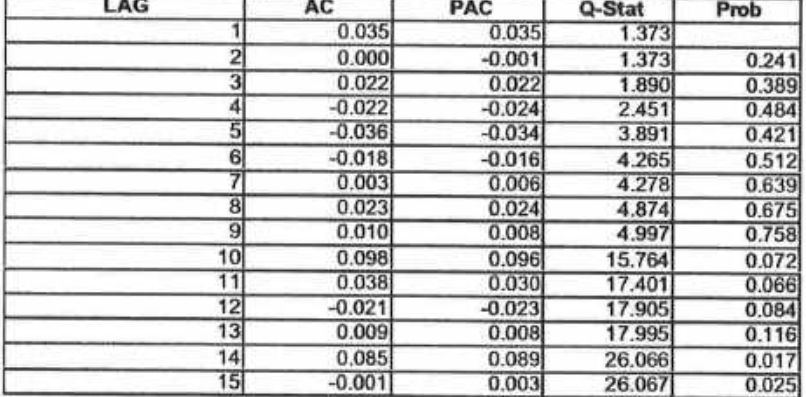

### Figura - Teste Normal dos Resíduos - 1: GARCH IBOVESPA

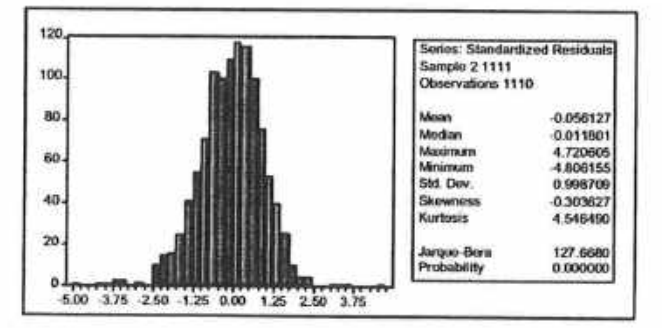

### 4.2.1.2 GARCH para ACESITA

#### Tabela Modelo GARCH - 2: ACESITA

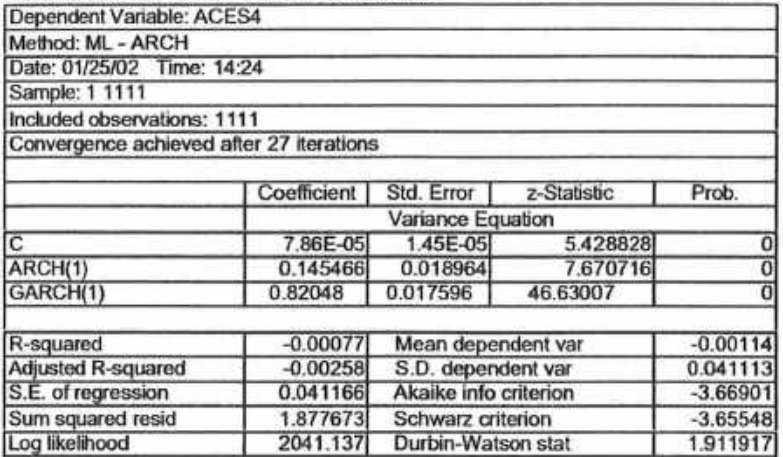

#### Tabela de Autocorrelação de Residuos - 2: GARCH ACESITA

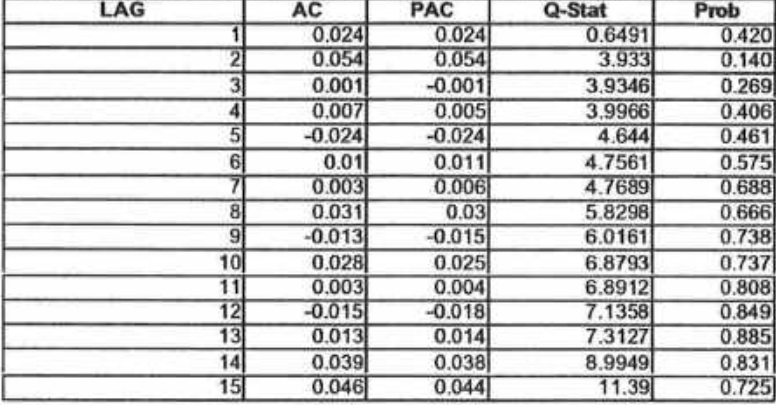

#### Figura - Teste Normal dos Residuos - 2: GARCH ACESITA

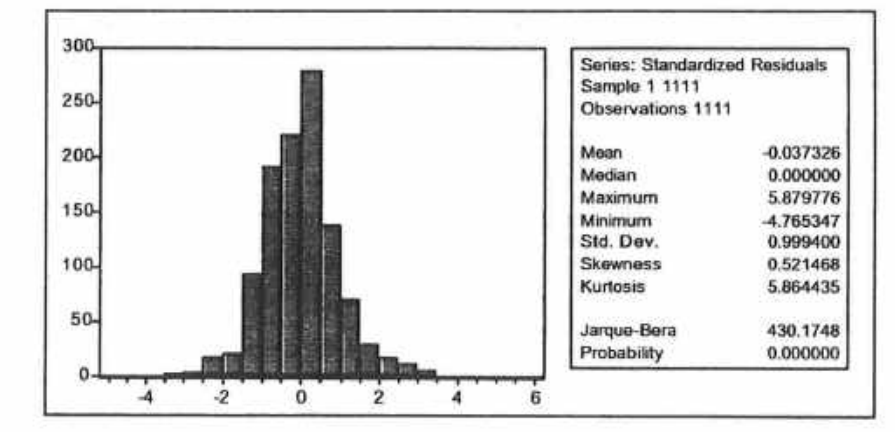

### 4.2.1.3 GARCH para BELGO

#### Tabela Modelo GARCH - 3: BELGO

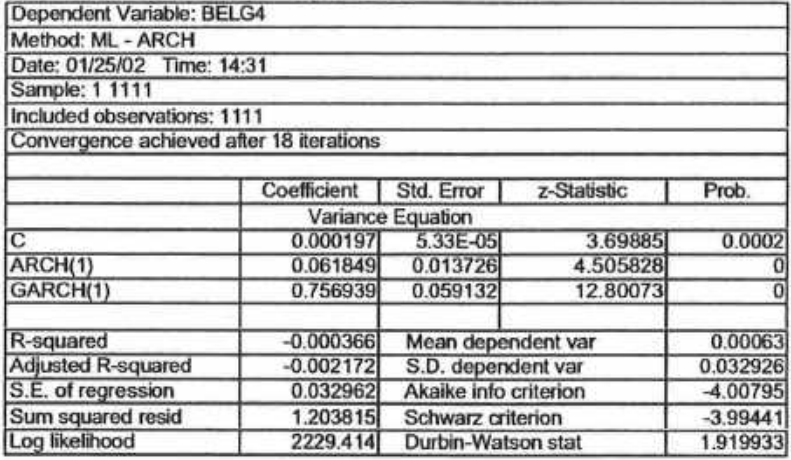

#### Tabela de Autocorrelação de Residuos - 3: BELGO

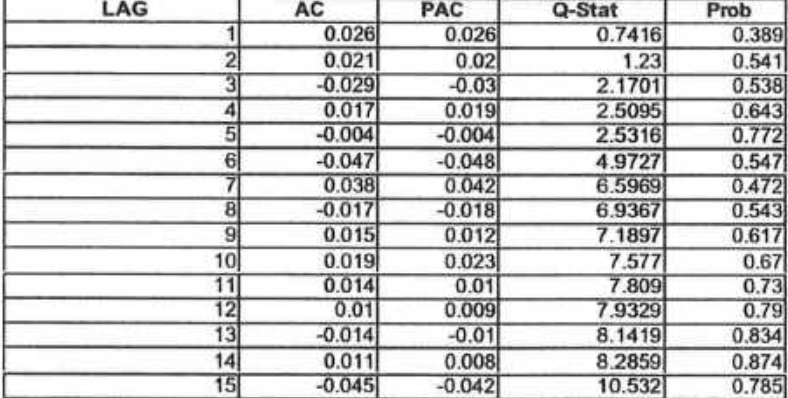

#### Figura - Teste Normal dos Resíduos - 3: BELGO

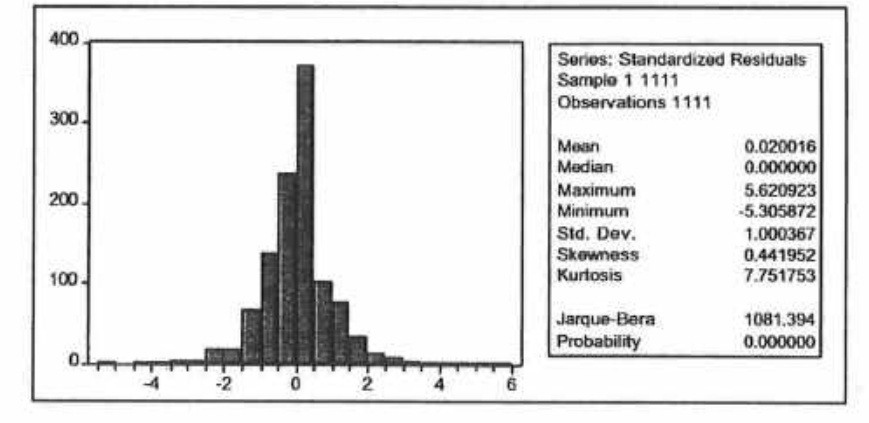

### 4.2.1.4 GARCH para GERDAU

#### Tabela Modelo GARCH - 4: GERDAU

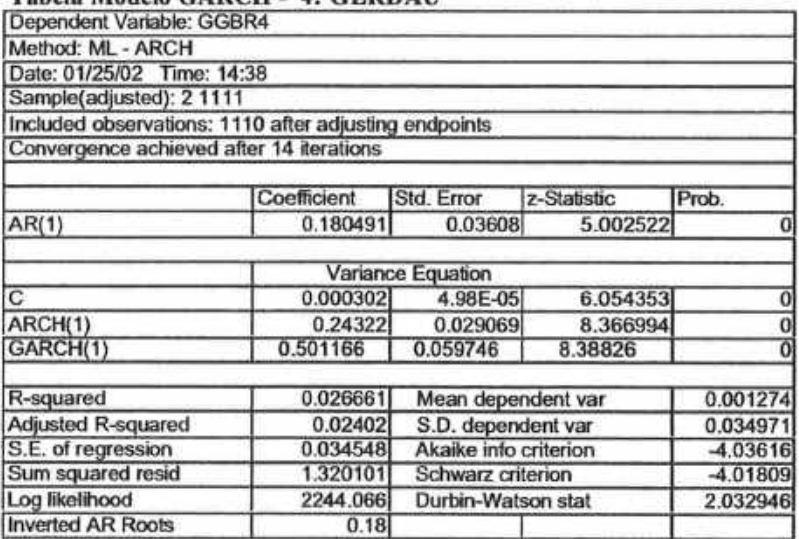

#### Tabela de Autocorrelação de Residuos - 4: GARCH GERDAU

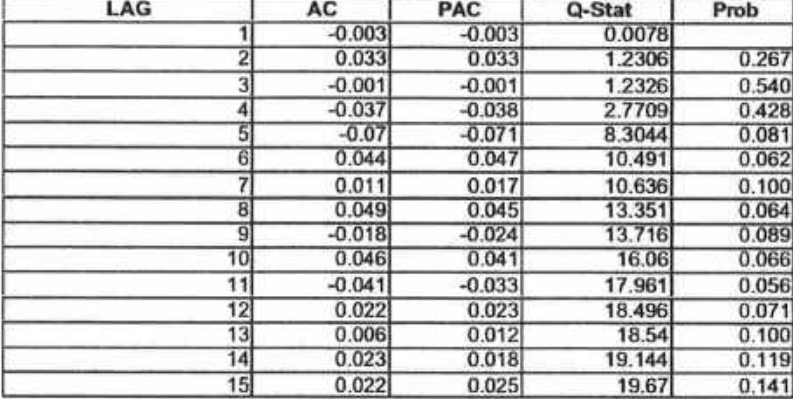

#### Figura - Teste Normal dos Residuos - 4: GARCH GERDAU

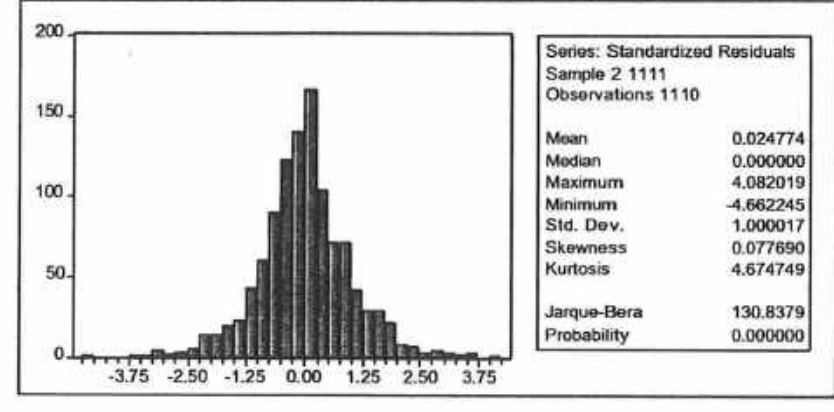

### 4.2.1.5 GARCH para USIMINAS

### Tabela Modelo GARCH - 5: USIMINAS

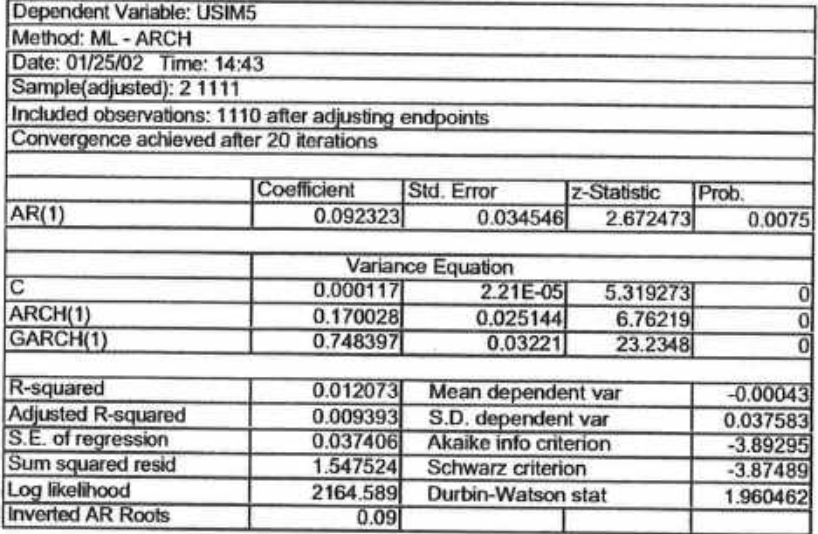

### Tabela de Autocorrelação de Resíduos - 5: GARCH USIMINAS

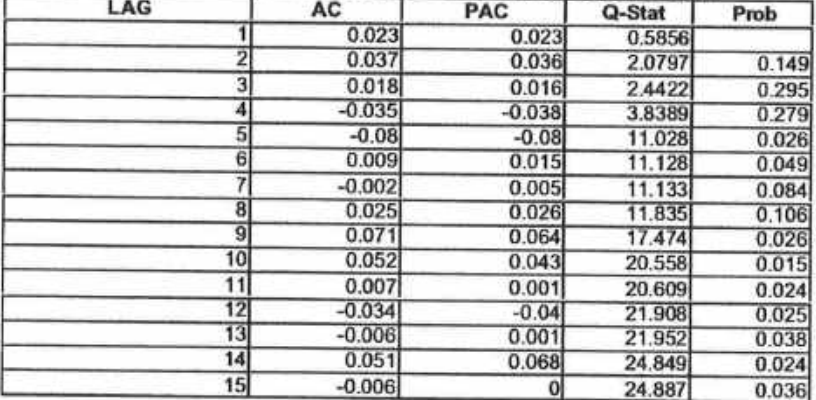

#### Figura - Teste Normal dos Resíduos - 5: GARCH USIMINAS

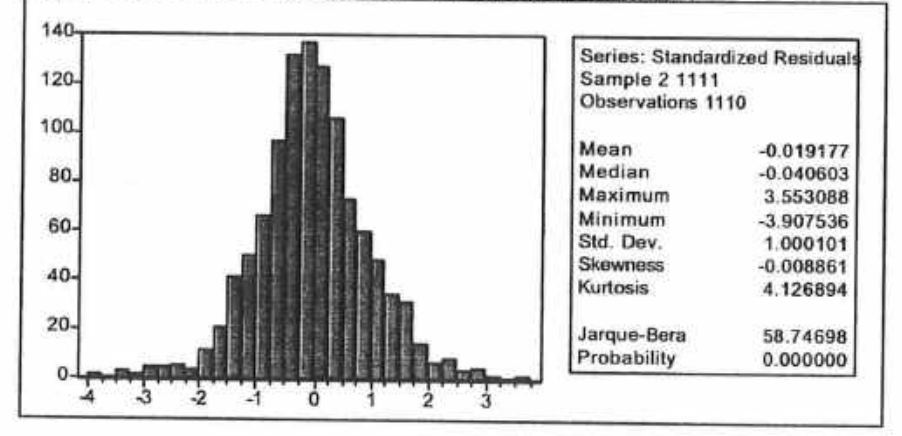

### 4.2.1.6 GARCH para PETROBRÁS

#### Tabela Modelo GARCH - 6: PETROBRÁS

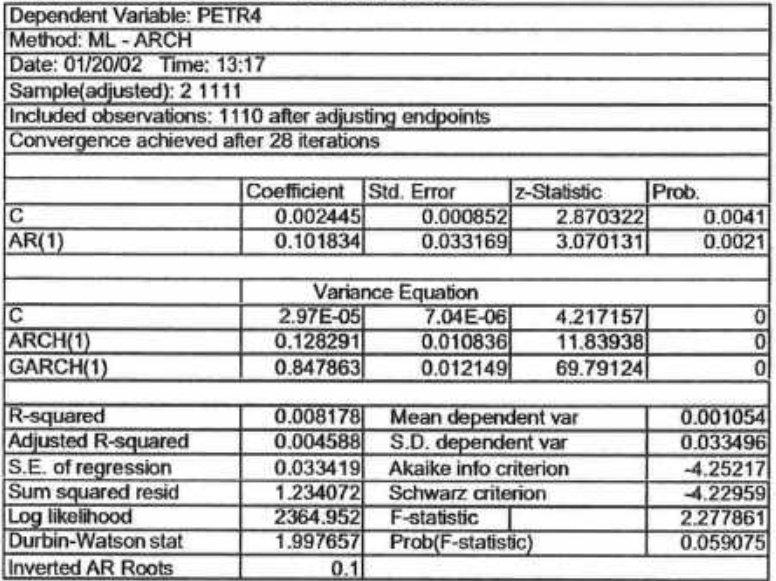

#### Tabela de Autocorrelação de Residuos - 6: GARCH PETROBRÁS

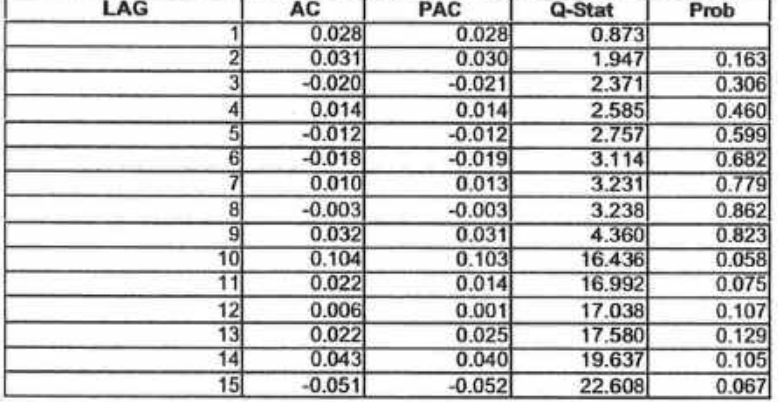

#### Figura - Teste Normal dos Resíduos - 6: GARCH PETROBRÁS

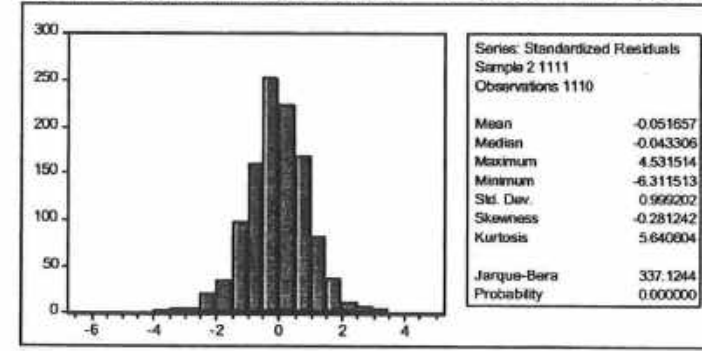

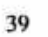

## 4.2.1.7 GARCH para ITAÚ

### Tabela Modelo GARCH - 7: ITAÚ

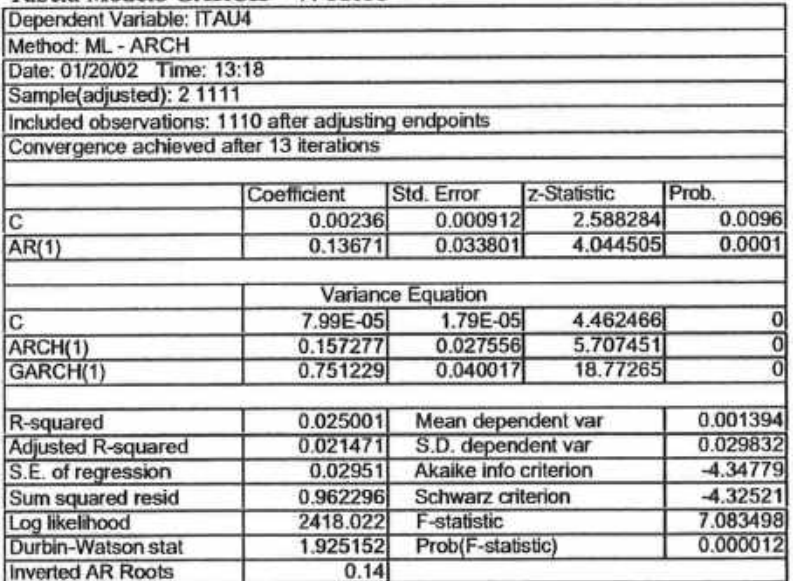

#### Tabela de Autocorrelação de Residuos - 7: GARCH ITAÚ

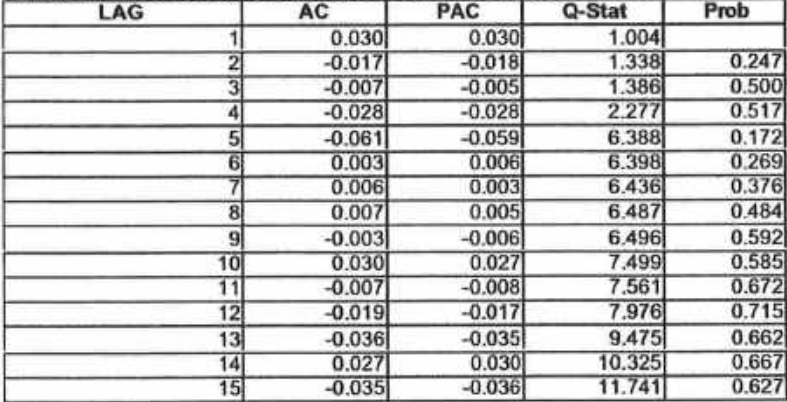

0.038296<br>0.009543<br>3.618936<br>4.082040

0.999503<br>0.074665<br>3.800335

38.43854<br>0.000000

### Figura - Teste Normal dos Residuos - 7: GARCH ITAÚ

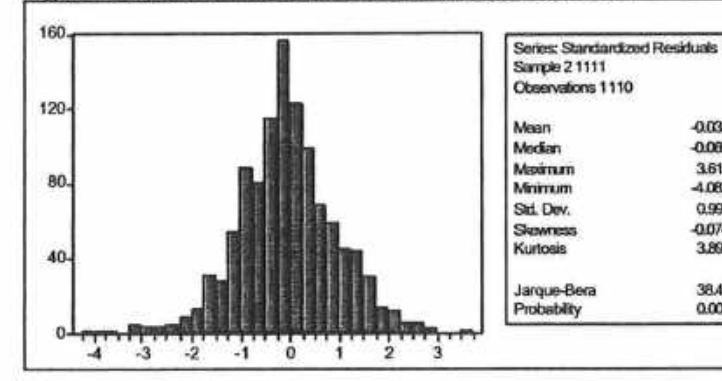

### 4.2.1.8 GARCH para VOTORANTIM

#### Tabela Modelo GARCH - 8: VOTORANTIM

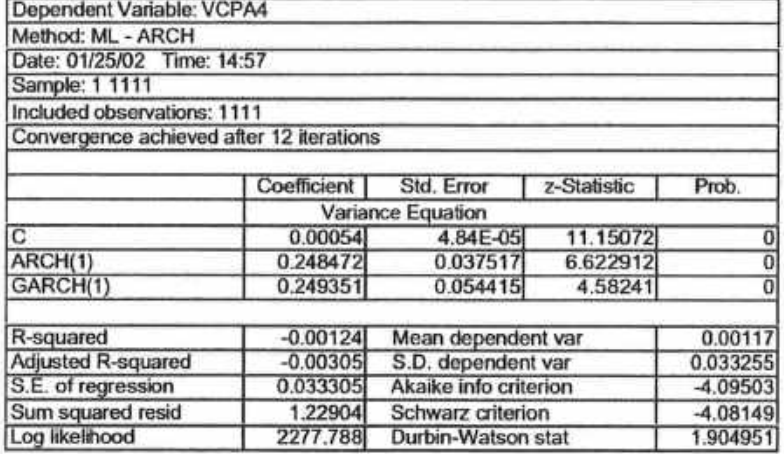

#### Tabela de Autocorrelação de Resíduos - 8: GARCH VOTORANTIM

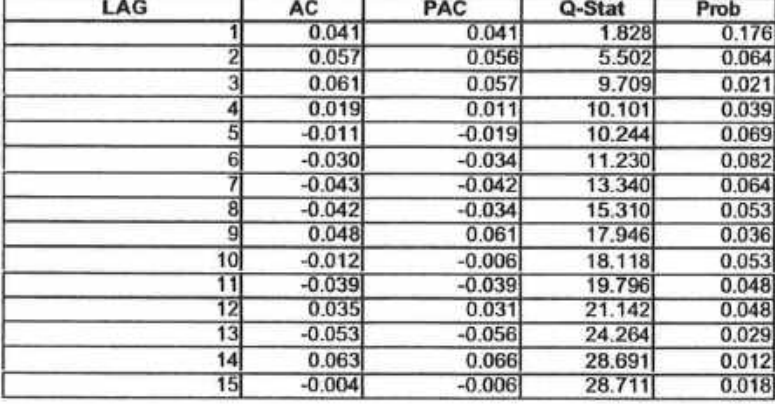

#### Figura - Teste Normal dos Residuos - 8: GARCH VOTORANTIM

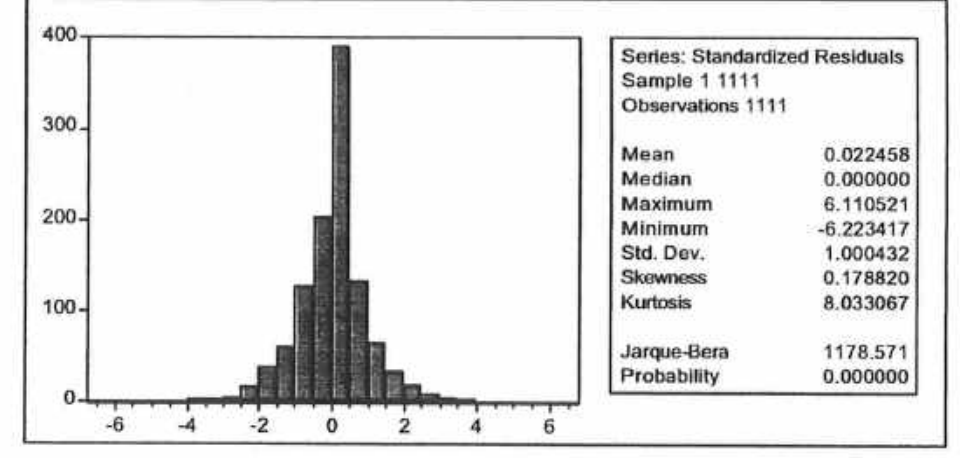

### 4.2.1.9 GARCH para PTAX

#### Tabela Modelo GARCH - 9: PTAX

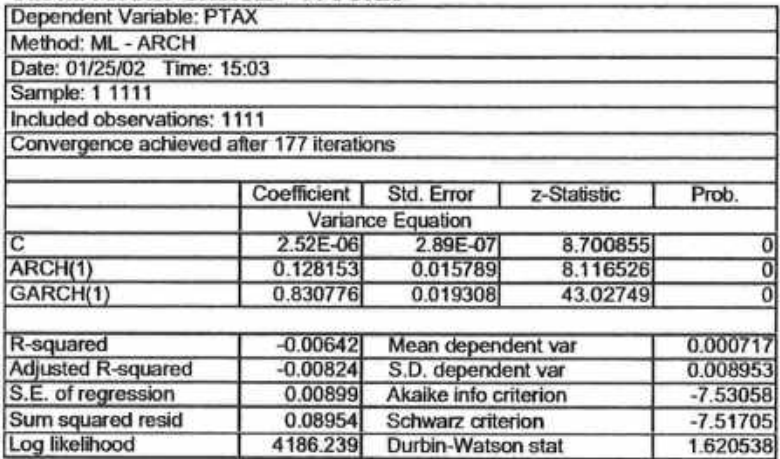

#### Tabela de Autocorrelação de Residuos - 9: GARCH PTAX

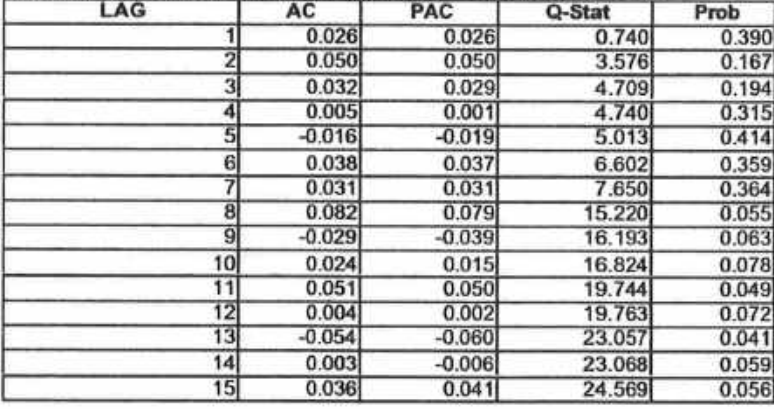

#### Figura - Teste Normal dos Residuos - 9: GARCH PTAX

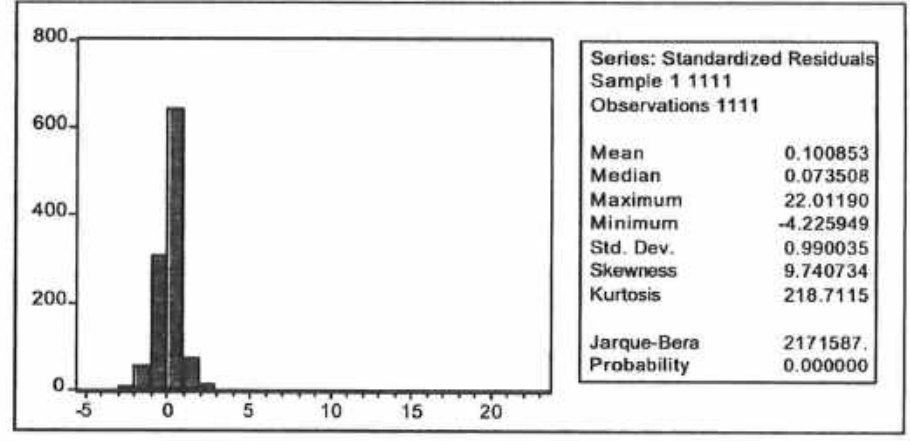

### 4.2.1.10 GARCH para CARTEIRA

#### Tabela Modelo GARCH - 10: CARTEIRA

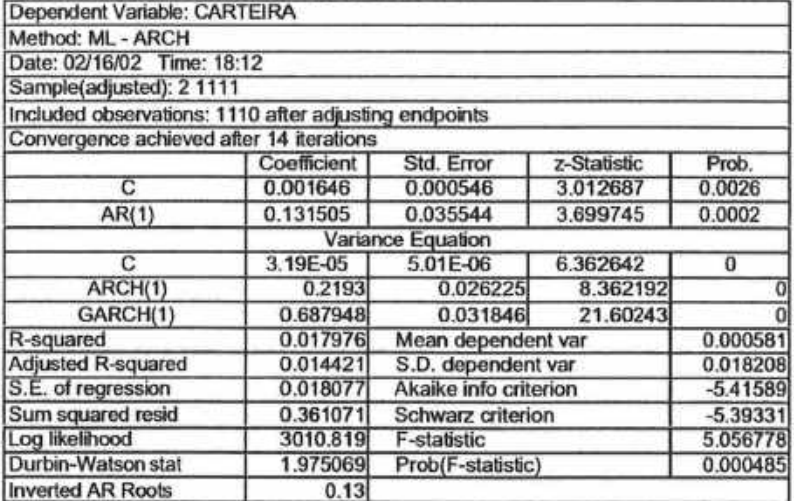

#### Tabela de Autocorrelação de Residuos - 10: GARCH CARTEIRA

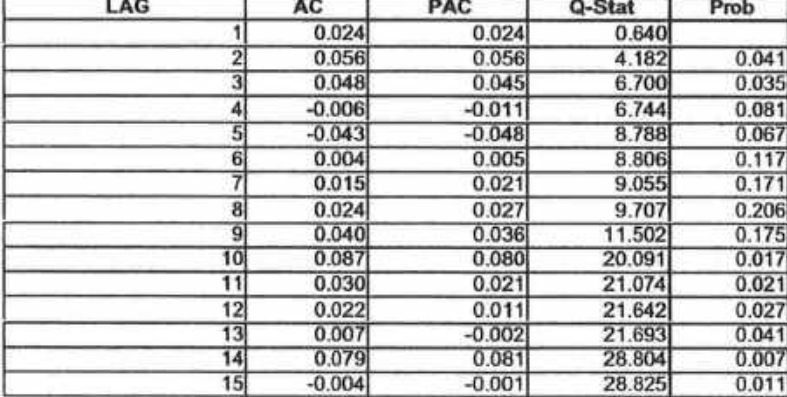

#### Figura - Teste Normal dos Residuos - 10: GARCH CARTEIRA

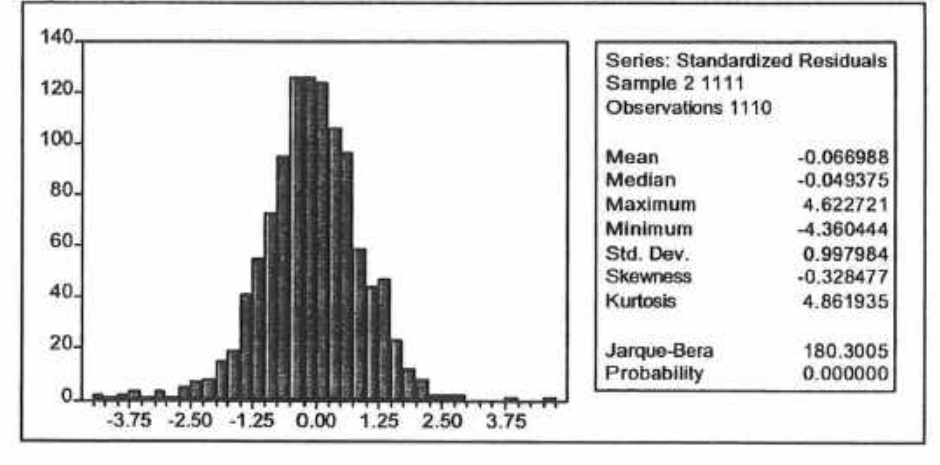

#### 4.3 Os Resultados da Previsão Fora da Amostra

#### 4.3.1 Percentual de Acerto na Previsão Fora da Amostra

A maneira mais intuitiva de avaliarmos a performance dos modelos pode ser feita através da compamção de seu percentual de acerto esperado, no caso 95%, em relação ao percentual realmente obtido. Na tabela a seguir, apresentamos os resultados obtidos para as abordagens EWMA, KERNEL e GARCH.

I'apela 4 - 3 : Resultados da Previsão fora da amostra -- Nível de Conãianca de 95%

|              | Percentuais de Acerto no Backtest dos Modelos |        |              |        |                   |        |               |              |             |                |  |
|--------------|-----------------------------------------------|--------|--------------|--------|-------------------|--------|---------------|--------------|-------------|----------------|--|
|              | <b>IBOVESPA</b>                               | ACES4  | <b>BFLG4</b> | GGBR4  | USIM <sub>5</sub> | PETRA  | <b>ITALIA</b> | <b>VCPA4</b> | <b>PTAX</b> | <b>CARTERA</b> |  |
| <b>EWMA</b>  | 93.50%                                        | 95.93% | 93.50%       | 94.31% | 97.56%            | 92.68% | 94 31%        | 94.31%       | 92.68%      | 92.68%         |  |
| KERNEL       | 99.19%                                        | 97.56% | 96.75%       | 99.19% | 99.19%            | 96.75% | 99.19%        | 99.19%       | 97.56%      | 100.00%        |  |
| <b>GARCH</b> | 94.31%                                        | 96.75% | 96.75%       | 94.31% | 98.37%            | 92.68% | 95.12%        | 95.93%       | 92.68%      | 93.50%         |  |

Em geral, todos os modelos tiveram uma performance muito próxima do que em esperado. Contudo, EWMA foi o modelo com a perfomiance inferior nesse quesito, seguido do GARCH. Destacamos a performance do KERNEL, consistentemente acima do nível de confiança especificado de 95%.

4.3.2 O Critério de Minimização do Erro-Quadrático

A ideia do critério de minimização é mostrar o quanto de "aderência" a metodologia empregada apresenta. Ou seja, é muito fácil aumentar a performance de um método embutindo mais coeficientes de segurança nos cálculos, porém isso irá aumentar a distância do VaR em relação aos log-retornos reais. Sob o ponto-de-vista financeiro, o ideal é que essa "distância" seja a menor possível, visto que os custos de carregamento com provisões são diretamente proporcionais à essa medida de risco. Ou seja, o critério de minimização do erro-quadrático é uma tentativa de obter um balanço entre capacidade de acerto e de minimização do erro para minimizar os custos de carregamento com provisões financeims para perdas.

Tabela 5-1: Critério de Erro-Quadrático Médio - Nível de Confiança de 95%

|              | Critério de Erro Quadrático Médio |       |       |              |       |       |              |              |             |                 |  |
|--------------|-----------------------------------|-------|-------|--------------|-------|-------|--------------|--------------|-------------|-----------------|--|
|              | <b>IBOVESPA</b>                   | ACES4 | BELG4 | <b>GGBR4</b> | USIM5 | PETR4 | <b>ITAU4</b> | <b>VCPA4</b> | <b>PTAX</b> | <b>CARTEIRA</b> |  |
| <b>EWMA</b>  | 0.129                             | 0.467 | 0.181 | 0.254        | 0.289 | 0.139 | 0, 161       | 0.218        | 0.032       | 0.063           |  |
| KERNEL       | 0.146                             | 0.364 | 0.200 | 0.3331       | 0.359 | 0.151 | 0.190        | 0.216        | 0.041       | 0.148           |  |
| <b>GARCH</b> | 0.141                             | 0.535 | 0.268 | 0.282        | 0.349 | 0.150 | 0.173        | 0.263        | 0.028       | 0.068           |  |

A tabela anterior mostra que, em geral, o EWMA apresentou melhor pcrfomiance segundo esse critério, seguido do GARCH. A metodologia do KERNEL apresentou pior perfomiance. Esse resultado está coerente com o resultado do critério do percentual acerto,

mostmndo que o sucesso relativo do KERNEL foi à custa da estimativa de um VaR maior que o estimado pelo EWMA e GARCH.

 $\mathcal{L}$ 

 $\sim$ 

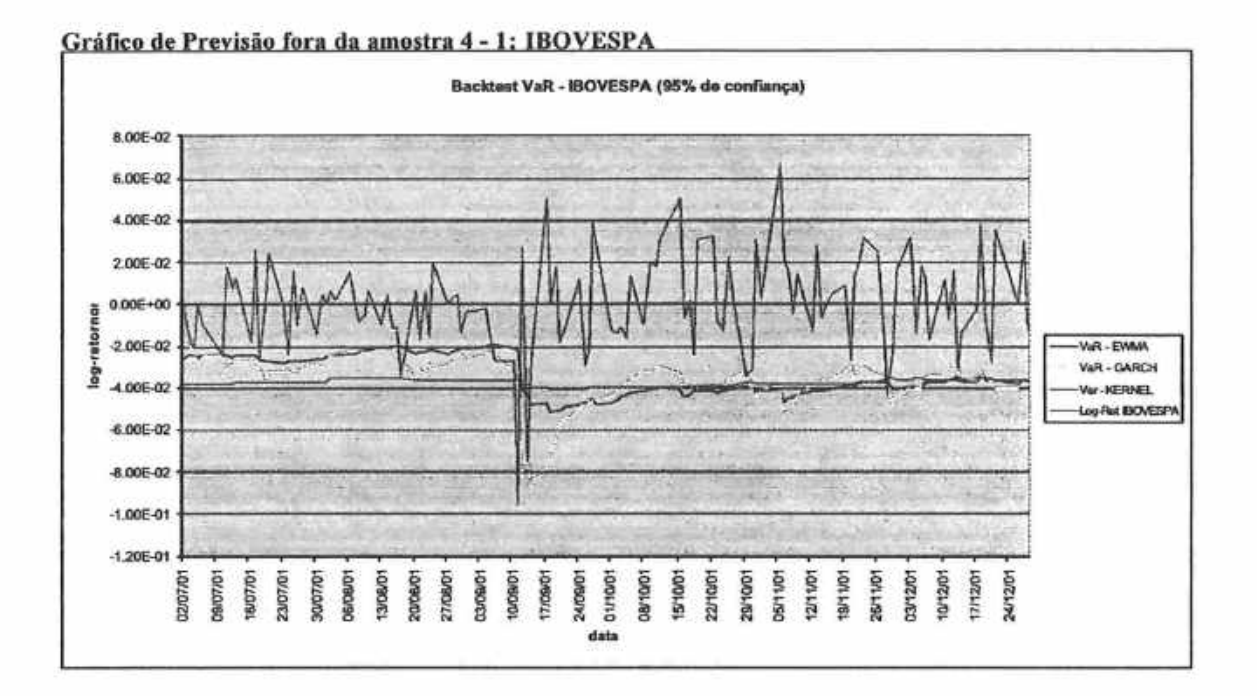

### 4.3.3 Gráficos de Previsão fora da amostra - Nível de Confiança de 95%

#### Gráfico de Previsão fora da amostra 4 - 2: ACESITA

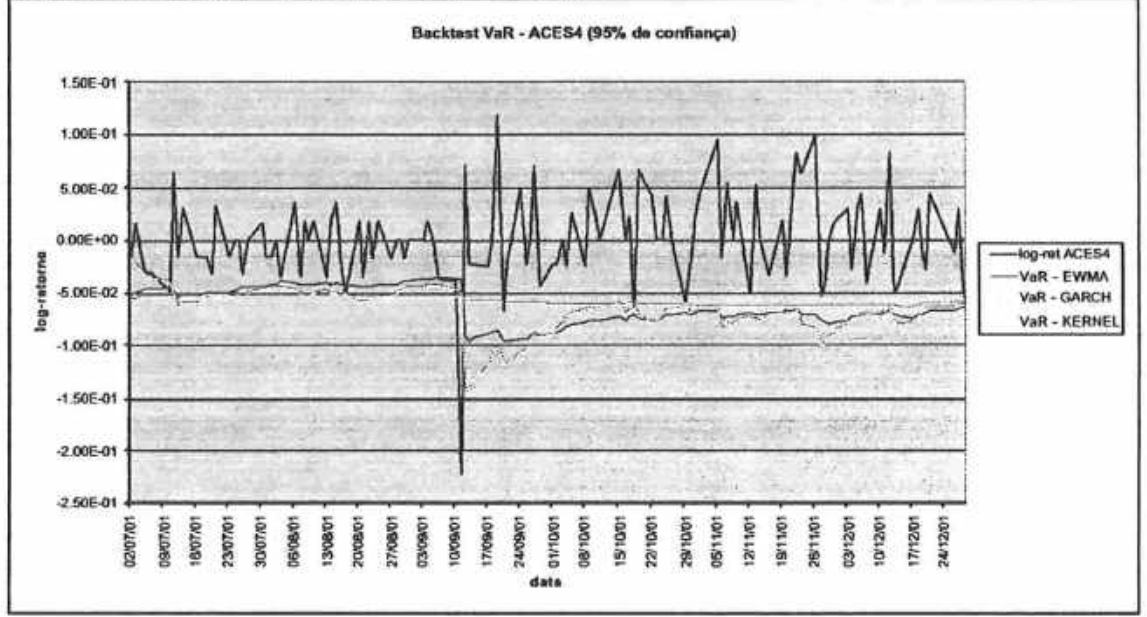

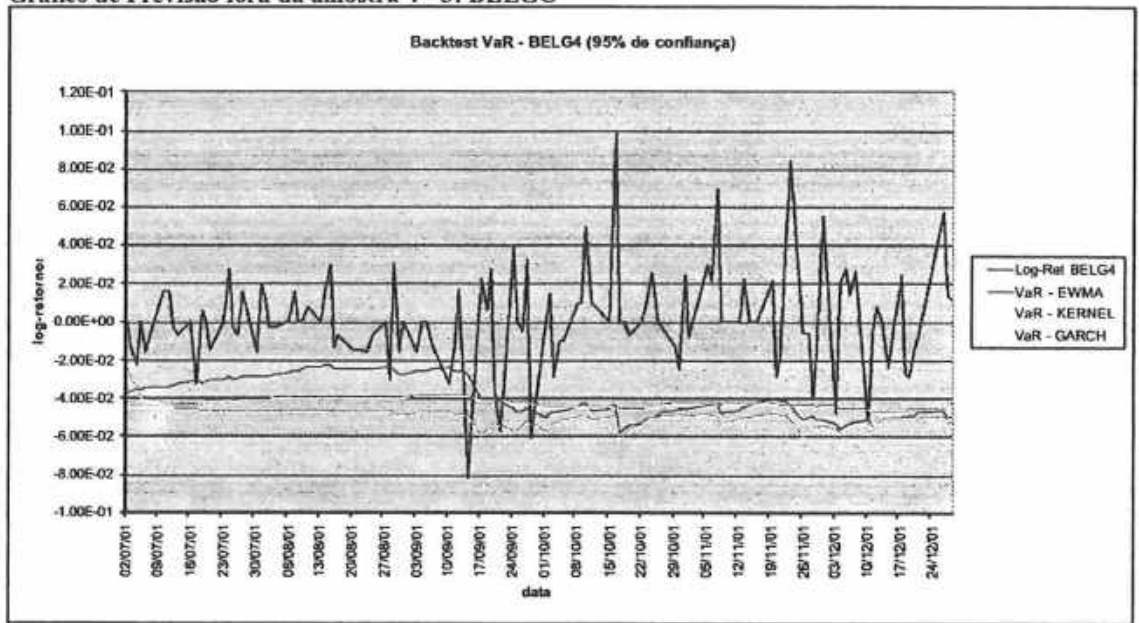

#### Gráfico de Previsão fora da amostra 4 - 3: BELGO

Gráfico de Previsão fora da amostra 4 - 4: VOTORANTIM

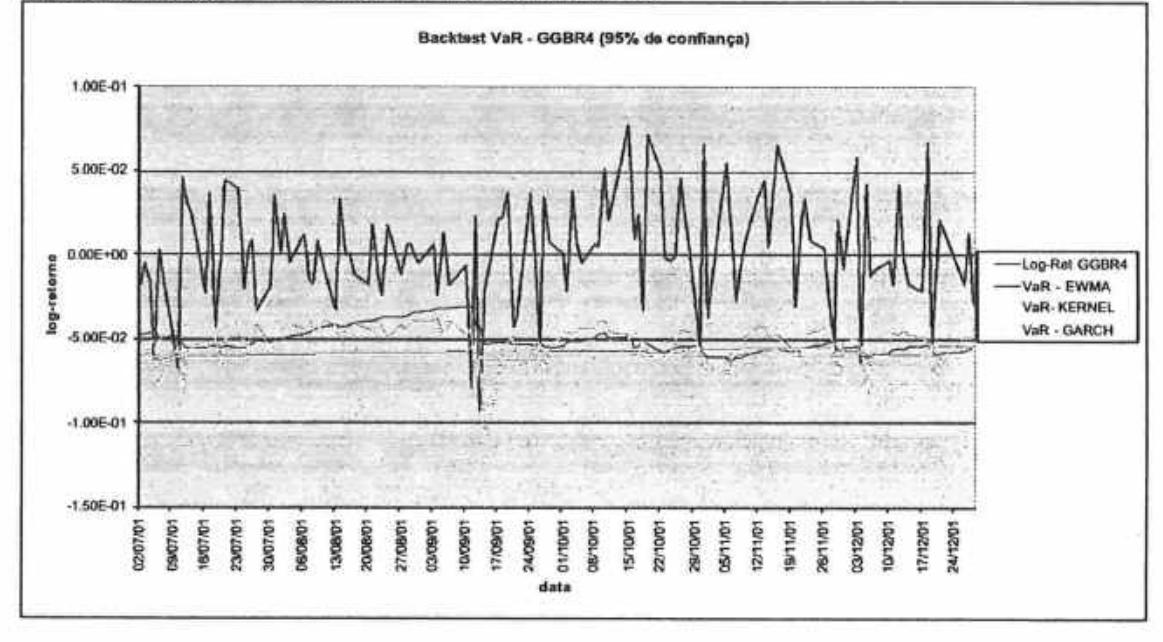

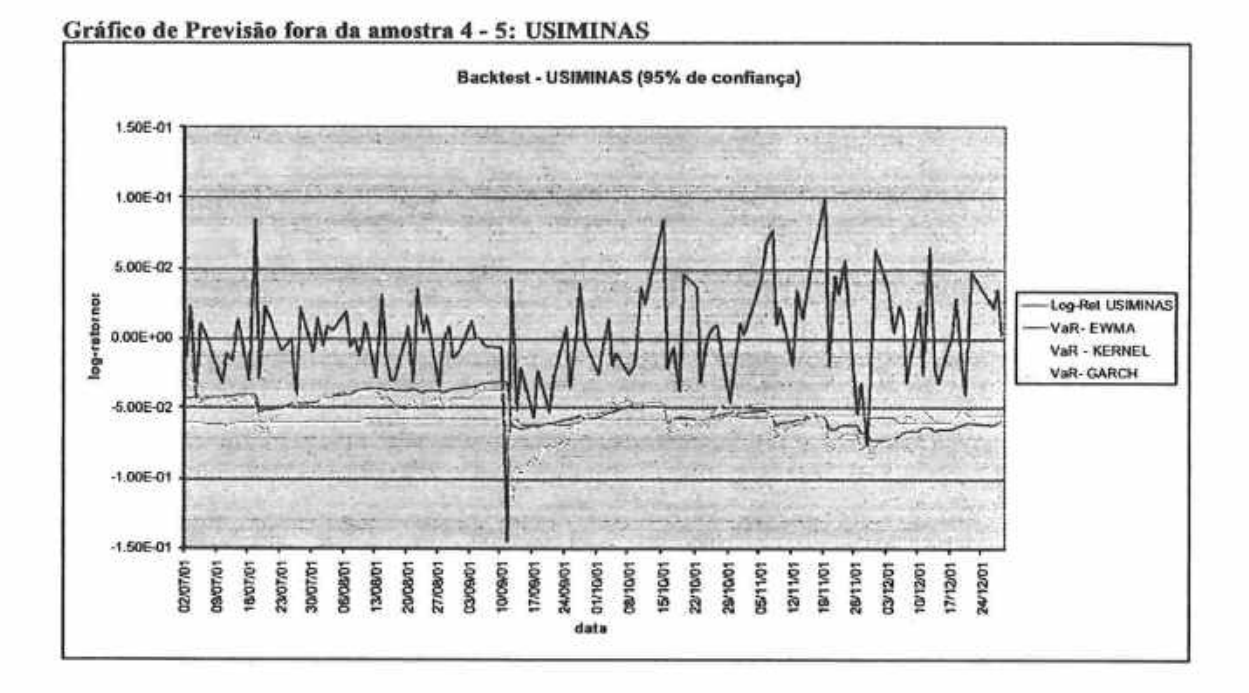

#### Gráfico de Previsão fora da amostra 4 - 6: PETROBRÁS

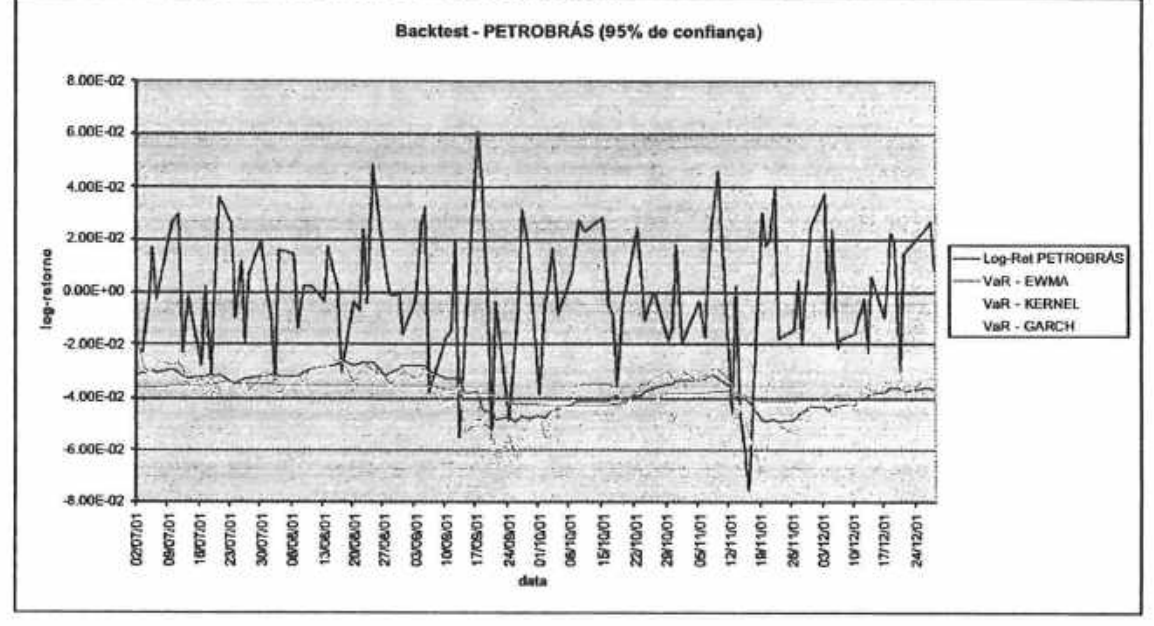

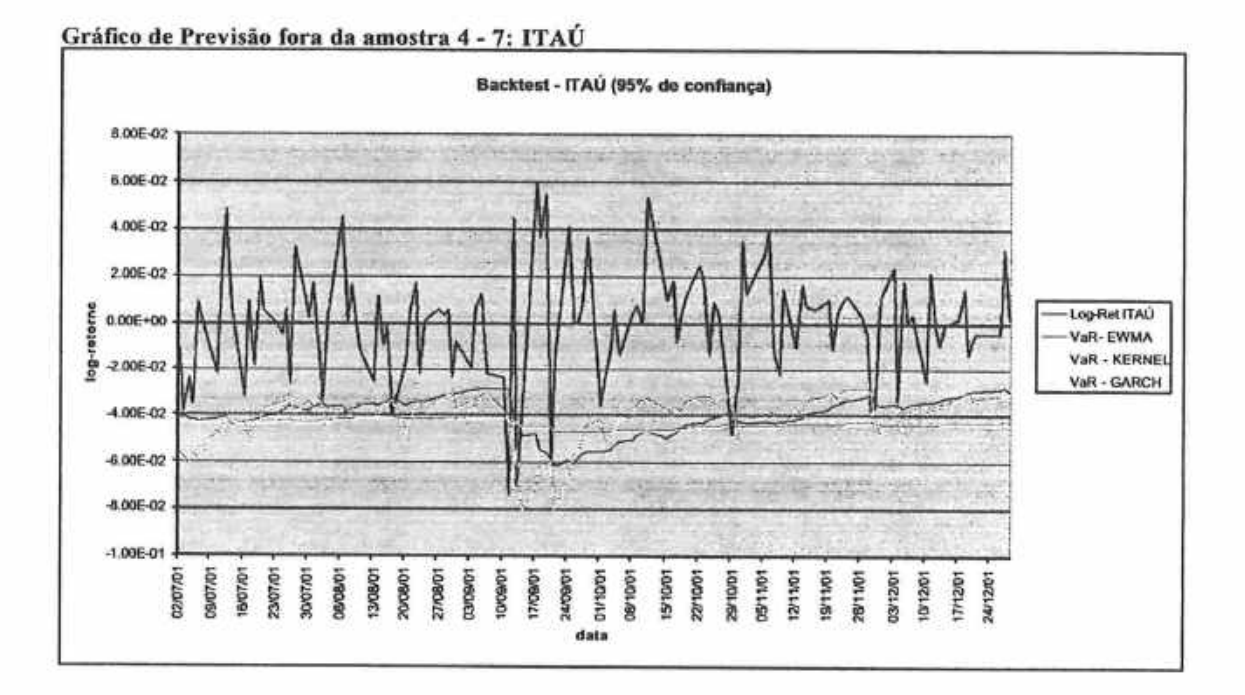

#### Gráfico de Previsão fora da amostra 4 - 8: VOTORANTIM

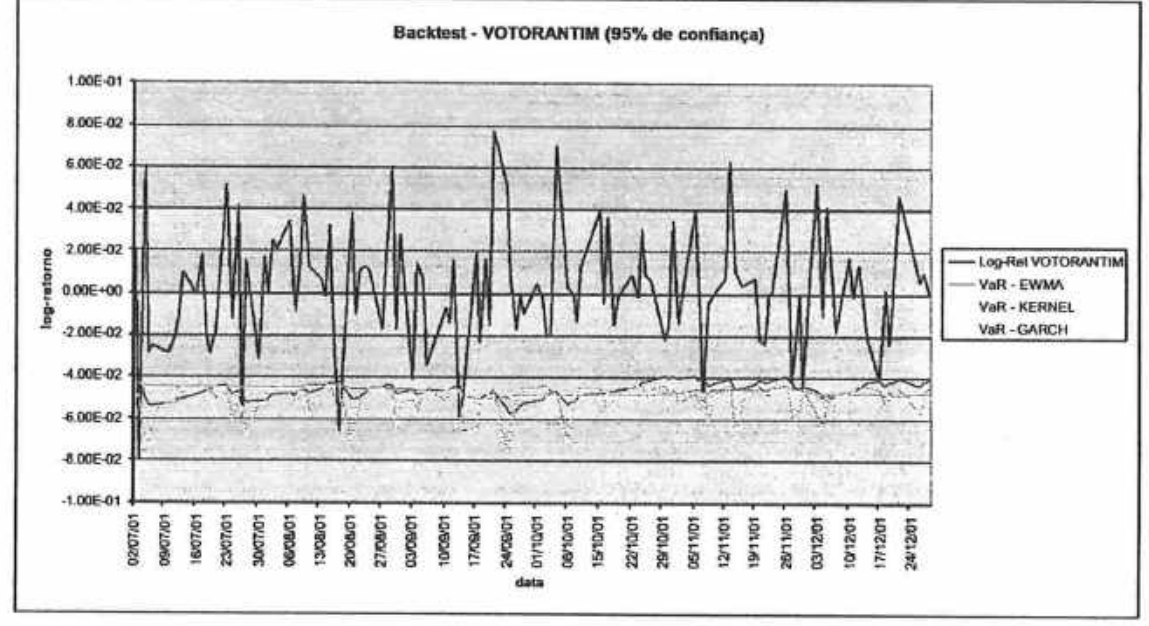

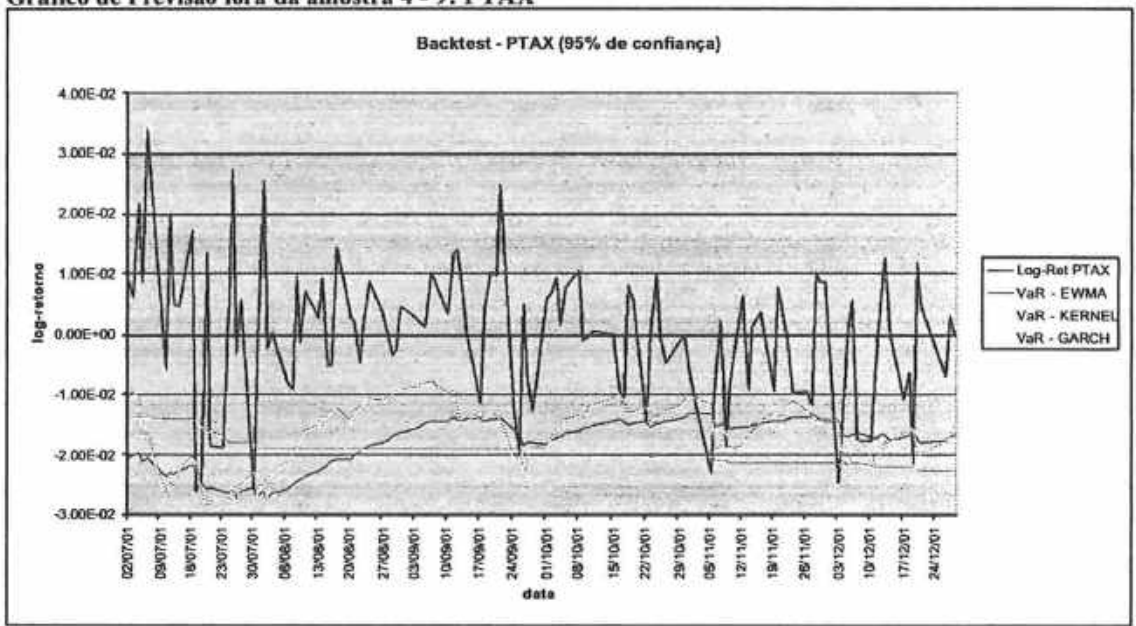

#### Gráfico de Previsão fora da amostra 4 - 9: PTAX

Gráfico de Previsão fora da amostra 4 - 10: CARTEIRA

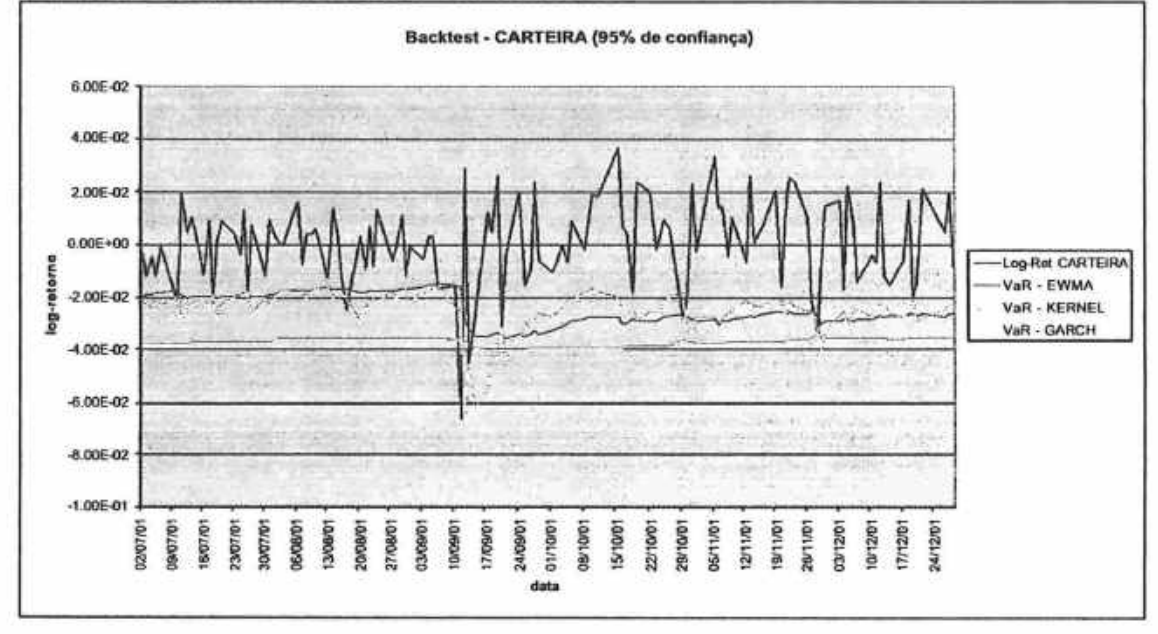

# Capítulo 5

### 5 Uma Extensão ao RiskMetrics

### 5.1 A Crítica ao RiskMetrics

Apesar de tempos visto, aüavés das previsões fom da amostm, que a abordagem do RiskMetrics é mzoavelmente satisfatória pam a gestão de risco de mercado em condições normais, ainda restam log-retornos indesejáveis da ordem de 5%, para um nível de confiança de 95%. Em geral, uma organização poderá ter realmente problemas, quando incorrer numa perda não prevista por suas práticas de risco. Essas perdas estão exatamente nesses 5% que, em geral, são assumidos pelas organizações como um nível de risco tolerável. Ê um consenso, no mercado financeiro, que perdas e subseqüentes problemas de liquidez são mais difíceis de se gerenciar em momentos de stress, que não são previstos pela abordagem do RiskMetrics.

### 5.2 0s 5% Restantes - A Modelagem das Perdas Não Previstas pelo VaR **RiskMetrics**

Nesse capítulo, inspirados ainda pela analogia volatilidade-risco, apresentamos uma metodologia para modelar os 5% restantes, ou seja, as perdas potenciais não previstas pelo VaR

Nosso objetivo é modelar os retornos de stress não previstos pelo VaR, na tentativa de oferecer uma ferramenta que possa auxiliar na mensuração de perdas potenciais em momentos de stress.

É importante salientar que essa proposta é uma abordagem mais estruturada que a proposta de Testes de Stress, visto que estaremos preocupados em quantificar as perdas potenciais, dado um nível de confiança pré-estabelecido e não simplesmente na avaliação de cenários.

Ressaltamos que essa metodologia é uma extensão ao VaR do RiskMetrics, na medida em que se utiliza de medidas de VaR mensuradas segundo o RiskMetrics como ponto de partida.

Finalmente, é importante salientar que a metodologia de perdas não previstas não substitui, mas é mais uma prática a ser acrescida às demais já mencionadas nesse estudo pam auxiliar cm uma gestão de risco mais aprimorada.

Definimos as perdas não previstas a partir do VaR assim:

[Def. 5 - 1]  $\delta_i = |r_i^*|-VaR_i$ , se  $|r_i^*|>VaR_i$ ,  $t=1,\ldots,T$ ,

onde  $r_i^*$  é um log-retorno negativo, cujo módulo excede a medida de VaR para o mesmo ativo, no mesmo instante de tempo; T é o total de observações do ativo e n é o número de observações para as quais  $|r_i^*| > VaR_i$ .

Em tempos percentuais, as perdas não previstas podem ser calculadas assim

[Def. 5 - 2] 
$$
\Theta_i = -(e^{\delta_i} - 1), \quad i = 1, ..., n
$$
.

Então, temos a série  $\{\delta_i\}$ ,  $i = 1, ..., n$ , que consiste apenas de uma medida dos log-retornos negativos que superaram o VaR, em módulo. Portanto, temos uma série que amostra exatamente os 5% que excedem o VaR.

O passo seguinte é determinação da função densidade da distribuição de  $\{\delta_i\}$ . Nesse, estudo, compammos a abordagem não-paramétrica com a paramétrica. Tanto para a estimação não-paramétrica e paramétrica da densidade utilizamos dados do IBOVESPA de 02/01/1992 a 29/06/2001, o equivalente a 2344 dados diários. Para o horizonte de previsão fom da amostra utilizamos ajancla de 02/07/2001 a 23/01/2002.

É interessante ressaltar que, dada a definição que fizemos para  $\{\delta_i\}$  e, também, através da observação visual do histograma correspondente, já antecipávamos que a distribuição lognormal seria mais adequada para modelar as perdas não previstas pelo VaR através da abordagem paramétrica, A distribuição normal foi descartada de início, porque a variável  $\{\delta_i\}$  não pode assumir valores negativos por definição.

Em relação à abordagem não-paramétrica, utilizamos um kemel gaussiano, embora com o cuidado de calcularmos uma função densidade que excluísse valores negativos do domínio.

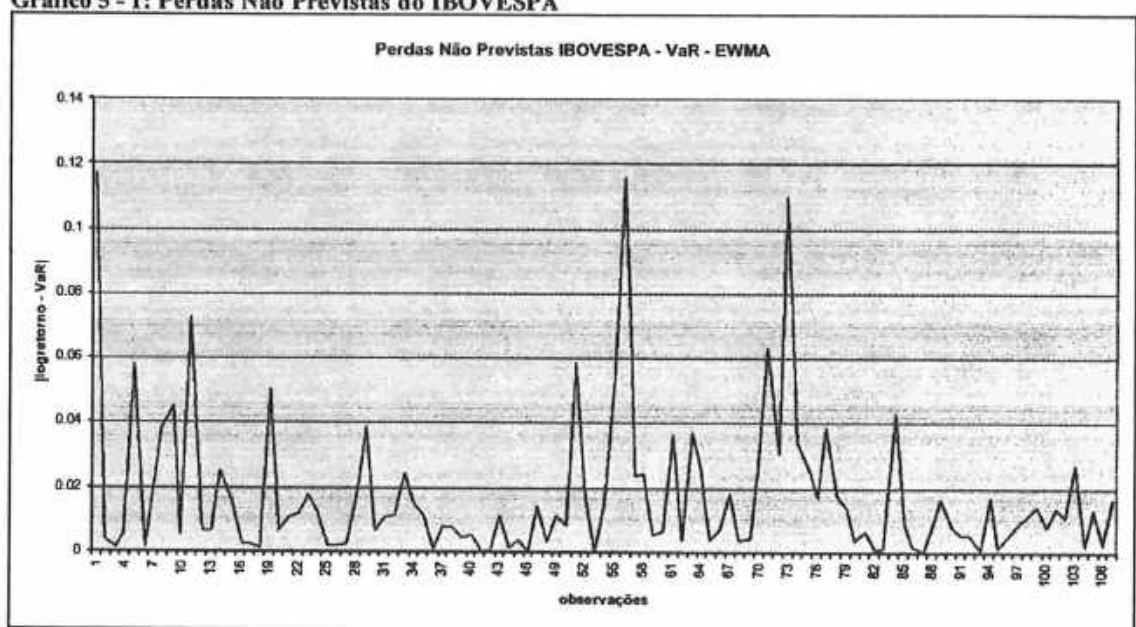

#### Gráfico 5 - 1: Perdas Não Previstas do IBOVESPA

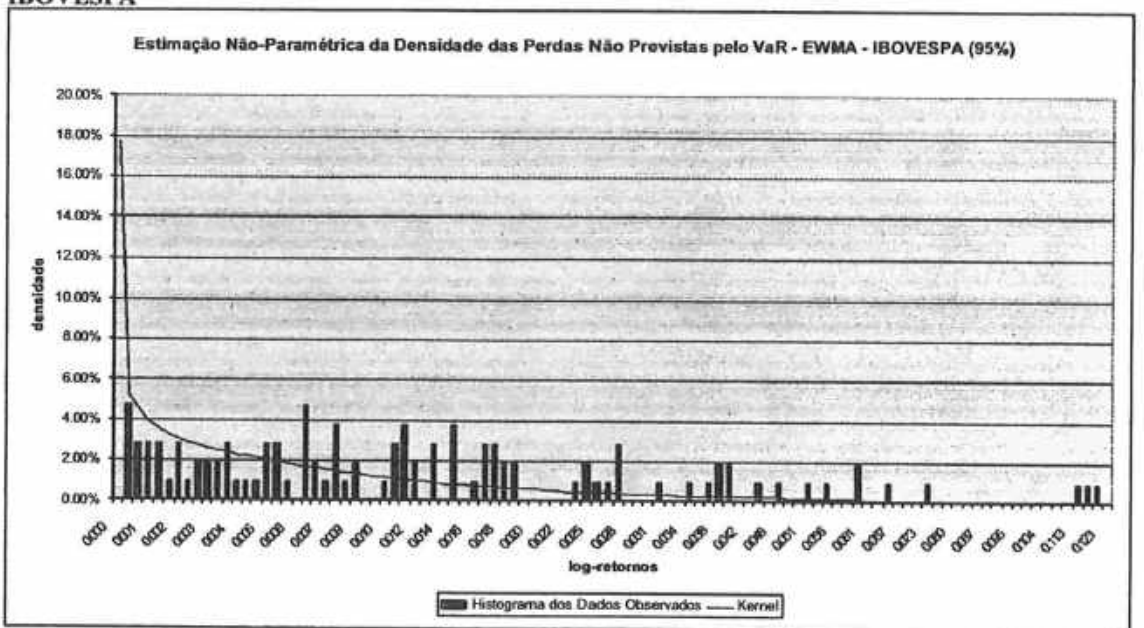

Gráfico 5-2: Estimação Não-Paramétrica da Densidade das Perdas Não Previstas pelo VaR -**IBOVESPA** 

Gráfico 5-3: Estimação Paramétrica da Densidade das Perdas Não Previstas pelo VaR - IBOVESPA

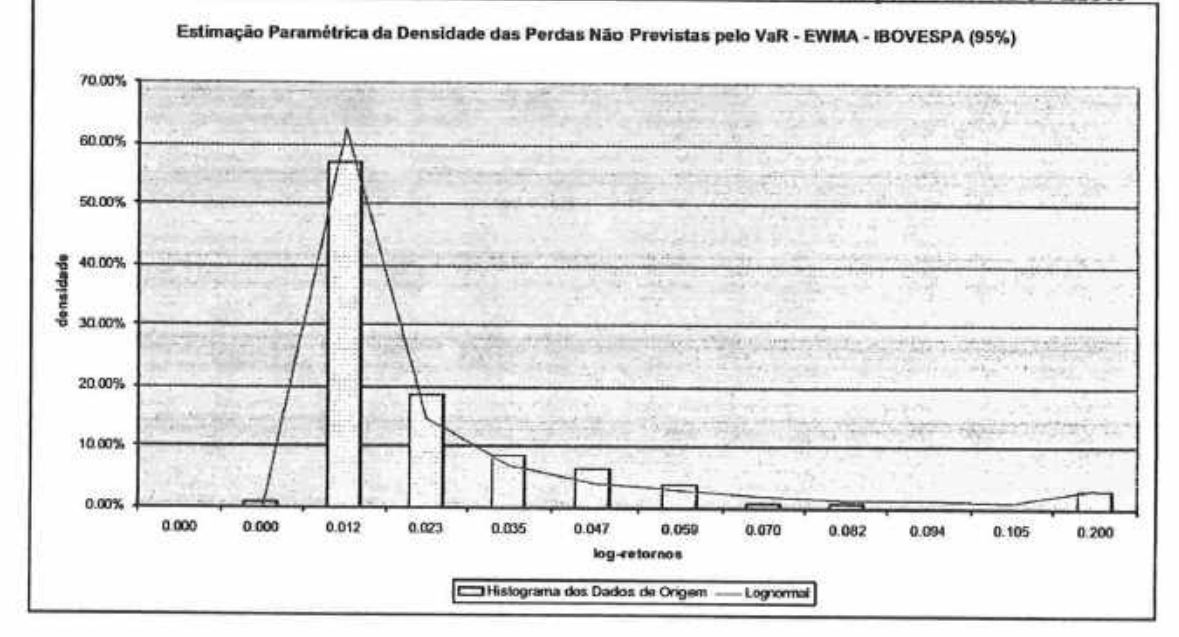

Podemos observar que a forma da distribuição das perdas não previstas pelo VaR é assimétrica e com caudas pesadas. Nosso interesse é, estimar, com 95% de confiança, qual seria a perda máxima não prevista pelo VaR.

Através da integração numérica da densidade não-paramétrica da distribuição entre os limites de 0% a 95%, obtivemos o quantil aproximado de 0,0284, equivalente a uma perda não prevista de -2,88%. Se determinássemos o quantil através de um procedimento mais simples, o percentil, teríamos encontrado o quantil aproximadamente igual a 0,0581 que é equivalente a perda não prevista de -5,98%. Finalmente, o quantil calculado através da densidade paramétrica lognormal foi substancialmente maior, 0,108. Esse quantil corresponde a uma perda não prevista pelo VaR de -11,42%.

### 5.3 Previsão Fora da Amostra da Modelagem de Perdas Não Previstas **IBOVESPA**

Apresentamos os resultados da previsão fora da amostra para avaliar a performance do modelo proposta no caso do IBOVESPA.

Inicialmente, ilustramos os resultados da previsão fora da amostra do VaR -- EWMA para o IBOVESPA. Observamos os valores de log-retornos, no horizonte de previsão fora da amostra, que ficaram abaixo do VaR previsto e, portanto, representaram um perda não prevista. Finalmente compammos essas perdas não previstas, segundo a definição apresentada com o q-quantil calculados atmvés do Kemel e atmvés de percentil.

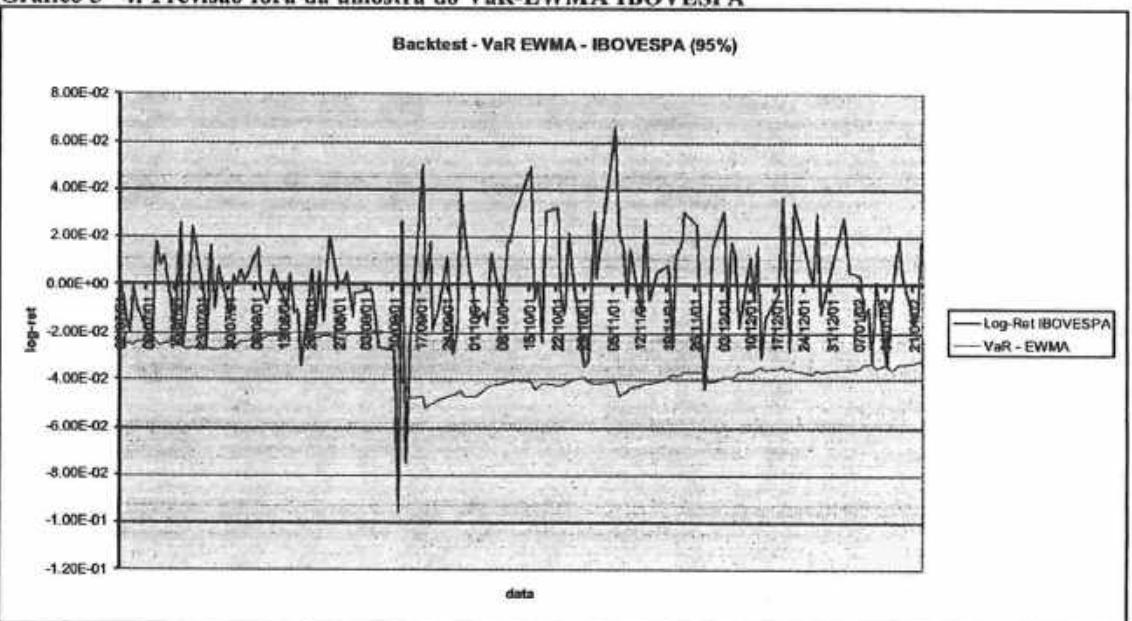

#### Gráfico 5 4: Previsão fora da amostra do VaR-EWMA IBOVESPA

O VaR--EWMA apresentou, no horizonte dc previsão fora da amostra, um percentual de acerto de 93,48%. Ou seja, 6,52% das perdas não foram devidamente previstas pelo VaR-EWMA.

A seguir, apresentamos os resultados da previsão fom da amostra da modelagem pam as perdas não previstas.

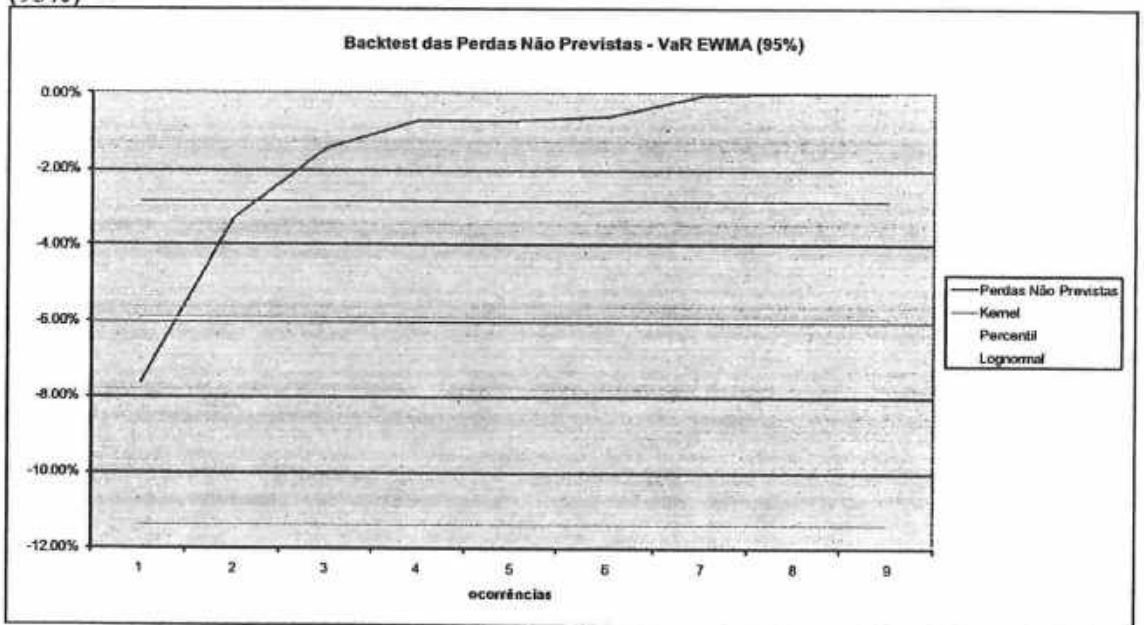

Gráfico 5 - 5: Previsão fora da amostra das Perdas Não Previstas pelo VaR – EWMA – IBOVESPA<br>(95%)

No horizonte de previsão fora da amostra, observamos apenas 9 ocorrências, correspondentes a 6,52%, para serem comparadas com o quantil determinado através do Kernel, do Percentil e da Lognormal.

O Kemel foi a abordagem que apresentou a menor taxa de acerto de 77,78%. O Percentil resultou numa taxa de acerto de 88,89%, ao passo que a abordagem pammétrica apresentou uma taxa de acerto de 100%. Apesar do tamanho reduzido da amostra de previsão fora da amostra, os resultados, principalmente da abordagem paramétrica, comprovam que é razoável a abordagem para perdas não previstas pelo VaR proposta nesse estudo.

#### 5.4 Modelagem das Perdas Não Previstas pelo VaR - EWMA para o S&P 500

Com o intuito de comprovarmos que a modelagem sugerida é realmente robusta, realizamos uma verificação da mesma aplicada ao S&P 500. A razão dessa escolha ocorre em função das séries financeiras brasileiras serem mais curtas. O caso do PTAX é um exemplo, não em função da disponibilidade dos dados, mas em função das mudanças de regimes cambiais que afetam a dinâmica estrutural da variável em observação.

No caso de ações negociadas na BOVESPA, ilustramos o uso dessa modelagem lançando mão do CAPM -- Capital Asset Pricing Model, como será detalhado na seção subsequente.

A seguir, apresentamos o comportamento das perdas não previstas pelo VaR-EWMA para o S&P 500. A partir da observação do gráfico, que inclui dados de 02/01/1970 até 18/07/1997, podemos verificar que a série apresenta um comportamento razoavelmente heterocedástico, visto que a variância em períodos mais recentes é maior que a de períodos mais antigos. Essa observação nos leva a optar por um período menos extenso para estimação do quantil a 95% de confiança de maneira a evitar a subestimação desse parâmetro. Portanto, escolhemos um horizonte de estimação que compreende dados diários de 02/01/1986 a 18/07/1997, um total de 2920 1og-retemos. O horizonte de previsão fom da amostra compreende dados diários de 21/07/1997 a 23/01/2002, portanto um conjunto com 1135 dados diários.

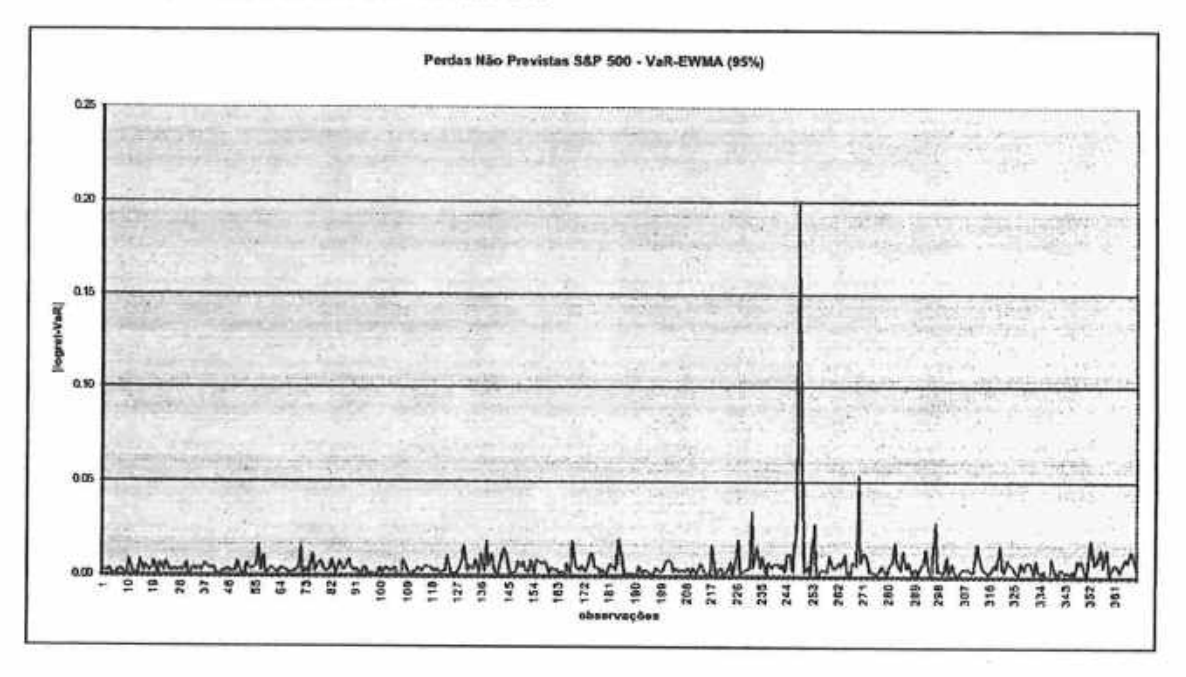

#### Gráfico 5 - 6: Perdas Não Previstas do S&P 500

Na sequência, apresentamos os gráficos da estimação não-paramétrica de densidade para as perdas não previstas pelo VaR-EWMA pam o S&P 500.

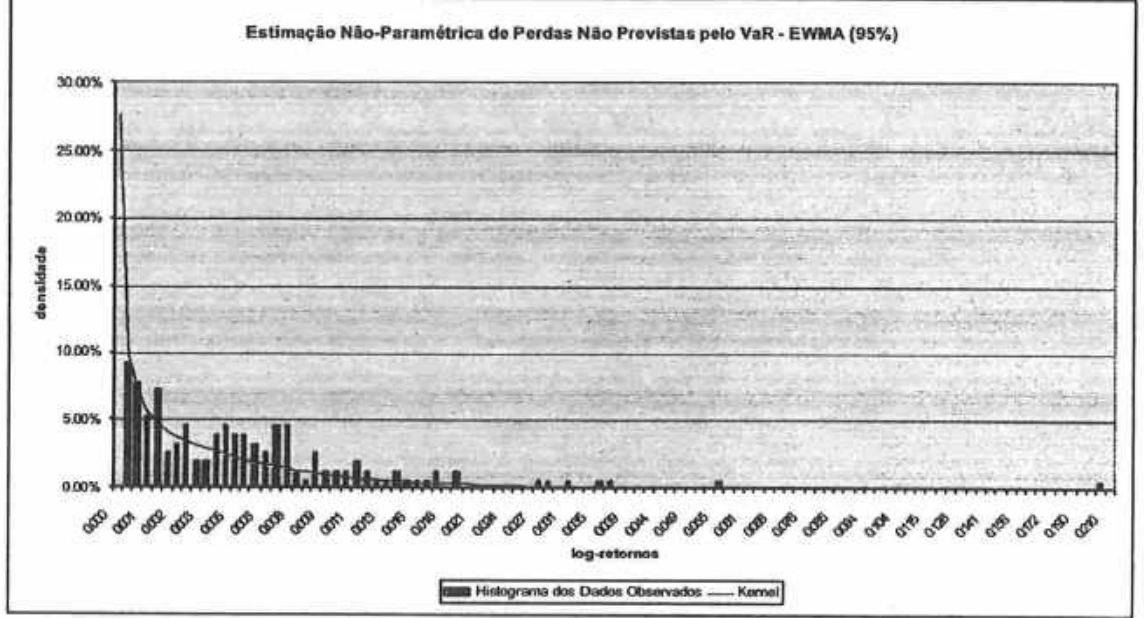

Gráfico 5-7: Estimação Não-Paramétrica da Densidade das Perdas Não Previstas pelo VaR S&P 500

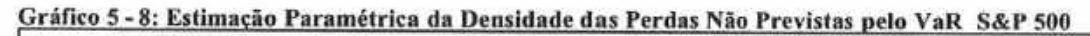

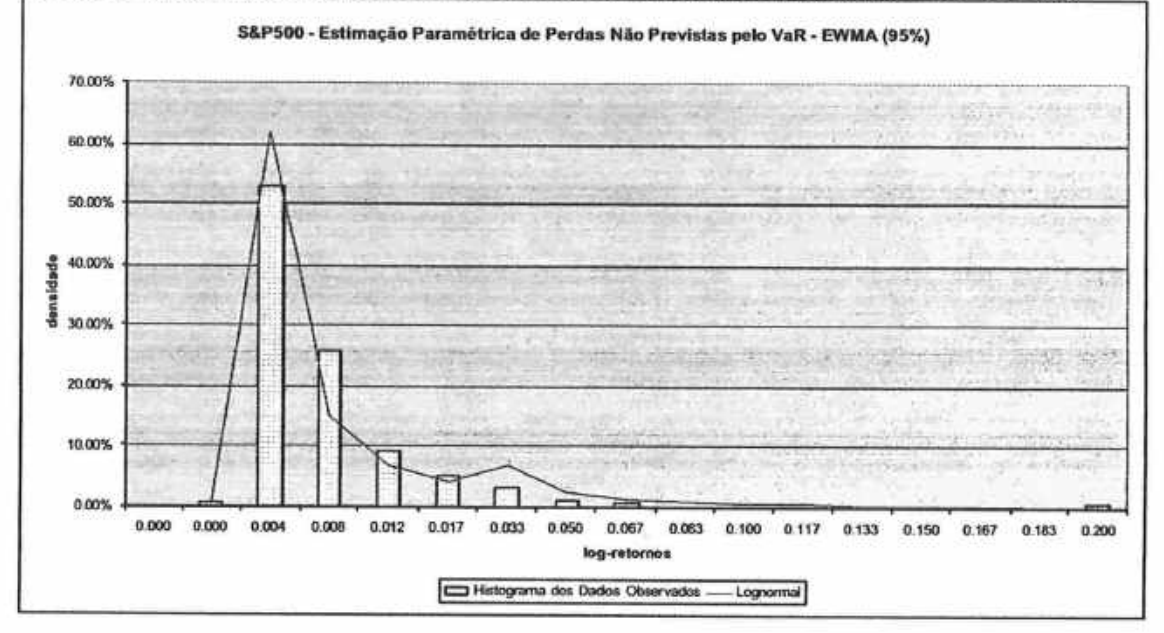

Podemos observar que a forma da distribuição das perdas não previstas pelo VaR é assimétrica e com caudas pesadas, da mesma maneim que para a série do IBOVESPA. Nosso interesse é, estimar, com 95% de confiança, qual seria a perda máxima não prevista pelo VaR

Através da integração numérica da densidade não-paramétrica da distribuição entre os limites de 0% a 95%, obtivemos o quantil aproximado de 0,0125, equivalente a uma perda não prevista de  $-1,26%$ . Se determinássemos o quantil através de um procedimento mais simples, o percentil, teríamos encontrado o p-valor aproximadamente igual a 0,0187 que é equivalente a perda não prevista de  $-1,51\%$ . Para a abordagem paramétrica lognormal, calculamos um quantil igual a 0.0384, que corresponde a uma perda não prevista pelo VaR de -3,92%, substancialmente maior que as previstas através do kernel e do percentil.

5.4.1 Previsão fora da amostra da Modelagem de Perdas Não Previstas S&P500

Seguindo os mesmos procedimentos desenvolvidos para o IBOVESPA, obtivemos uma taxa de acerto na previsão fora da amostra do VaR-EWMA com 95% de confiança igual a 92,09%. Nesse caso, foi uma performance ainda inferior a do VaR-EWMA para o IBOVESPA. Contudo, ainda é uma perfomiance razoável apesar de não ter previsto o VaR para 7,91% dos log-retornos negativos.

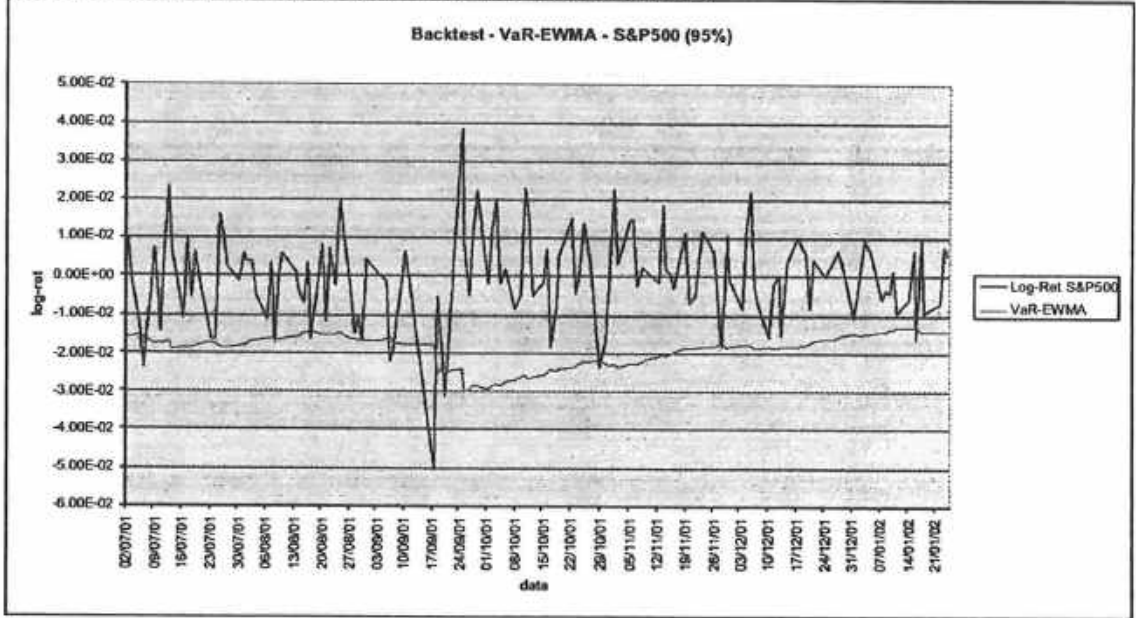

Gráfico 5-9: Previsão fora da amostra do VaR-EWMA S&P500

Vejamos como foi a previsão fom da amostra pam as perdas não previstas para o Kemel e o Percentil.

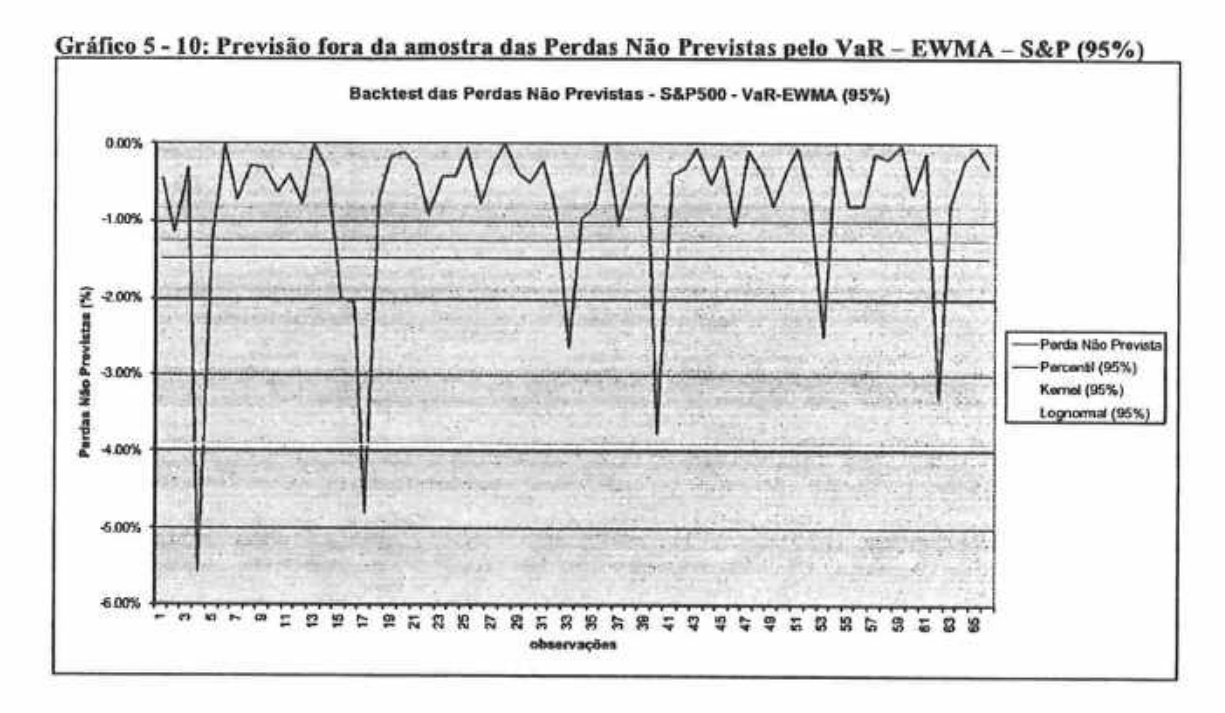

No horizonte de previsão fora da amostra, observamos um total de 66 ocorrências. correspondentes a 7,91%, para serem comparadas com o quantil determinado através do Kernel, do Percentil e da Lognormal. Essa é uma amostra razoavelmente superior que a obtida para o IBOVESPA. Para um nível de confiança de 95%, obtivemos para o percentil e para o kemel taxas de acerto idênticas de 87,88%. Pua a abordagem paramétríca lognormal obtivemos uma taxa de acerto de 96,97%.

Novamente, comprovamos através do S&P500 a consistência da abordagem proposta nesse estudo para perdas não previstas pelo VaR.

### 5.5 Modelagem das Perdas Não Previstas pelo VaR e CAPM

Já salientamos que, no Brasil, em geral, as séries financeiras são mais curtas quando comparadas às séries norte-americanas. Horizontes de estimação curtos e frequentes mudanças económicas estruturais criam dificuldades para as modelagens.

Nessa seção, aplicaremos a modelagem de perdas não previstas pelo VaR baseados no CAPM - Capital Asset Pricing Modal, para as séries de ações deste estudo. A utilização do CAPM permite "mapear" uma determinada ação numa cesta de ações que represente adequadamente o mercado, no caso o IBOVESPA.

O CAPM foi desenvolvido por Sharpe (1964). A versão inicial propunha uma regressão linear do retorno de um determinado ativo em função do retorno de mercado, baseado em retornos percentuais. Estaremos seguindo a mesma idéia de Sharpe, porém utilizando logretornos para fazer a regressão. Vejamos a equação do modelo do CAPM para log-retornos a seguir.

[Eq. 5 - 1]  $r_i = r_{LR} + \beta_i \cdot (r_M - r_{LR}),$ 

onde  $r_i$  é o log-retorno do i-ésimo ativo,  $r_{LR}$  é o retorno livre-de-risco, no caso adotamos como o retorno *livre-de-risco* o retorno do CDI -- certificado de depósito interbancário,  $r_M$ é o retorno representativo do mercado, no caso o retorno do IBOVESPA,  $\beta_i$ , uma constante, representa a sensibilidade dos retomos i-ésimo ativo em relação ao retomo de mercado e a quantidade  $(r_M - r_{LR})$  representa o excesso de retorno do mercado em relação ao retorno livre-de-risco, ou seja o prêmio de risco exigido pelo investidor.

Visto que a variância do retorno livre-de-risco é muito próxima de zero em relação a qualquer outro ativo do mercado, é razoável admitir que a variância do retorno livre.de risco é zero. Disso, lembrando que  $\beta_i$  é uma constante, é fácil compreender que podemos calcular o VaR-EWMA para o i-ésimo ativo através da seguinte equação:

[Eq. 5 - 2]  $VaR_i = \beta_i \cdot VaR_{novesPA}$ .

Portanto, generalizamos a Def.  $6 - 2$  da seguinte maneira:

[Def. 5 - 3]  $\Theta$ .  $= -\beta$ .  $(e^{\delta_i} - 1)$ .

Ressaltamos que quando o i-ésimo ativo é a própria carteira de mercado, o IBOVESPA, a Def. 5 -- 3 reduz-se à Def. 5 -- 2, visto que, nesse caso  $\beta_i = \beta_M = \beta_{\text{INOVESPA}} = 1$ .

Antes de prosseguirmos na aplicação do modelo de perdas não previstas pelo VaR, convém ressaltar o caráter dinâmico das correlações, ou seja, o  $\beta$ , entre o i-ésimo ativo e o retorno de mercado. Isso ocone por algumas mzões, entre elas a mudança na composição do IBOVESPA, restrições de liquidez e variáveis económicas que afetam mais profundamente determinados setores e não toda a economia. O gráfico a seguir, ilustra essa dinâmica mostmndo a variação no tempo das correlações ente cada ação e o IBOVESPA.

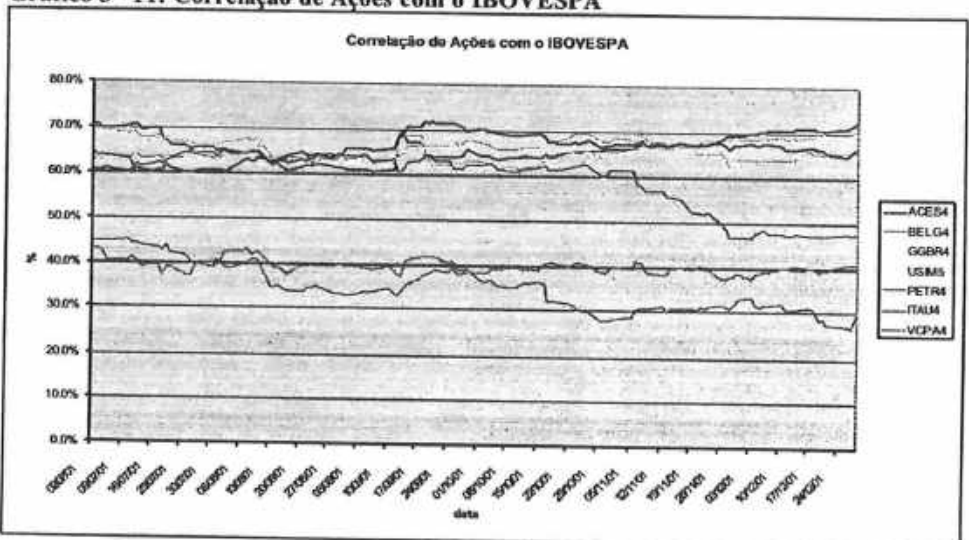

Gráfico 5-11: Correlação de Ações com o IBOVESPA

Outm verificação importante, consiste na avaliação do cálculo do VaR pam ações a partir do CAPM. Podemos fazer isso, porque já calculamos anteriormente o VaR para as ações desse estudo baseados em suas próprias séries de precos. Vejamos os resultados compamtivos na tabela a seguir:

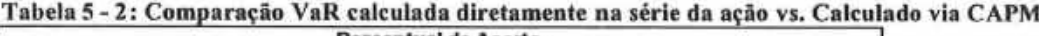

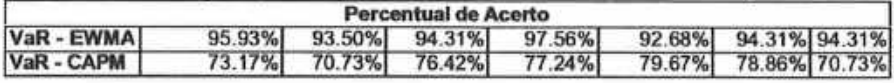

Como já esperávamos, o CAPM apresentou uma taxa de acerto inferior ao VaR calculado diretamente com os dados de preços das séries de ações. Contudo, esse experimento teve o objetivo propiciar uma avaliação qualitativa e quantitativa da validade da extrapolação do uso do CAPM, não pam o cálculo do VaR, mas pam a modelagem das perdas não previstas pela VaR, para verificarmos se a abordagem através do CAPM era razoável, como verificamos ser,

O procedimento que seguimos é o do cálculo do VaR através das séries de preços das ações, como já ilustrado anteriormente, porém utilizando o CAPM para vincular o quantil calculado a partir do horizonte mais longo disponível pam o IBOVESPA. Evidentemente, essa abordagem somente deve ser adotada quando não dispusermos de horizontes de estimação longos o suficiente para determinarmos quantis realmente representativos para os ativos de interesse.

Finalmente, realizamos a previsão fora da amostra pam a modelo de perdas não previstas pejo VaR, para o período de 02/07/2001 a 28/12/2001.

Vejamos a sumarização dos resultados na tabela a seguir:

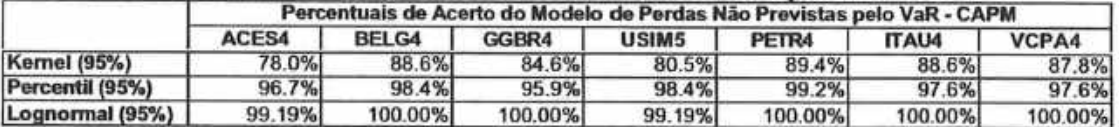

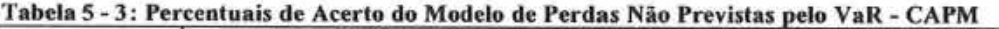

Observamos que as taxas de acerto do modelo não-paramétrico ficaram aquém do nível de confiança especificado. Contudo, tanto o percentil, quanto a abordagem paramétrica lognormal, apresentaram performance de acerto condizente com o nível de confiança de 95% que foi definido pam a modelagem de perdas não previstas pelo VaR em conjunto com o CAPM, com destaque especial para os resultados apresentados pela abordagem paramétrica lognormal.

### 6 Conclusões

Verificamos que, para o caso das séries de preços de ações da BOVESPA, do índice IBOVESPA, do PTAX e da carteira montada a partir dessas séries, a metodologia do VaR proposta pelo RiskMetrics apresentou performance razoavelmente de acordo com as previsões do modelo.

A modelagem GARCH não ofereceu uma relação custo-beneficio superior à abordagem EWMA. Até porque o EWMA é um caso especial da família GARCH, ou seja, um IGARCH.

Contudo, a abordagem GARCH permitiria a elaboração de modelos de volatilidade mais elaborados para serem utilizados em simulação de Monte Carlo, por exemplo, para o cálculo de VaR de instrumentos financeiros mais sofisticados.

As boas performances dos modelos nas previsões fora da amostra comprovam, de uma maneira gemi, que as hipóteses adotadas, apesar das simplificações, permitem a obtenção de bons resultados.

Isso tudo, considerando-se um período de previsão fora da amostra de seis meses que incluíram as crises da Argentina e o atentado terrorista ao World Trade Conter em Nova lorque

Finalmente, procumndo estender a abordagem do RiskMetrics, propusemos uma metodologia pam modelagem dos retomos não previstos pelo VaR do RiskMetrics. E importante lembrar que, apesar de podermos especificar e trabalhar arbitrariamente com um determinado nível de confiança, um nível maior de confiança implica em bandas de VaR mais "pesadas", ou seja, mais restritivas em relação à exposição a risco de mercado que a instituição deveria levar em conta. E isso, certamente, tem conseqüências diretas na gestão e na competitividade da instituição.

A proposta de modelagem de perdas não previstas pelo VaR é uma metodologia que permitiria às instituições trabalharem com níveis de confiança mais condizentes com a necessidade de realizar opemções mais competitivas, porém agregando a capacidade de mensurar, também com um nível de confiança pré-estabelecido, perdas potenciais não previstas pelo VaR. Ou seja, essa metodologia, com base nos resultados desse estudo, fornece uma abordagem a ser mais detalhadamente estudada em outros mercados, para mensumr a probabilidade e a extensão de eventos extremos que ocorrem durante os períodos de crise. Pois é exatamente nesses momentos que ocorrem as maiores perdas.

Damos especial ênfase à excelente performance da abordagem paramétrica lognormal para as perdas não previstas pelo VaR e, também, pam a simplicidade eficiente do cálculo simples dos percentis. Contudo, a relativa performance inferior da modelagem nãoparamétrica ocorreu devido à utilização de um kernel gaussiano com restrição de nãonegatividade para os módulos dos log-retornos não previstos pelo VaR.

Finalmente, ressaltamos que seria interessante avaliar o critério que define um perda não prevista pelo VaR aqui apresentado em conjunção com a Teoria de Valores Extremos para modelagem das caudas pesadas das distribuições.

ġ, 63
#### Apêndice  $\bf 7$

## 7.1 Gráficos das Séries Temporais

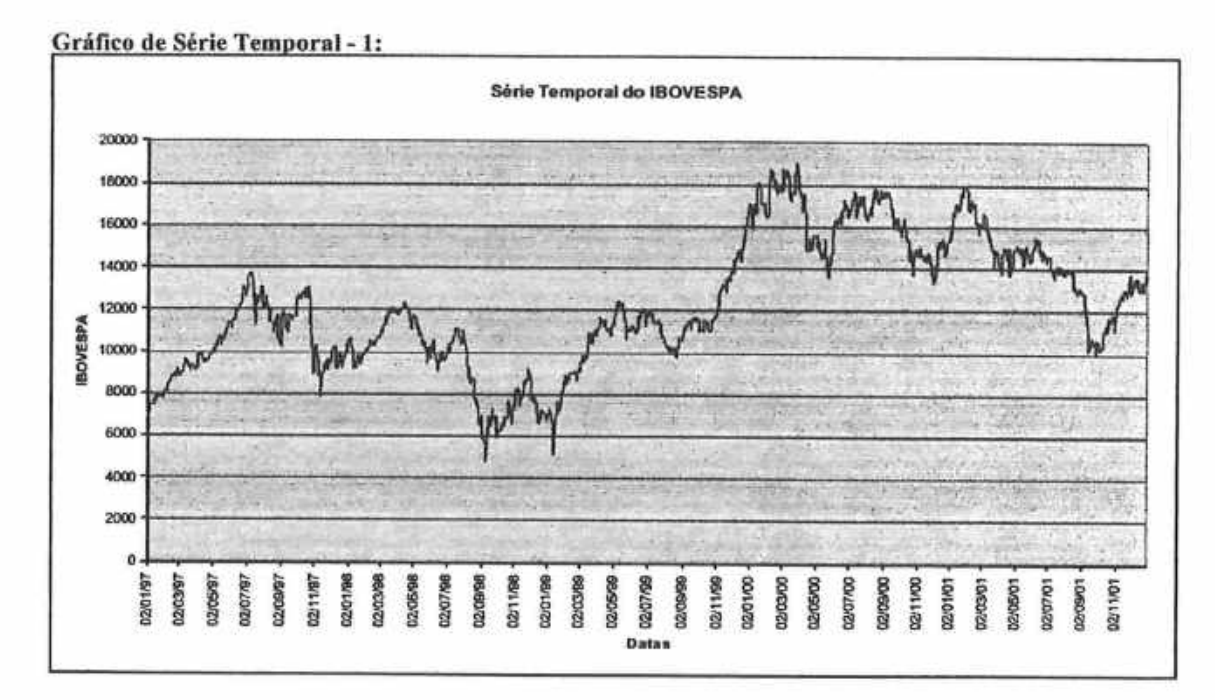

## Gráfico de Série Temporal - 2:

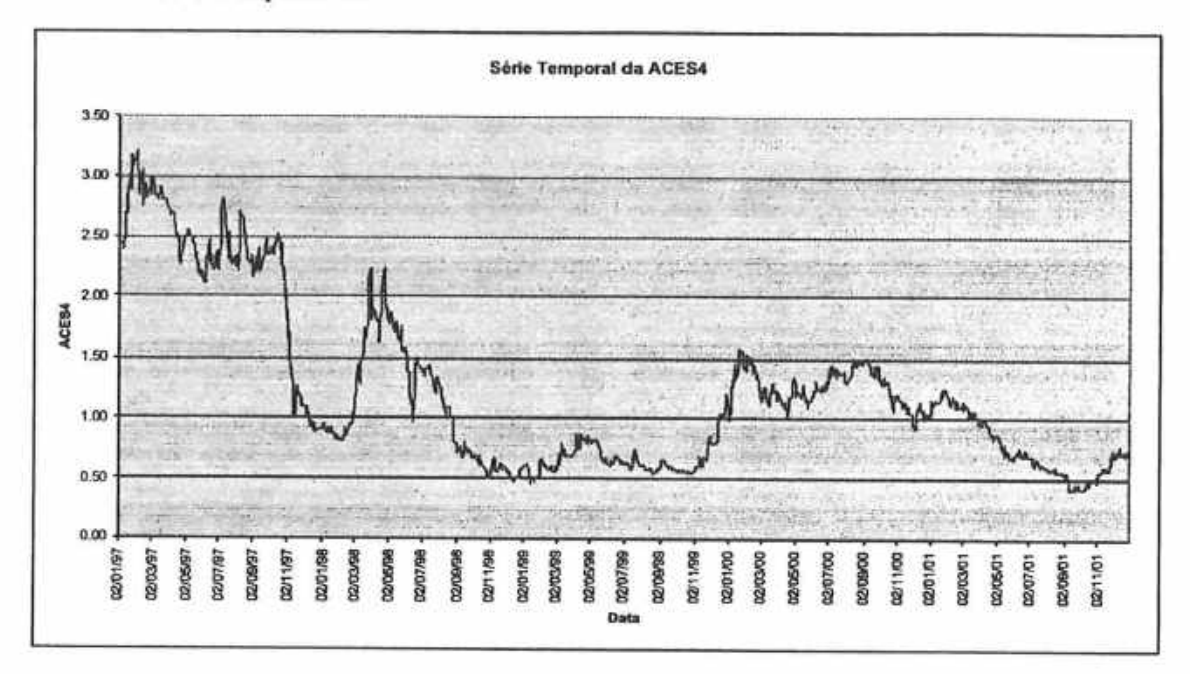

## Gráfico de Série Temporal - 3

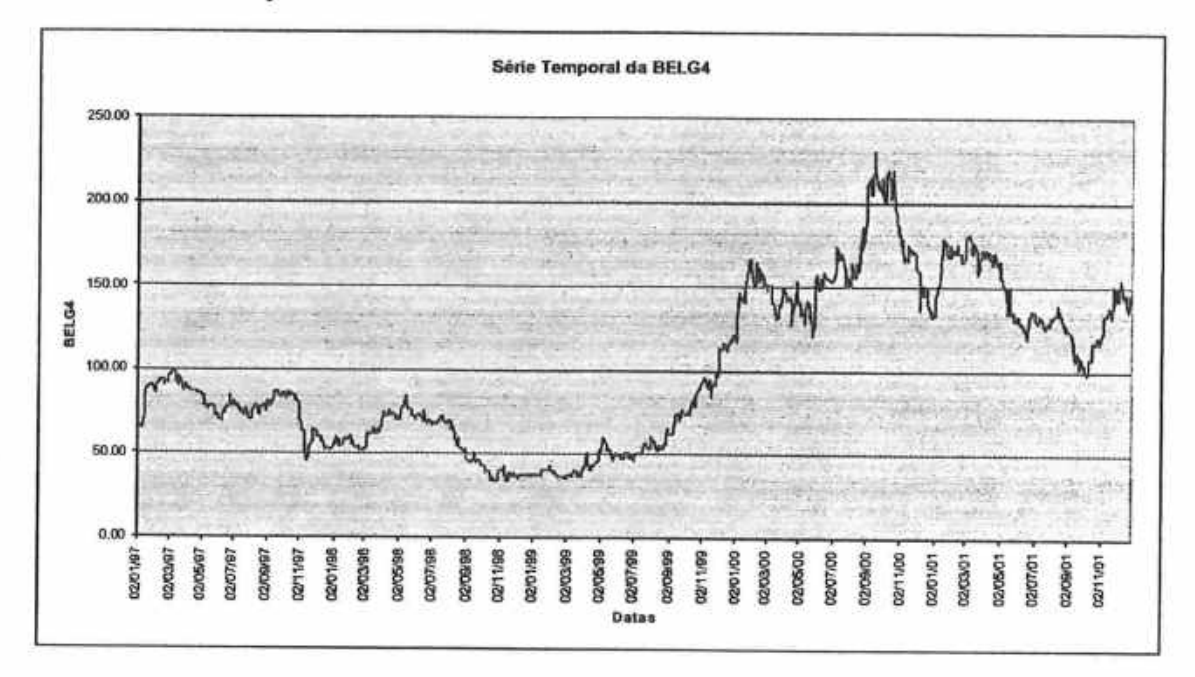

## Gráfico de Série Temporal - 4

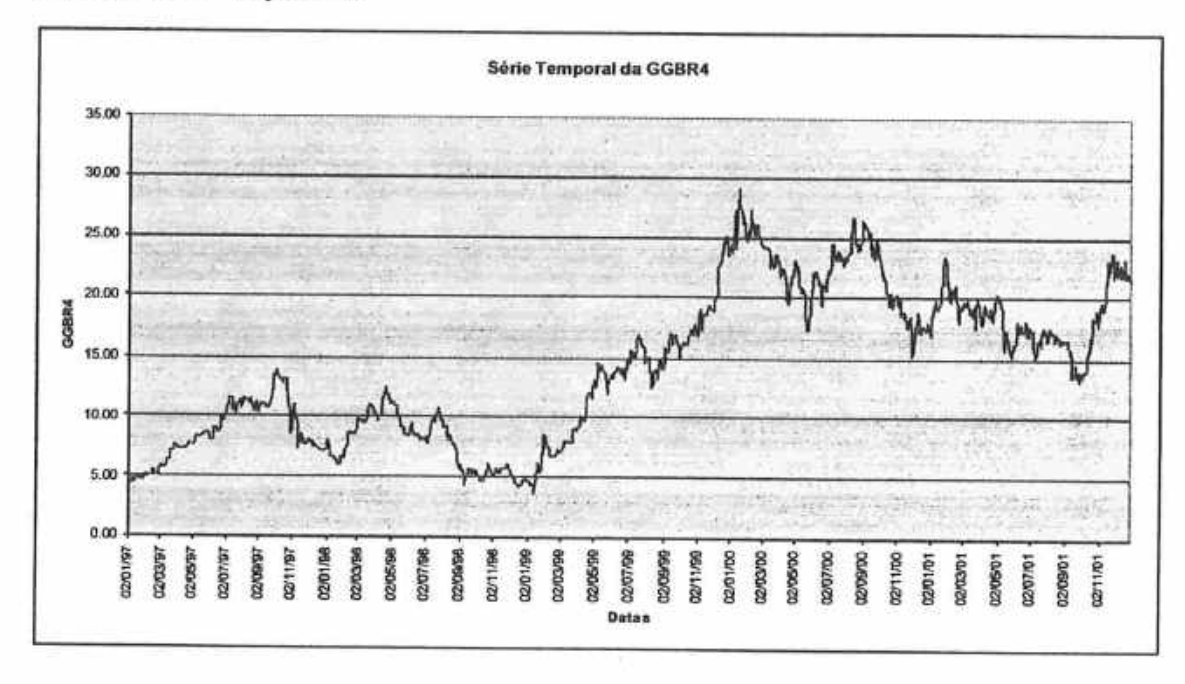

## Gráfico de Série Temporal - 5:

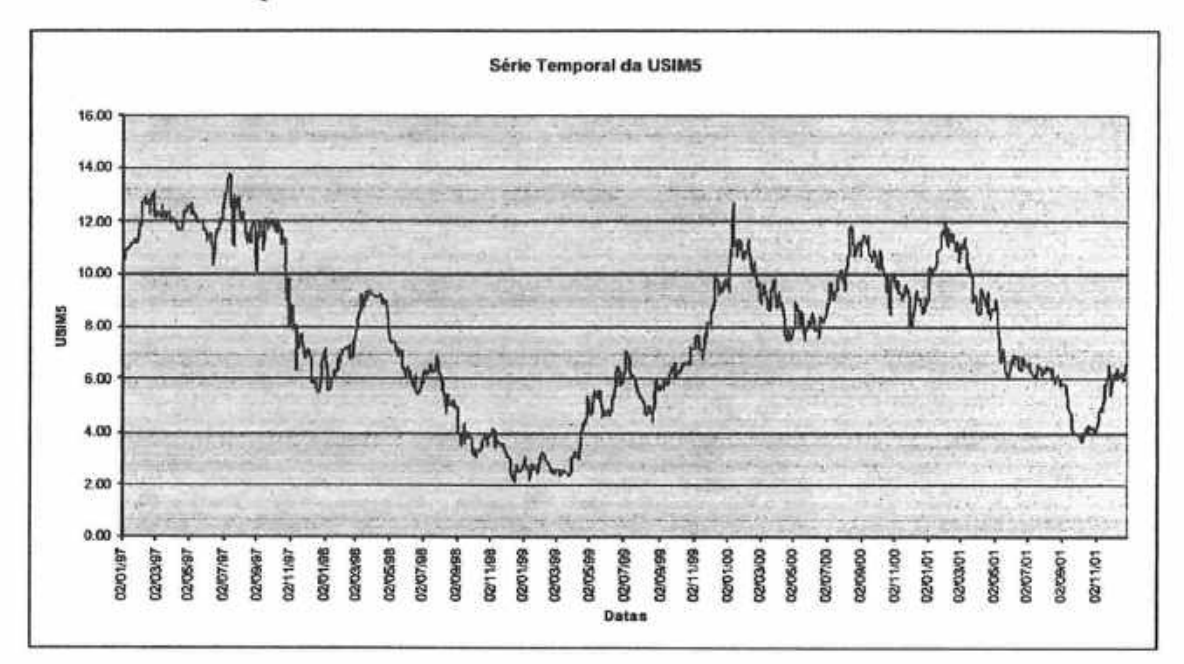

#### Gráfico de Série Temporal - 6:

 $\hat{e}^{\mu}_{\mu}$ 

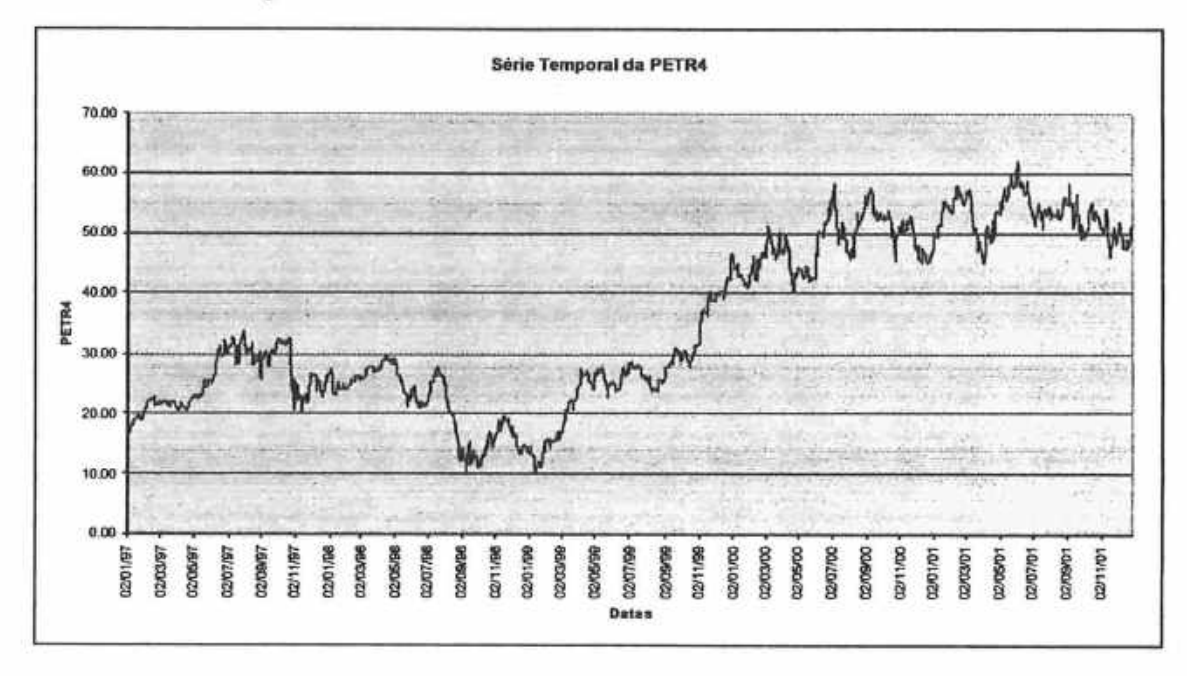

Gráfico de Série Temporal - 7:

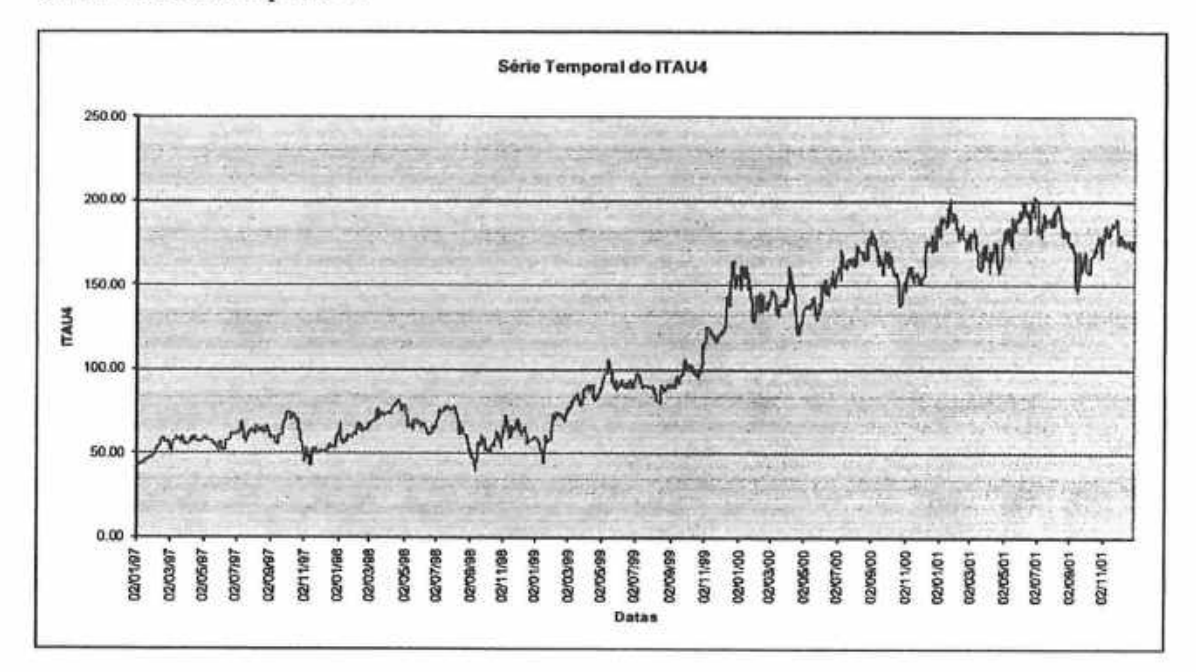

## Gráfico de Série Temporal - 8:

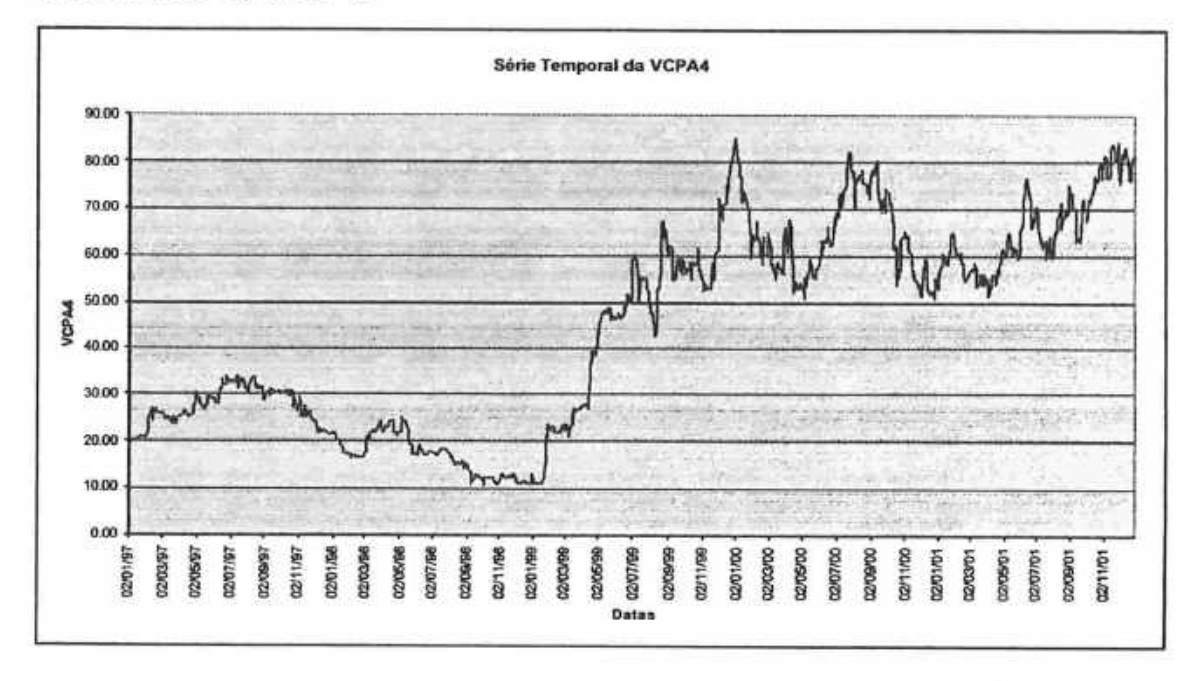

Gráfico de Série Temporal - 9:

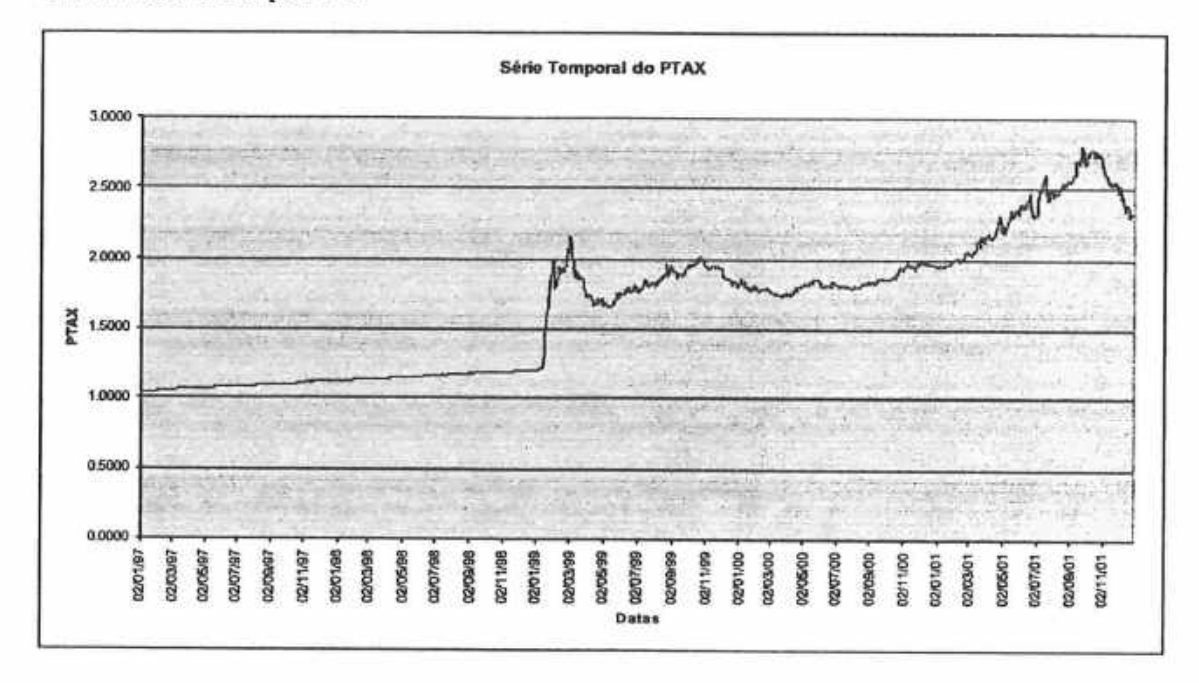

# 7.2 Autocorrelações de Log-Retornos e de Quadrados de Log-Retornos

| Auto-Correlações dos Log-retornos |          |        |       | Auto-Correlações dos Quadrados dos Log-Retornos |       |         |       |
|-----------------------------------|----------|--------|-------|-------------------------------------------------|-------|---------|-------|
| LAG                               | AC       | Q-Stat | Prob  | LAG                                             | AC    | Q-Stat  | Prob  |
|                                   | 0.040    | 1.784  | 0.182 |                                                 | 0.195 | 42.196  | 0.000 |
| 2                                 | $-0.021$ | 2.283  | 0.319 | 2                                               | 0.137 | 62.977  | 0.000 |
| 3                                 | $-0.014$ | 2.489  | 0.477 | 3                                               | 0.189 | 102,890 | 0.000 |
| 4                                 | $-0.053$ | 5.620  | 0.229 | 4                                               | 0.080 | 110.020 | 0.000 |
| 5                                 | $-0.055$ | 9.036  | 0.108 | 5                                               | 0.066 | 114,900 | 0.000 |
| 6                                 | $-0.057$ | 12.728 | 0.048 | 6                                               | 0.117 | 130.260 | 0.000 |
| 7                                 | 0.002    | 12.731 | 0.079 | 7                                               | 0.069 | 135.640 | 0.000 |
| 8                                 | 0.062    | 16.994 | 0.030 | 8                                               | 0.036 | 137.120 | 0.000 |
| 9                                 | 0.064    | 21.657 | 0.010 | 9                                               | 0.096 | 147,410 | 0.000 |
| 10                                | 0.110    | 35.164 | 0.000 | 10                                              | 0.083 | 155.060 | 0.000 |
| 11                                | $-0.021$ | 35.649 | 0.000 | 11                                              | 0.026 | 155.830 | 0.000 |
| 12                                | $-0.056$ | 39.201 | 0.000 | 12                                              | 0.091 | 165,200 | 0.000 |
| 13                                | $-0.024$ | 39.839 | 0.000 | 13                                              | 0.023 | 165,810 | 0.000 |
| 14                                | 0.014    | 40.053 | 0.000 | 14                                              | 0.058 | 169,540 | 0.000 |
| 15                                | 0.048    | 42.691 | 0.000 | 15                                              | 0.079 | 176.510 | 0.000 |

Tabela de Autocorrelações - 1: Estatísticas Ljung-Box IBOVESPA

Tabela de Autocorrelações - 2: Estatísticas Ljung-Box ACESITA

|     | Auto-Correlações dos Log-retornos |        |       | Auto-Correlações dos Quadrados dos Log-Retornos |          |        |       |
|-----|-----------------------------------|--------|-------|-------------------------------------------------|----------|--------|-------|
| LAG | AC                                | Q-Stat | Prob  |                                                 | AC       | Q-Stat | Prob  |
|     | 0.043                             | 2.089  | 0.148 |                                                 | 0.154    | 26.444 | 0.000 |
| 2   | 0.031                             | 3.154  | 0.207 | 2                                               | 0.130    | 45.419 | 0.000 |
| 3   | $-0.021$                          | 3.646  | 0.302 | 3                                               | 0.103    | 57.194 | 0.000 |
|     | $-0.015$                          | 3.907  | 0.419 |                                                 | 0.041    | 59.061 | 0.000 |
| 5   | $-0.039$                          | 5.565  | 0.351 | 5                                               | 0.054    | 62.323 | 0.000 |
| 6   | $-0.002$                          | 5.570  | 0.473 | 6                                               | 0.052    | 65.376 | 0.000 |
|     | 0.004                             | 5.592  | 0.588 |                                                 | 0.040    | 67.213 | 0.000 |
| 8   | 0.053                             | 8.700  | 0.368 | 8                                               | $-0.002$ | 67.216 | 0.000 |
| 9   | $-0.009$                          | 8.795  | 0.456 | 9                                               | 0.069    | 72.482 | 0.000 |
| 10  | 0.023                             | 9.392  | 0.495 | 10                                              | 0.021    | 72.987 | 0.000 |
| 11  | $-0.005$                          | 9.419  | 0.583 | 11                                              | 0.042    | 74.967 | 0.000 |
| 12  | $-0.040$                          | 11.239 | 0.509 | 12                                              | 0.038    | 76.567 | 0.000 |
| 13  | 0.033                             | 12.434 | 0.492 | 13                                              | 0.009    | 76.661 | 0.000 |
| 14  | 0.030                             | 13.445 | 0.492 | 14                                              | 0.033    | 77,918 | 0.000 |
| 15  | 0.065                             | 18.148 | 0.255 | 15                                              | 0.054    | 81.225 | 0     |

|                |          | Auto-Correlações dos Log-retornos |       | Auto-Correlações dos Quadrados dos Log-Retornos |          |        |       |
|----------------|----------|-----------------------------------|-------|-------------------------------------------------|----------|--------|-------|
| LAG            | AC       | Q-Stat                            | Prob  | LAG                                             | AC       | Q-Stat | Prob  |
|                | 0.039    | 1.716                             | 0.190 |                                                 | 0.101    | 11.306 | 0.001 |
| $\overline{2}$ | 0.016    | 1.997                             | 0.368 | 2                                               | $-0.005$ | 11.331 | 0.003 |
| 3              | $-0.036$ | 3.459                             | 0.326 | 3                                               | $-0.008$ | 11.395 | 0.010 |
| 4              | 0.020    | 3.901                             | 0.420 |                                                 | 0.026    | 12.135 | 0.016 |
| 5              | $-0.010$ | 4.018                             | 0.547 | 5                                               | 0.043    | 14.251 | 0.014 |
| 6              | $-0.059$ | 7.927                             | 0.244 | 6                                               | 0.128    | 32.693 | 0.000 |
| 7              | 0.038    | 9.524                             | 0.217 |                                                 | 0.014    | 32.927 | 0.000 |
| 8              | $-0.020$ | 9.985                             | 0.266 | 8                                               | 0.004    | 32,940 | 0.000 |
| 9              | 0.012    | 10.155                            | 0.338 | 9                                               | $-0.016$ | 33.230 | 0.000 |
| 10             | 0.008    | 10.228                            | 0.421 | 10                                              | $-0.015$ | 33.473 | 0.000 |
| 11             | 0.007    | 10.275                            | 0.506 | 11                                              | 0.028    | 34.327 | 0.000 |
| 12             | 0.012    | 10.435                            | 0.578 | 12                                              | 0.038    | 35.949 | 0.000 |
| 13             | $-0.019$ | 10.835                            | 0.625 | 13                                              | 0.009    | 36.040 | 0.001 |
| 14             | 0.016    | 11.124                            | 0.676 | 14                                              | $-0.013$ | 36.217 | 0.001 |
| 15             | $-0.042$ | 13.074                            | 0.597 | 15                                              | $-0.044$ | 38.382 | 0.001 |

Tabela de Autocorrelações - 3: Estatísticas Ljung-Box BELGO

Tabela de Autocorrelações - 4: Estatísticas Ljung-Box GERDAU

Ŷ.

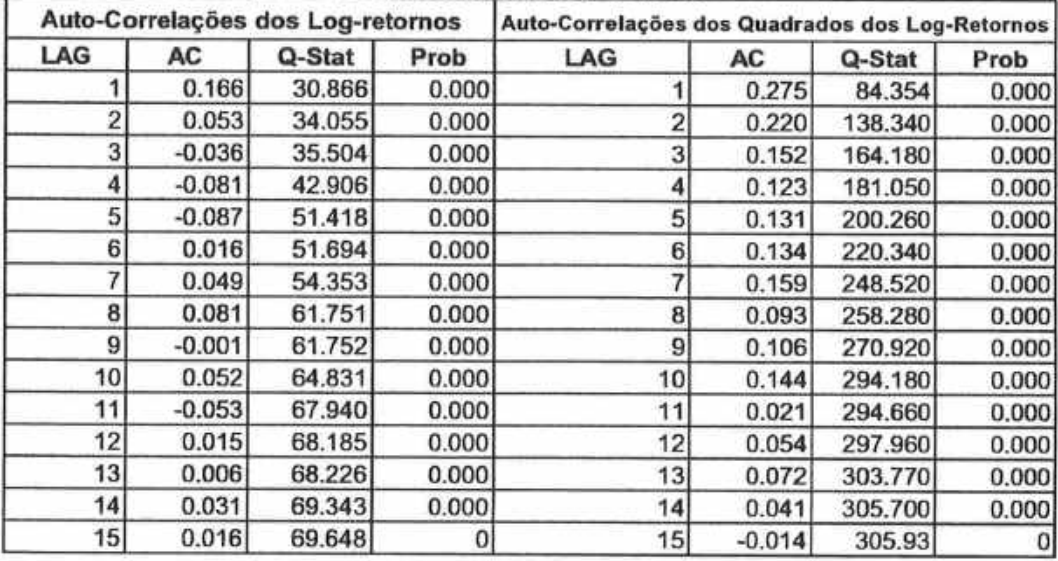

|                 | Auto-Correlações dos Log-retornos |        |       | Auto-Correlações dos Quadrados dos Log-Retornos |       |         |       |  |
|-----------------|-----------------------------------|--------|-------|-------------------------------------------------|-------|---------|-------|--|
| LAG             | AC                                | Q-Stat | Prob  | LAG                                             | AC    | Q-Stat  | Prob  |  |
|                 | 0.112                             | 14.002 | 0.000 |                                                 | 0.222 | 54.869  | 0.000 |  |
| $\overline{2}$  | 0.018                             | 14.362 | 0.001 | $\overline{2}$                                  | 0.236 | 116.850 | 0.000 |  |
| 3 <sup>1</sup>  | $-0.016$                          | 14.660 | 0.002 | 3                                               | 0.246 | 184.450 | 0.000 |  |
| 4               | $-0.066$                          | 19.491 | 0.001 |                                                 | 0.123 | 201.410 | 0.000 |  |
| 5 <sup>1</sup>  | $-0.088$                          | 28.161 | 0.000 | 5                                               | 0.103 | 213.180 | 0.000 |  |
| 6               | $-0.035$                          | 29.545 | 0.000 | 6                                               | 0.038 | 214.800 | 0.000 |  |
| 7               | $-0.007$                          | 29.594 | 0.000 |                                                 | 0.080 | 222.040 | 0.000 |  |
| 8               | 0.050                             | 32.432 | 0.000 | 8                                               | 0.076 | 228,430 | 0.000 |  |
| 9               | 0.096                             | 42.683 | 0.000 | 9                                               | 0.133 | 248.300 | 0.000 |  |
| 10 <sup>1</sup> | 0.078                             | 49.599 | 0.000 | 10                                              | 0.117 | 263.780 | 0.000 |  |
| 11              | 0.005                             | 49.624 | 0.000 | 11                                              | 0.116 | 279,020 | 0.000 |  |
| 12              | $-0.056$                          | 53.136 | 0.000 | 12                                              | 0.156 | 306.360 | 0.000 |  |
| 13              | $-0.007$                          | 53.186 | 0.000 | 13                                              | 0.075 | 312,660 | 0.000 |  |
| 14              | 0.022                             | 53.756 | 0.000 | 14                                              | 0.069 | 318.020 | 0.000 |  |
| 15              | $-0.004$                          | 53.774 | 0     | 15                                              | 0.075 | 324.33  |       |  |

Tabela de Autocorrelações - 5: Estatísticas Ljung-Box USIMINAS

Tabela de Autocorrelações - 6: Estatísticas Ljung-Box PETROBRÁS

|                 | Auto-Correlações dos Log-retornos |        |       | Auto-Correlações dos Quadrados dos Log-Retornos |       |         |       |
|-----------------|-----------------------------------|--------|-------|-------------------------------------------------|-------|---------|-------|
| LAG             | AC                                | Q-Stat | Prob  | LAG                                             | AC    | Q-Stat  | Prob  |
|                 | 0.098                             | 10.674 | 0.001 |                                                 | 0.308 | 105.490 | 0.000 |
| 2 <sub>1</sub>  | $-0.025$                          | 11.396 | 0.003 | 2                                               | 0.306 | 209.680 | 0.000 |
| 3               | $-0.063$                          | 15.851 | 0.001 | 3                                               | 0.315 | 320.060 | 0.000 |
|                 | $-0.006$                          | 15.889 | 0.003 |                                                 | 0.184 | 357.740 | 0.000 |
| 5               | $-0.020$                          | 16.319 | 0.006 | 5                                               | 0.267 | 437.380 | 0.000 |
| 6               | $-0.028$                          | 17.221 | 0.009 | 6                                               | 0.151 | 462.990 | 0.000 |
|                 | 0.024                             | 17.888 | 0.012 |                                                 | 0.167 | 494.260 | 0.000 |
| 8               | 0.039                             | 19.561 | 0.012 | 8                                               | 0.125 | 511.830 | 0.000 |
| 9               | 0.074                             | 25.742 | 0.002 | 9                                               | 0.214 | 563,330 | 0.000 |
| 10              | 0.069                             | 31.080 | 0.001 | 10                                              | 0.160 | 592.230 | 0.000 |
| 11              | $-0.006$                          | 31.121 | 0.001 | 11                                              | 0.107 | 605,080 | 0.000 |
| 12              | $-0.035$                          | 32.475 | 0.001 | 12                                              | 0.201 | 650.760 | 0.000 |
| 13              | 0.001                             | 32.475 | 0.002 | 13                                              | 0.095 | 660.870 | 0.000 |
| 14              | 0.041                             | 34.386 | 0.002 | 14                                              | 0.137 | 682.090 | 0.000 |
| 15 <sup>1</sup> | $-0.012$                          | 34.551 | 0.003 | 15                                              | 0.11  | 695.63  | 0     |

|     | Auto-Correlações dos Log-retornos |        |       |     | Auto-Correlações dos Quadrados dos Log-Retornos |         |              |  |  |
|-----|-----------------------------------|--------|-------|-----|-------------------------------------------------|---------|--------------|--|--|
| LAG | AC                                | Q-Stat | Prob  | LAG | AC                                              | Q-Stat  | Prob         |  |  |
|     | 0.162                             | 29.416 | 0.000 |     | 0.206                                           | 47.252  | 0.000        |  |  |
| 2   | $-0.044$                          | 31.601 | 0.000 | 2   | 0.271                                           | 129.190 | 0.000        |  |  |
| 3   | $-0.030$                          | 32.606 | 0.000 | 3   | 0.192                                           | 170.350 | 0.000        |  |  |
| 4   | $-0.051$                          | 35.495 | 0.000 |     | 0.069                                           | 175.600 | 0.000        |  |  |
| 5   | $-0.086$                          | 43.806 | 0.000 | 5   | 0.169                                           | 207,500 | 0.000        |  |  |
| 6   | $-0.038$                          | 45.452 | 0.000 | 6   | 0.125                                           | 225.100 | 0.000        |  |  |
|     | $-0.004$                          | 45.467 | 0.000 | 7   | 0.112                                           | 239.030 | 0.000        |  |  |
| 8   | 0.038                             | 47.104 | 0.000 | 8   | 0.039                                           | 240.720 | 0.000        |  |  |
| 9   | 0.037                             | 48.638 | 0.000 | 9   | 0.226                                           | 298.210 | 0.000        |  |  |
| 10  | 0.021                             | 49.128 | 0.000 | 10  | 0.068                                           | 303.410 | 0.000        |  |  |
| 11  | $-0.057$                          | 52.742 | 0.000 | 11  | 0.197                                           | 346.920 | 0.000        |  |  |
| 12  | $-0.040$                          | 54.558 | 0.000 | 12  | 0.090                                           | 356.070 | 0.000        |  |  |
| 13  | $-0.029$                          | 55.506 | 0.000 | 13  | 0.016                                           | 356,350 | 0.000        |  |  |
| 14  | 0.012                             | 55.678 | 0.000 | 14  | 0.095                                           | 366,430 | 0.000        |  |  |
| 15  | $-0.029$                          | 56.62  | 0     | 15  | 0.021                                           | 366.93  | $\mathbf{0}$ |  |  |

Tabela de Autocorrelações - 7: Estatísticas Ljung-Box ITAÚ

Tabela de Autocorrelações - 8: Estatísticas Ljung-Box VOTORANTIM

|                 | Auto-Correlações dos Log-retornos |        |          |                | Auto-Correlações dos Quadrados dos Log-Retornos |         |       |  |
|-----------------|-----------------------------------|--------|----------|----------------|-------------------------------------------------|---------|-------|--|
| LAG             | AC                                | Q-Stat | Prob     | LAG            | AC                                              | Q-Stat  | Prob  |  |
|                 | 0.044                             | 2.155  | 0.142    |                | 0.313                                           | 109.330 | 0.000 |  |
| $\overline{2}$  | 0.099                             | 13.006 | 0.001    | $\overline{2}$ | 0.131                                           | 128.490 | 0.000 |  |
| 3               | 0.088                             | 21.706 | 0.000    | 3              | 0.099                                           | 139,390 | 0.000 |  |
| 4               | 0.025                             | 22.388 | 0.000    |                | $-0.016$                                        | 139.670 | 0.000 |  |
| 5               | $-0.008$                          | 22.455 | 0.000    | 5              | $-0.035$                                        | 141.030 | 0.000 |  |
| 6               | $-0.021$                          | 22.960 | 0.001    | 6              | $-0.006$                                        | 141.080 | 0.000 |  |
|                 | $-0.038$                          | 24.540 | 0.001    |                | $-0.035$                                        | 142.430 | 0.000 |  |
| 8               | $-0.035$                          | 25.890 | 0.001    | 8              | $-0.038$                                        | 144.020 | 0.000 |  |
| 9               | 0.043                             | 27.928 | 0.001    | 9              | $-0.016$                                        | 144.300 | 0.000 |  |
| 10 <sub>1</sub> | $-0.023$                          | 28.514 | 0.001    | 10             | $-0.032$                                        | 145.420 | 0.000 |  |
| 11              | $-0.042$                          | 30.541 | 0.001    | 11             | $-0.027$                                        | 146.230 | 0.000 |  |
| 12              | 0.031                             | 31.645 | 0.002    | 12             | $-0.022$                                        | 146.800 | 0.000 |  |
| 13              | $-0.069$                          | 37.063 | 0.000    | 13             | $-0.020$                                        | 147.260 | 0.000 |  |
| 14              | 0.051                             | 39,989 | 0.000    | 14             | 0.005                                           | 147.290 | 0.000 |  |
| 15              | $-0.027$                          | 40.819 | $\Omega$ | 15             | 0.078                                           | 154.22  | 0     |  |

|     | Auto-Correlações dos Log-retornos |         |          |                | Auto-Correlações dos Quadrados dos Log-Retornos |         |          |  |  |
|-----|-----------------------------------|---------|----------|----------------|-------------------------------------------------|---------|----------|--|--|
| LAG | AC                                | Q-Stat  | Prob     | LAG            | AC                                              | Q-Stat  | Prob     |  |  |
|     | 0.184                             | 37.881  | 0.000    |                | 0.116                                           | 14.957  | 0.000    |  |  |
| 2   | 0.121                             | 54.165  | 0.000    | $\overline{2}$ | 0.356                                           | 156.550 | 0.000    |  |  |
| 3   | 0.139                             | 75.822  | 0.000    | 3              | 0.129                                           | 175,080 | 0.000    |  |  |
| 4   | 0.087                             | 84.294  | 0.000    | 4              | 0.114                                           | 189,570 | 0.000    |  |  |
| 5   | $-0.059$                          | 88.212  | 0.000    | 5              | 0.334                                           | 314,060 | 0.000    |  |  |
| 6   | 0.158                             | 116.250 | 0.000    | 6              | 0.372                                           | 468,890 | 0.000    |  |  |
|     | 0.060                             | 120.230 | 0.000    |                | 0.097                                           | 479.480 | 0.000    |  |  |
| 8   | 0.121                             | 136.650 | 0.000    | 8              | 0.222                                           | 534.830 | 0.000    |  |  |
| 9   | 0.016                             | 136,930 | 0.000    | $\mathbf{g}$   | 0.044                                           | 537.030 | 0.000    |  |  |
| 10  | 0.021                             | 137.450 | 0.000    | 10             | 0.095                                           | 547.240 | 0.000    |  |  |
| 11  | $-0.036$                          | 138.910 | 0.000    | 11             | 0.274                                           | 631.800 | 0.000    |  |  |
| 12  | $-0.038$                          | 140.570 | 0.000    | 12             | 0.024                                           | 632.440 | 0.000    |  |  |
| 13  | $-0.047$                          | 143.060 | 0.000    | 13             | 0.213                                           | 683.480 | 0.000    |  |  |
| 14  | 0.055                             | 146.490 | 0.000    | 14             | 0.009                                           | 683,570 | 0.000    |  |  |
| 15  | 0.074                             | 152.67  | $\Omega$ | 15             | 0.042                                           | 685.54  | $\Omega$ |  |  |

Tabela de Autocorrelações - 9: Estatísticas Ljung-Box PTAX

Tabela de Autocorrelações - 10: Estatísticas Ljung-Box CARTEIRA

| Auto-Correlações dos Log-retornos |          |        | Auto-Correlações dos Quadrados dos Log-Retornos |     |       |         |          |
|-----------------------------------|----------|--------|-------------------------------------------------|-----|-------|---------|----------|
| LAG                               | AC       | Q-Stat | Prob                                            | LAG | AC    | Q-Stat  | Prob     |
|                                   | 0.041    | 1.896  | 0.169                                           |     | 0.195 | 42.278  | 0.000    |
| 2 <sub>1</sub>                    | $-0.021$ | 2.379  | 0.304                                           | 2   | 0.137 | 63.174  | 0.000    |
| 31                                | $-0.014$ | 2.583  | 0.460                                           | 3   | 0.189 | 103.140 | 0.000    |
| 4                                 | $-0.053$ | 5.681  | 0.224                                           | 4   | 0.080 | 110.300 | 0.000    |
| 5                                 | $-0.055$ | 9.091  | 0.106                                           | 5   | 0.066 | 115.210 | 0.000    |
| 6                                 | $-0.057$ | 12.757 | 0.047                                           | 6   | 0.117 | 130.630 | 0.000    |
| 7                                 | 0.002    | 12.761 | 0.078                                           |     | 0.070 | 136.070 | 0.000    |
| 8                                 | 0.062    | 17,030 | 0.030                                           | 8   | 0.036 | 137.540 | 0.000    |
| $\overline{9}$                    | 0.065    | 21.725 | 0.010                                           | 9   | 0.096 | 147,940 | 0.000    |
| 10                                | 0.110    | 35.303 | 0.000                                           | 10  | 0.083 | 155.690 | 0.000    |
| 11                                | $-0.021$ | 35.781 | 0.000                                           | 11  | 0.026 | 156,470 | 0.000    |
| 12                                | $-0.056$ | 39.313 | 0.000                                           | 12  | 0.092 | 166.000 | 0.000    |
| 13                                | $-0.024$ | 39.941 | 0.000                                           | 13  | 0.023 | 166.600 | 0.000    |
| 14                                | 0.014    | 40.158 | 0.000                                           | 14  | 0.058 | 170,380 | 0.000    |
| 15                                | 0.048    | 42.716 | 0                                               | 15  | 0.078 | 177.33  | $\bf{0}$ |

# 7.3 Estacionariedade dos Log-Retornos

## Tabela de Estacionariedade - 1: Augumented Dickey-Fuller IBOVESPA

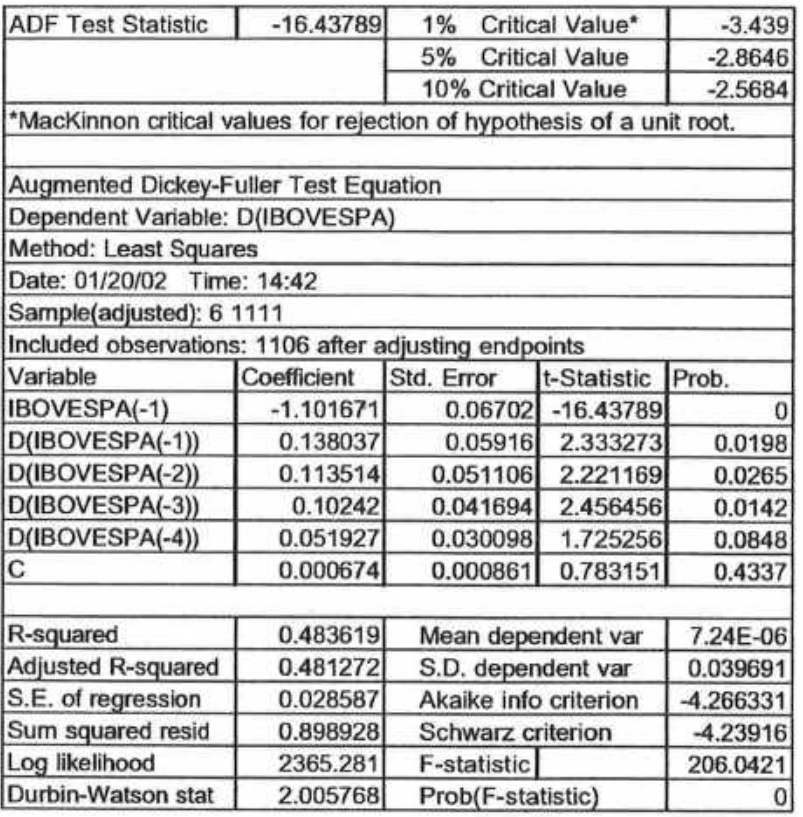

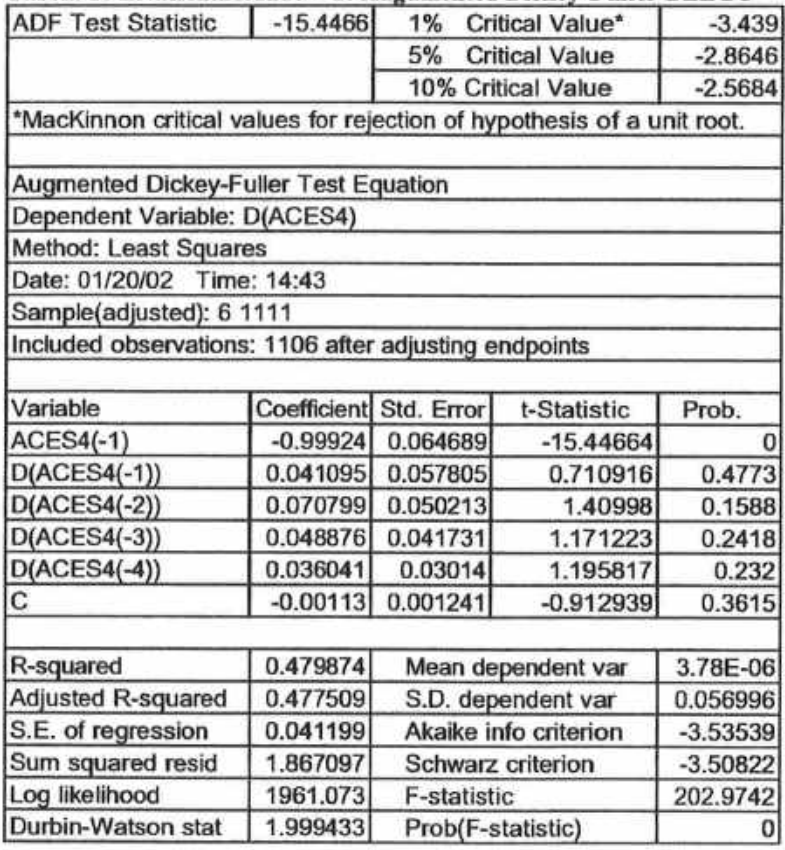

 $\epsilon$ 

## Tabela de Estacionariedade - 2: Augumented Dickey-Fuller BELGO

ä

## Tabela de Estacionariedade 3: Augumented Dickey-Fuller BELGO

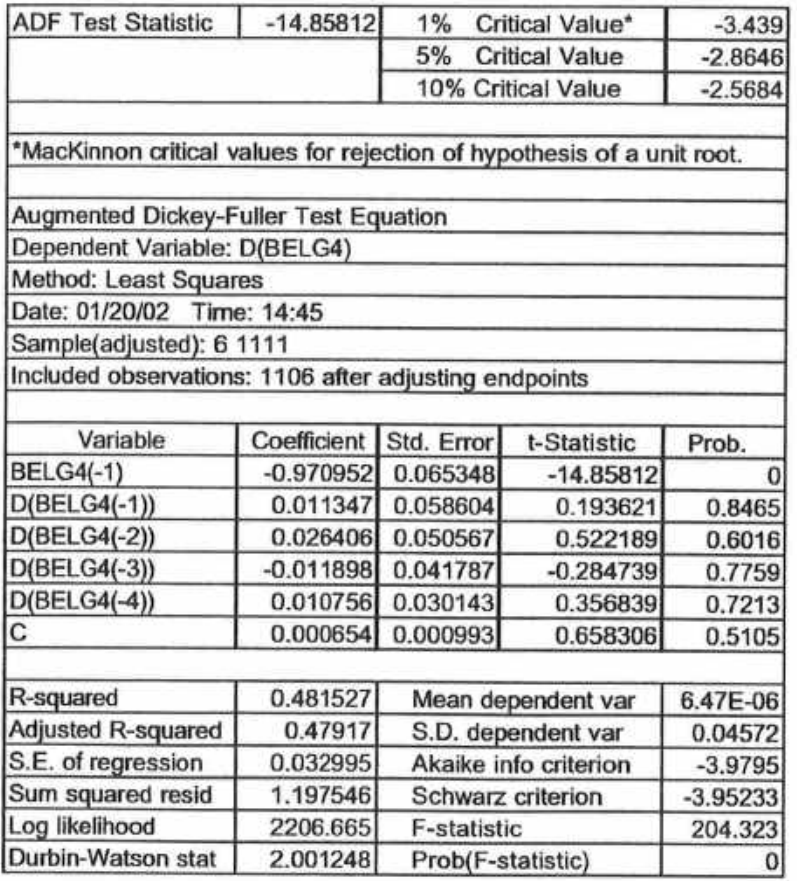

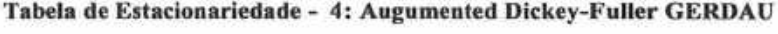

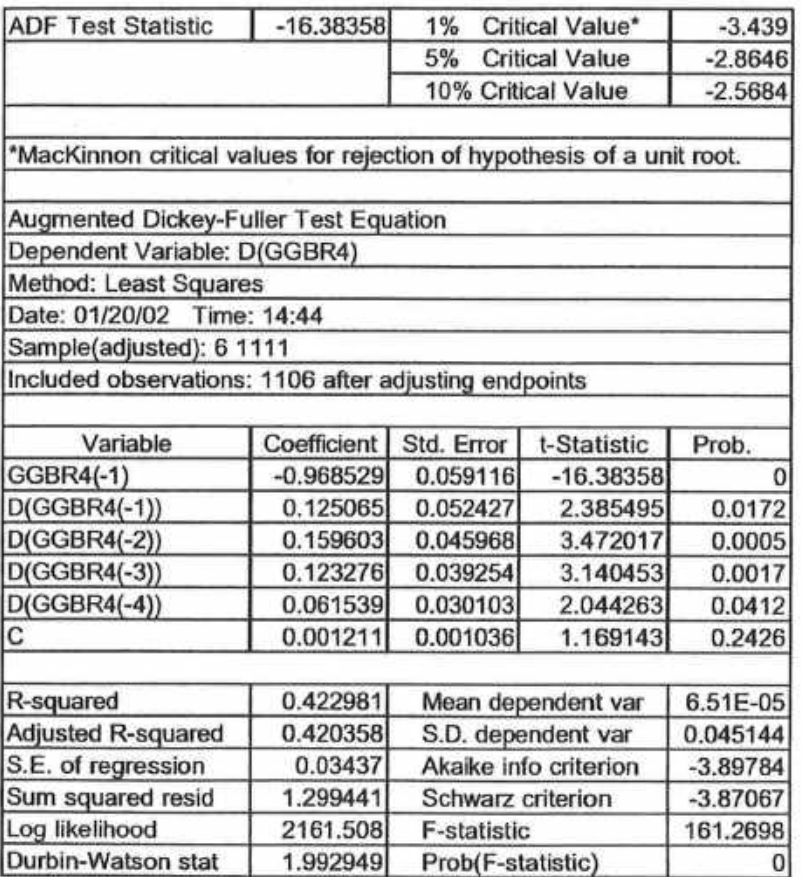

## Tabela de Estacionariedade - 5: Augumented Dickey-Fuller USIMINAS

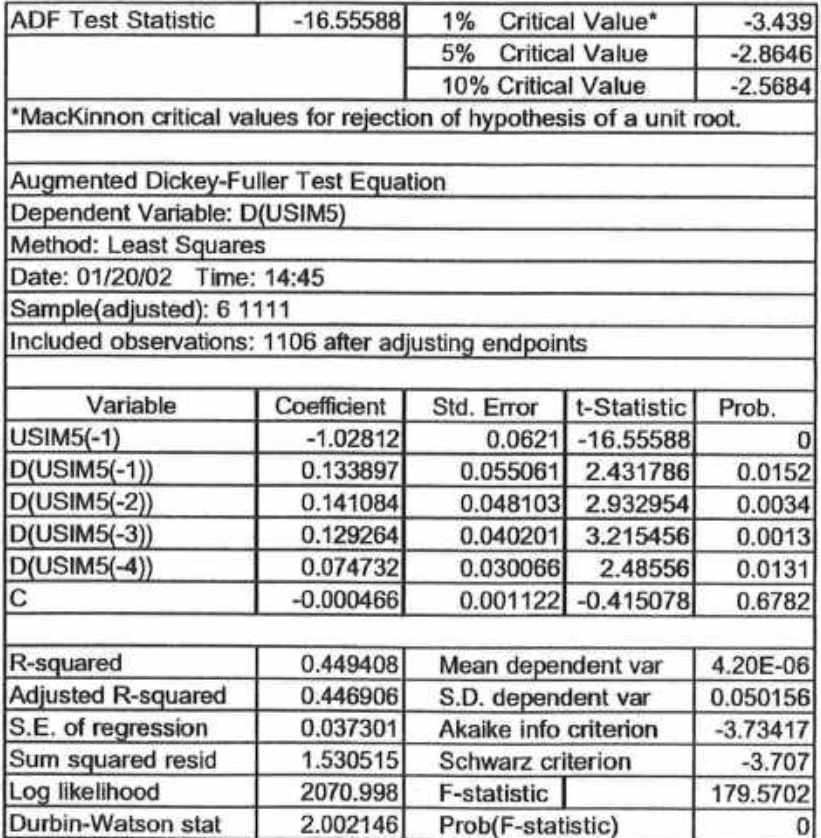

## Tabela de Estacionariedade - 6: Augumented Dickey-Fuller PETROBRÁS

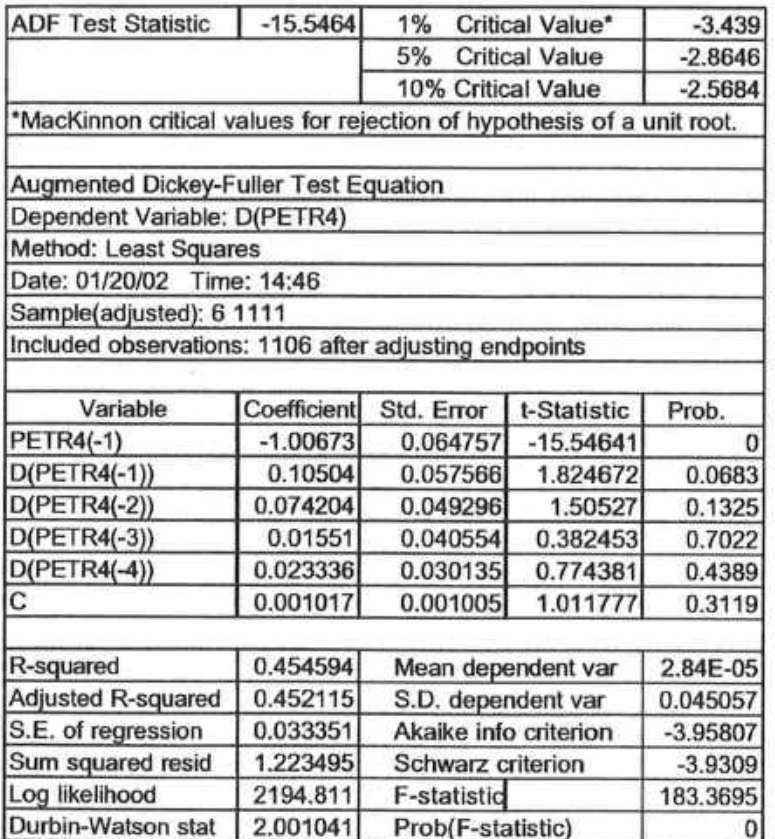

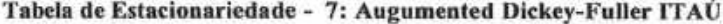

 $\frac{1}{2}$ 

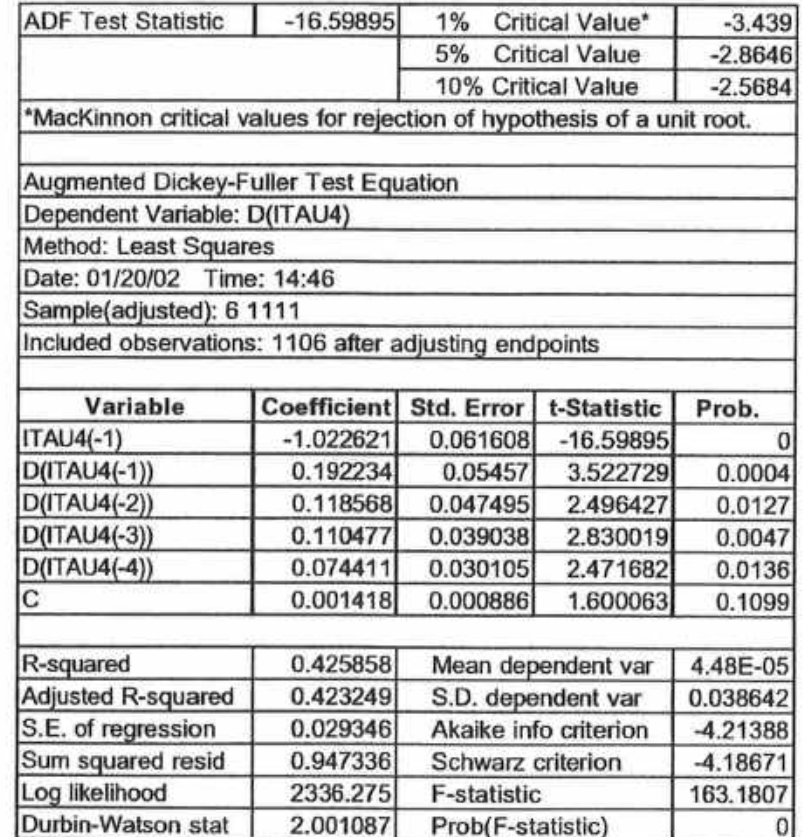

 $\omega$ 

## Tabela de Estacionariedade - 8: Augumented Dickey-Fuller VOTORANTIM

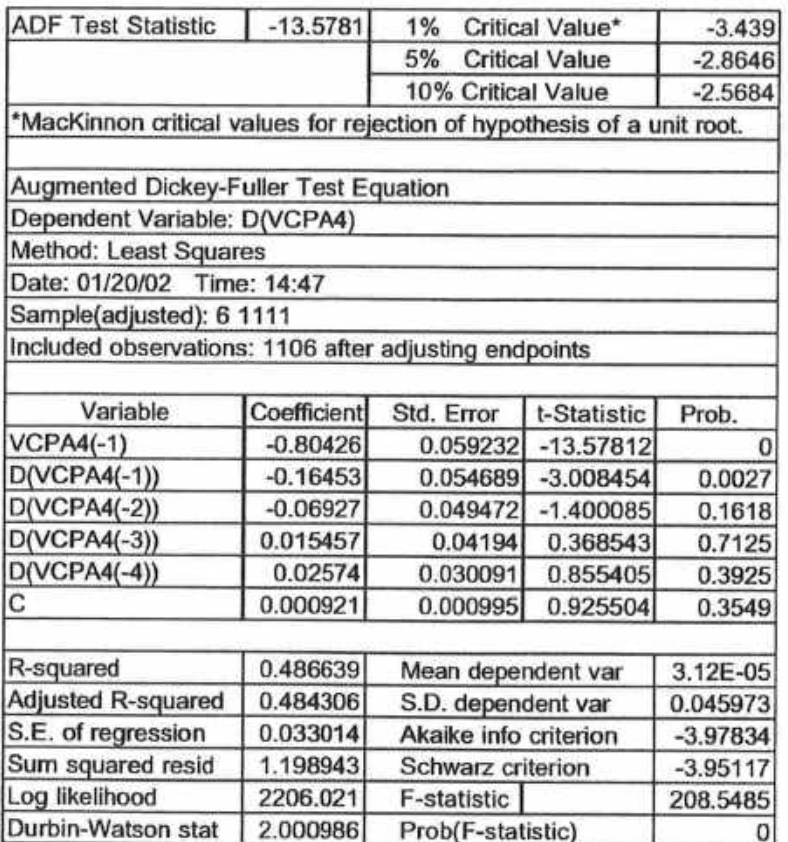

## Tabela de Estacionariedade - 9: Augumented Dickey-Fuller PTAX

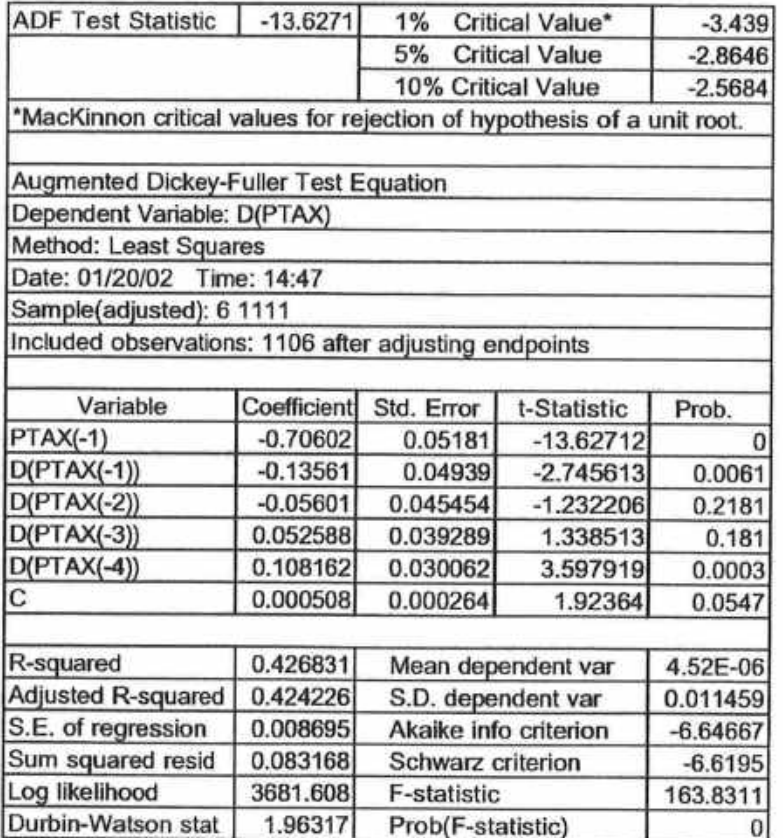

 $\omega$ 

rä.

## Tabela de Estacionariedade - 10: Augumented Dickey-Fuller CARTEIRA

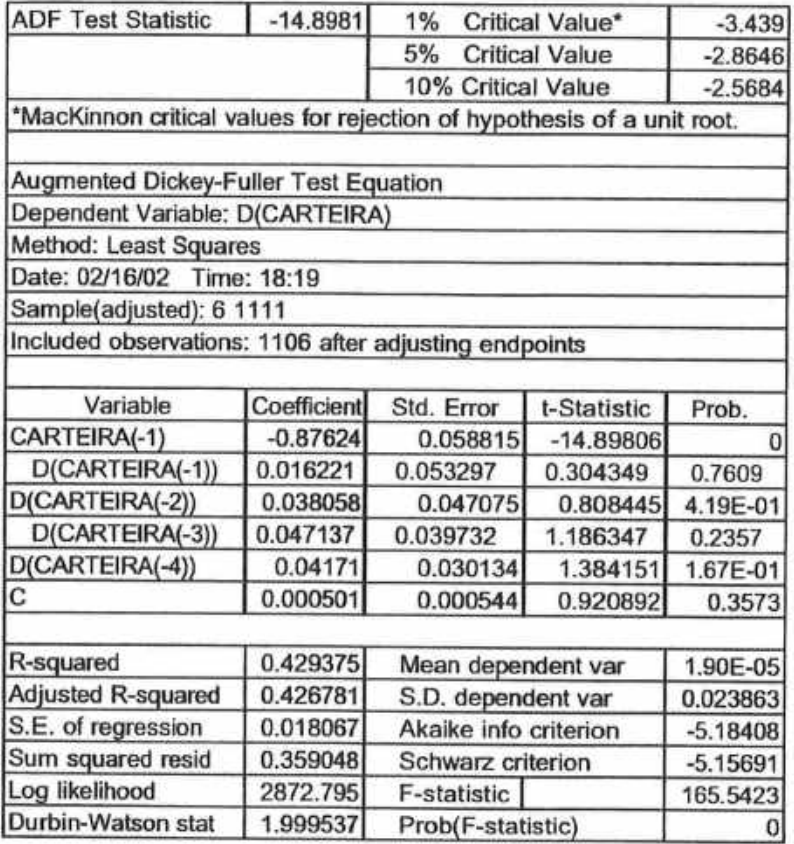

83

 $\ddot{\phantom{a}}$ 

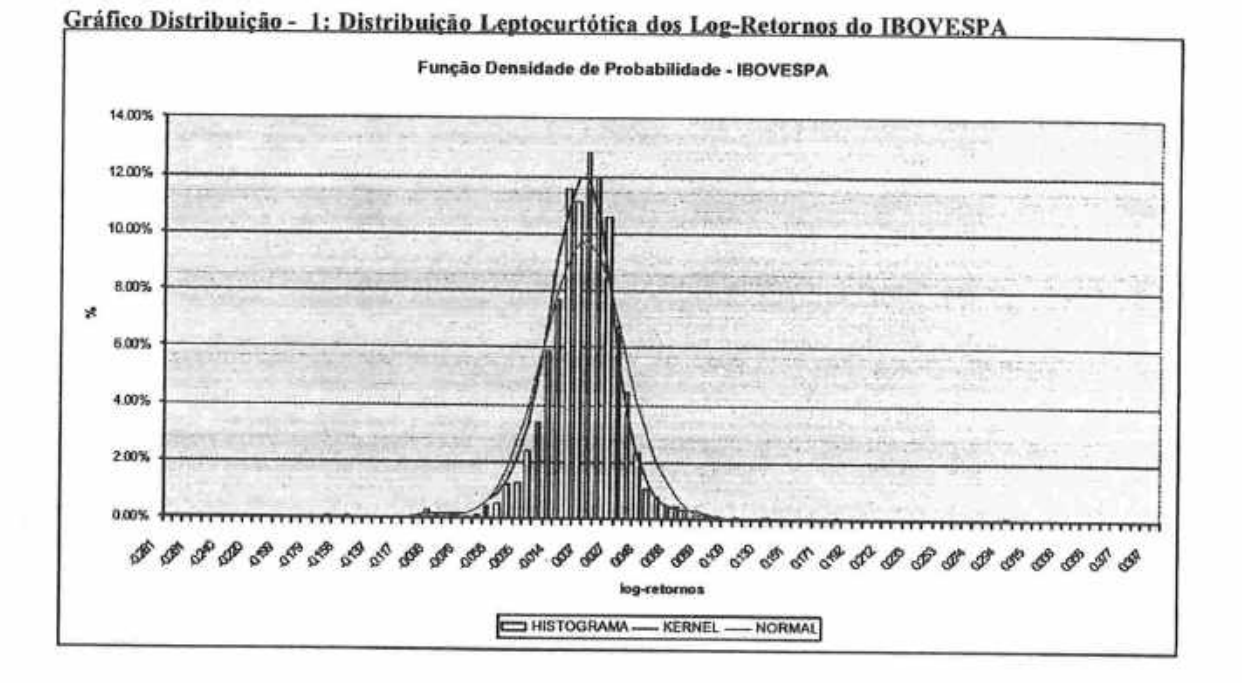

# 7.4 Observações Históricas das Distribuições dos Log-Retornos

Gráfico Distribuição - 2: Distribuição Leptocurtótica dos Log-Retornos da ACESITA

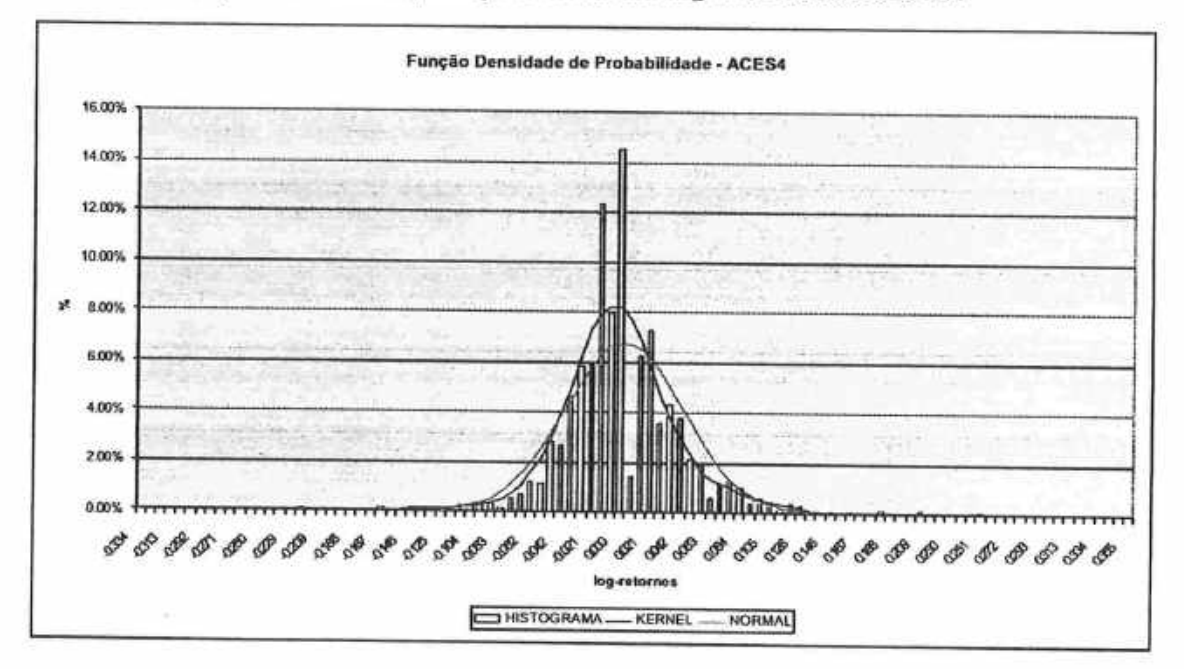

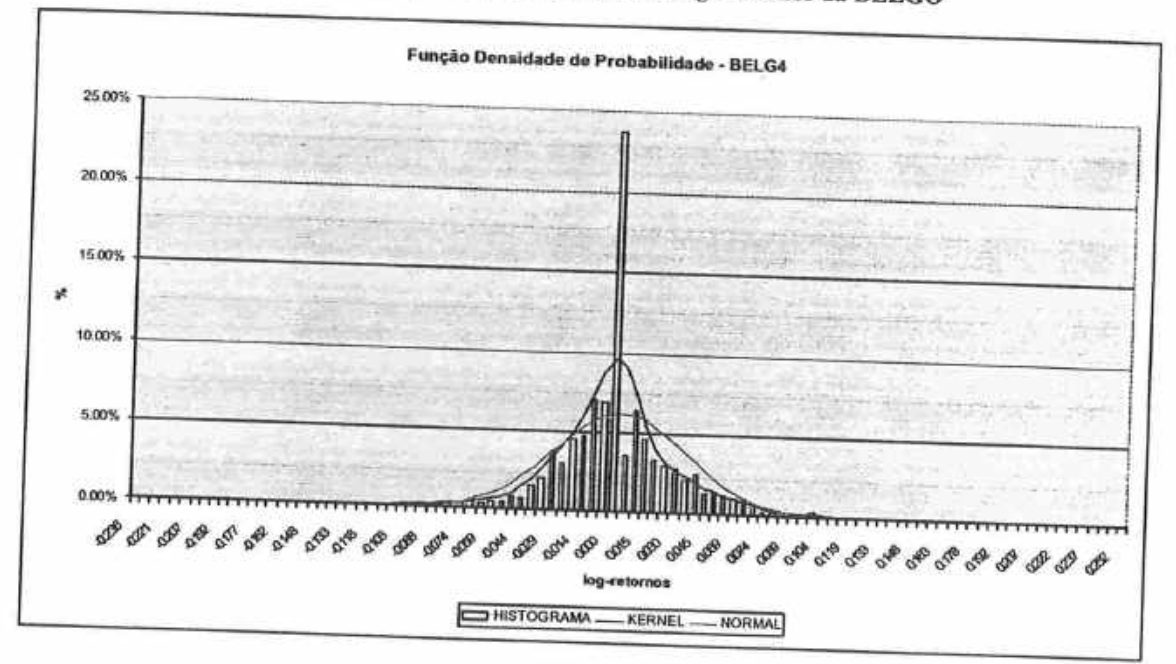

Gráfico Distribuição - 3: Distribuição Leptocurtótica dos Log-Retornos da BELGO

# Gráfico Distribuição - 4: Distribuição Leptocurtótica dos Log-Retornos da GERDAU

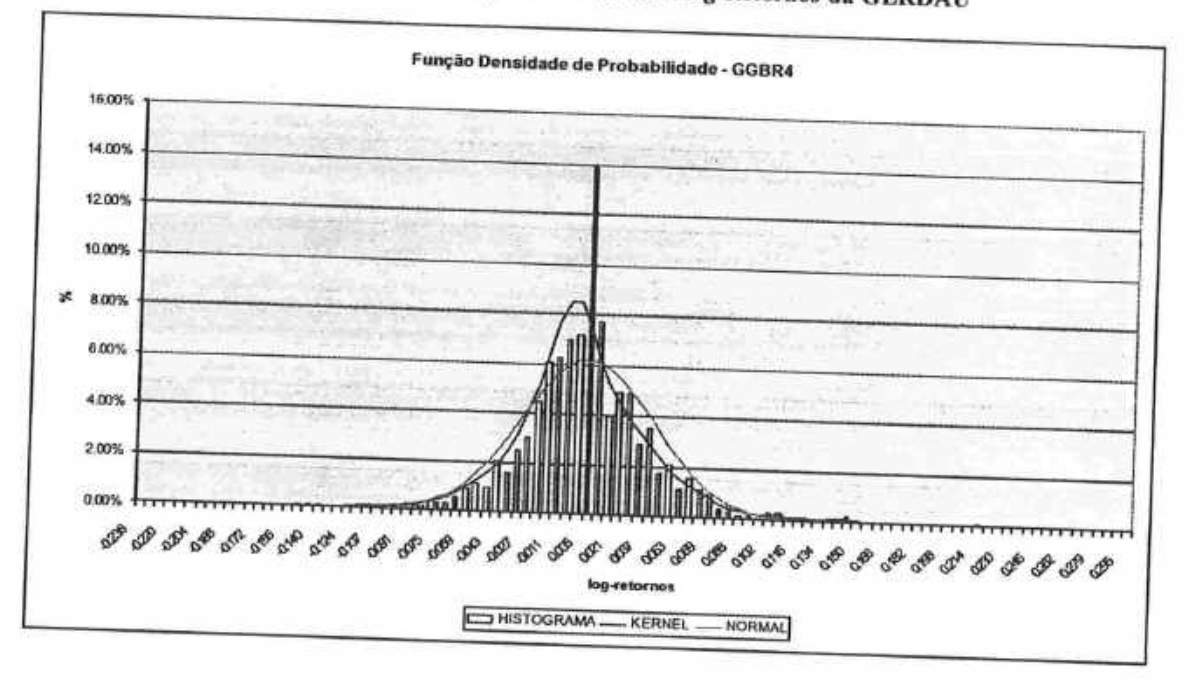

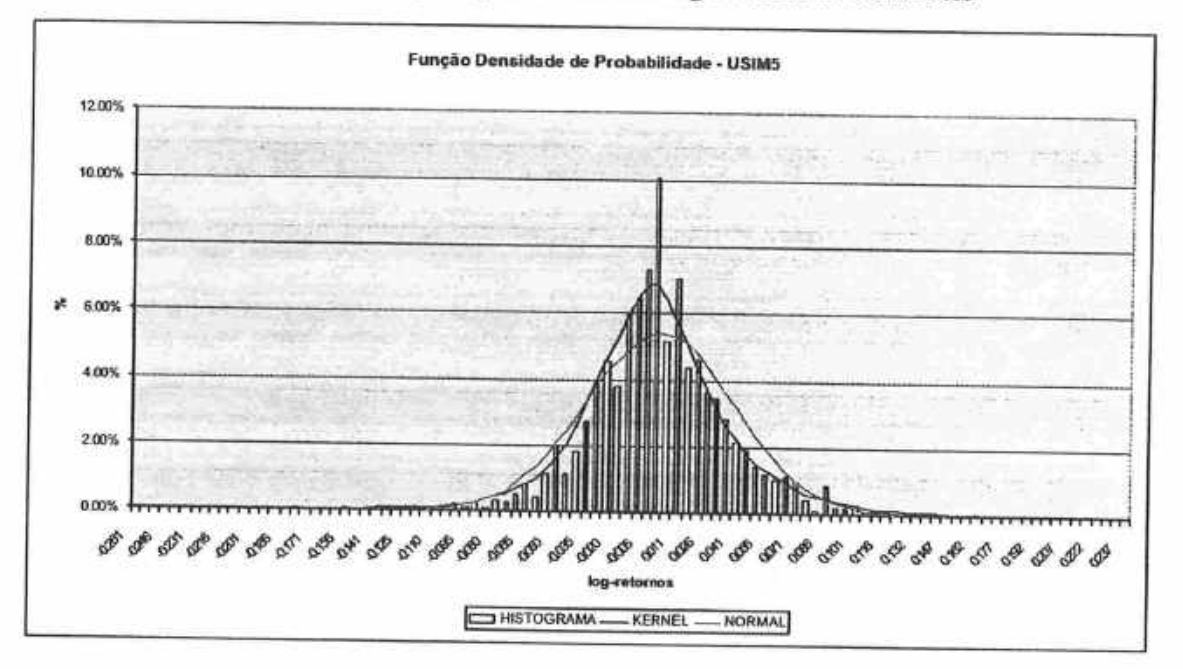

Gráfico Distribuição - 5: Distribuição Leptocurtótica dos Log-Retornos da USIMINAS

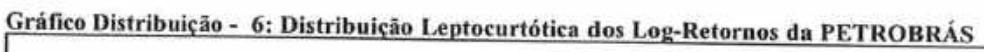

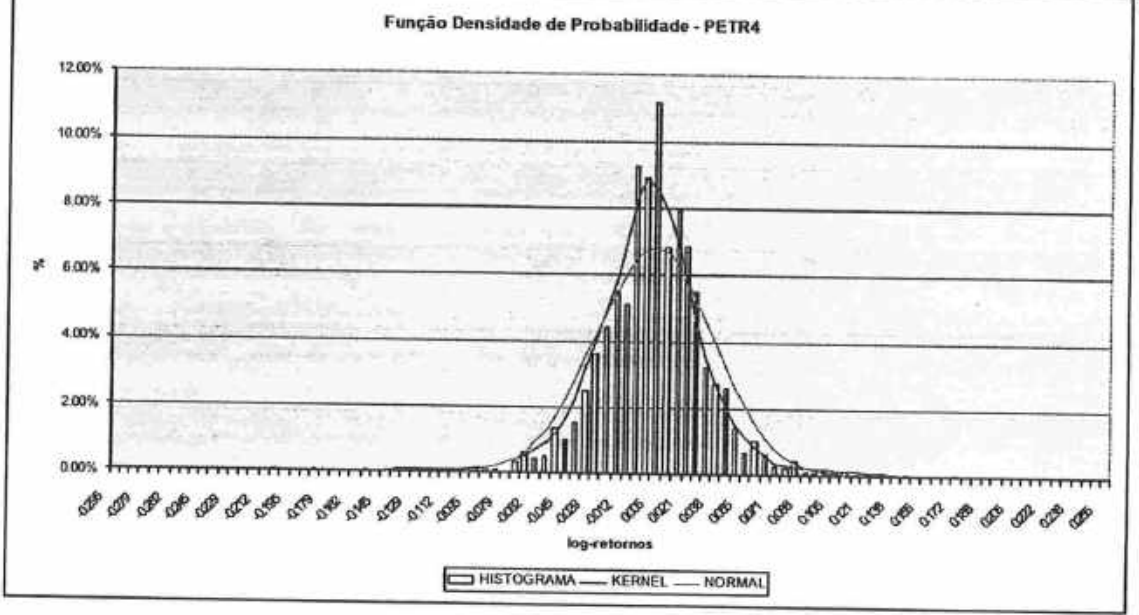

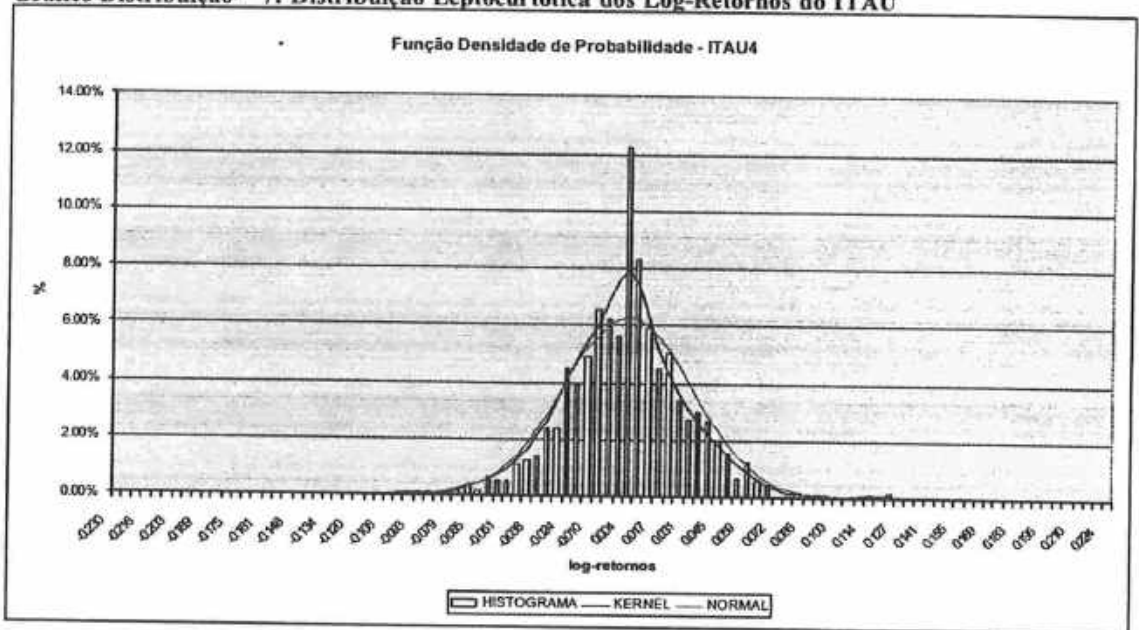

Gráfico Distribuição - 7: Distribuição Leptocurtótica dos Log-Retornos do ITAÚ

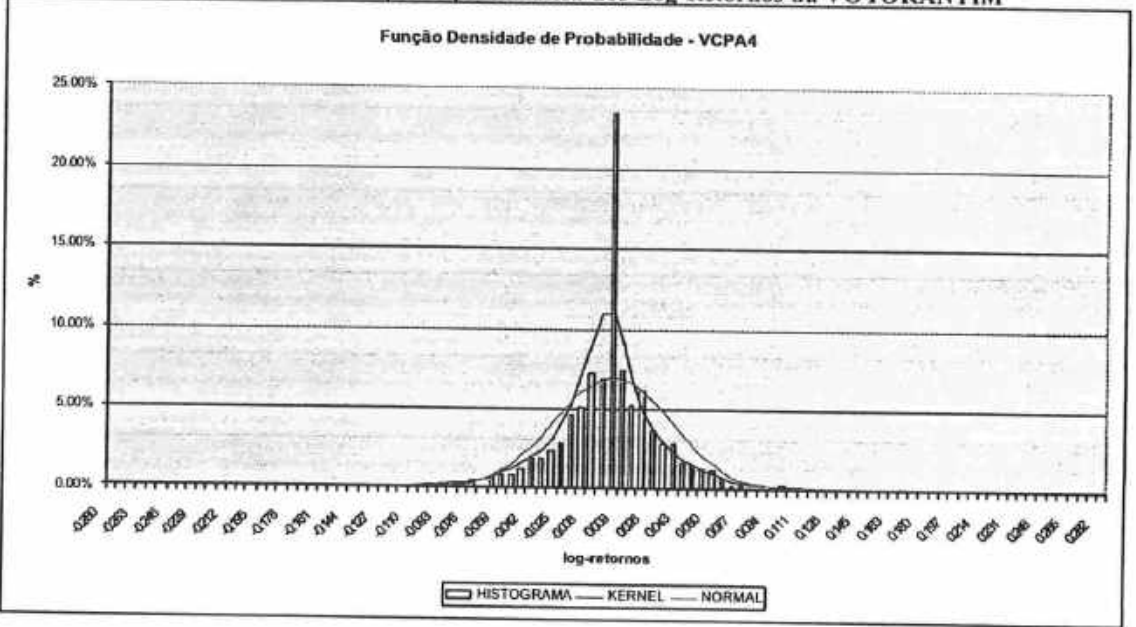

# Gráfico Distribuição - 8: Distribuição Leptocurtótica dos Log-Retornos da VOTORANTIM

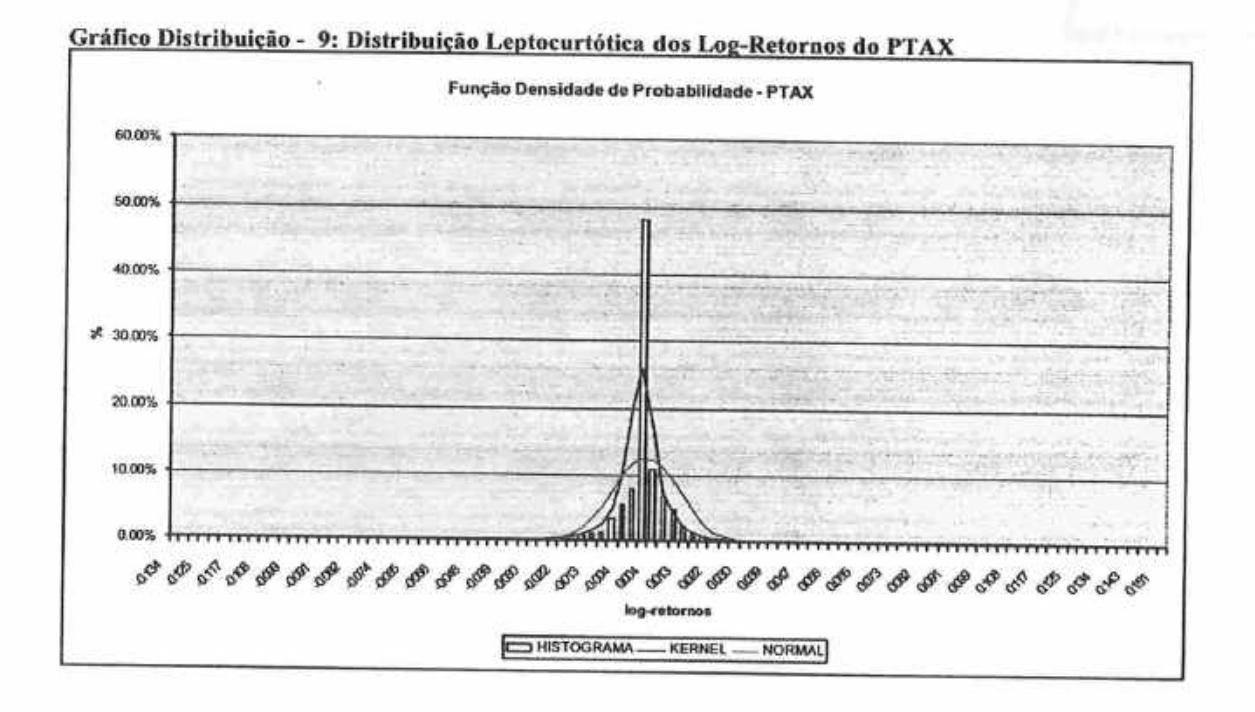

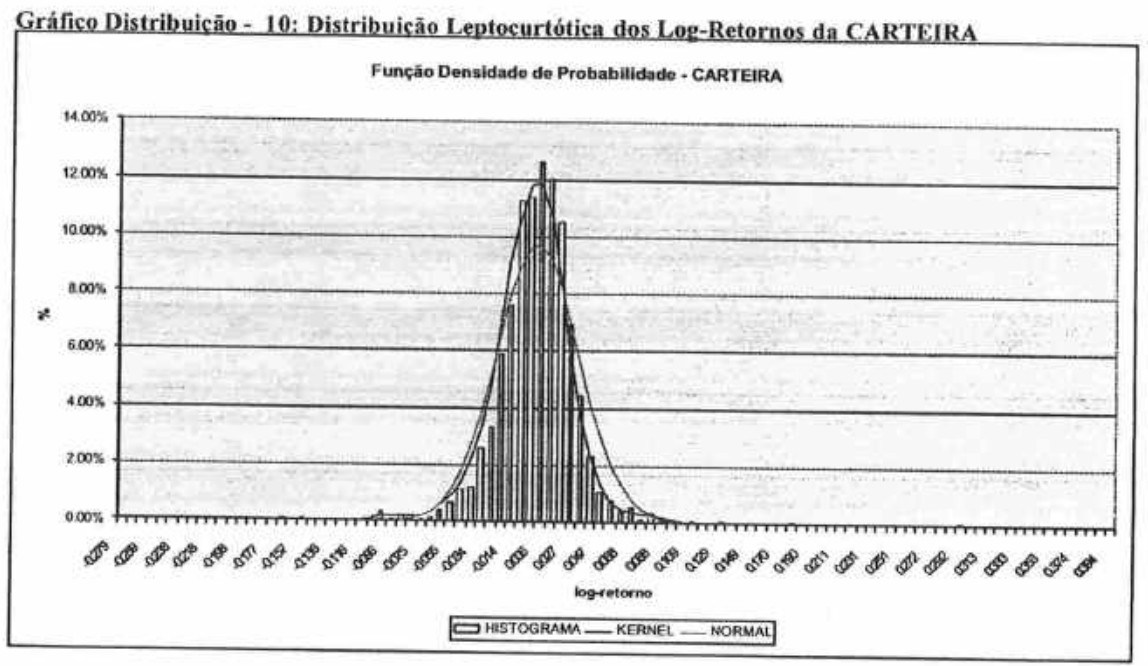

## Referências Bibliográficas

- [1] Bollerslev, T. (1986). "Generalised Autoregressive Conditional Hereroskedasticity". Journal of Econometrics, 51:307-327.
- [2] Bollerslev, T., Chou, R. Y. and Kroner, K. F. (1992). "Arch Modeling in Finance: a Review of The Theory and Empirical Evidence". Journal of Econometrics, 52:5-59.
- [3] Bowman, Adrian W. and Azzalini, Adelchi. (1997). Applied Smoothing Techniques for Data Analysis. Clarendon Press - Oxford.
- [4] Campbell, Y.; Lo, A. W. and MacKinlay, A. C., (1997). The Econometrics of Financial Markets. Princeton University Press.
- [5] Engle, R. F., (1982). "Autoregressive Conditional Heteroskedasticity with Estimates of the Variance of the United Kingdom Inflation". Econometrica, 50:987-1007.
- [6] Hamilton, James D. (1994). Time Series Analysis. Princeton: Princeton University Press.
- [7] Hull, John C. (2000). Options, Futures & Other Derivatives. Prentice-Hall.
- [8] Jorion, Philippe. (1998). Value at Risk. BM&F.
- [9] Kennedy, Peter. (1998). A Guide to Econometrics. MIT Press.
- [10] Mills, Terence C. (1993). The Econometric Modeling of Financial Time Series. Cambridge University Press.
- [11] Mood, M., Graybill, F. A. and Boes, D. C. (1974). Introduction to the Theory of Statistics. McGraw-Hill.
- [12] Nelson, Daniel B. (1991). "Conditional Heteroskedasticity in Asset Returns: A New Approach". Econometrica 59:347-70.
- [13] Morgan, J. P. and Reuters. (1996). RiskMetrics Technical Document.
- [14] Pindyck, R. S. and Rubinfeld, D. (1998). Econometric Models and Economic Forecasts. McGraw-Hill.
- [15] Ross, Sheldon R. (2000). Introduction to Probability Models. Harcourt Academic Press.
- [16] Sharpe, William; Alexander, Gordon J. and Bailey, Jeffrey V.(1998) Investments. Prentice Hall.
- [17] Vasconcellos, Marco A. S., Alves, Denisard et al. (1999). Manual de Econometria. Editora Atlas.
- [18] Venables, W. N. and Ripley, B. D. (1999). Modern Applied Statistics with S-Plus. Springer.
- [19] Ziegelmann, F. A. (1996). "Modelos de Variabilidade Estocástica e Deformação Temporal". Dissertação de Mestrado, USP/IME.